## **ESCUELA SUPERIOR POLITÉCNICA DEL LITORAL**

# **Facultad de Ingeniería en Mecánica y Ciencias de la Producción**

"Diseño de un sistema de sujeción mecánico con rodillos paralelos a presión para planchas de plywood de 12 mm de espesor adaptado en un Router CNC"

## **PROYECTO INTEGRADOR**

Previo la obtención del Título de:

## **Ingeniero Mecánico**

Presentado por: José Manuel Cansing Plaza Kawah Kevin Max Toledo

GUAYAQUIL - ECUADOR Año: 2020

## **DEDICATORIA**

El siguiente proyecto de tesis se lo dedico a Dios y María Santísima por regalarme la vocación de Ingeniero Mecánico, para hacer su voluntad según los talentos que me han regalado, siervo y esclavo por amor de María. Por el apoyo incondicional de mis padres y mis hermanos, su presencia y cariño en cada etapa de mi vida, el esfuerzo que han dado para ayudarme a lograr esta meta. A todos mis amigos, porque en su momento nos hemos acompañado entre las aulas luchando para llegar a este momento.

José Manuel Cansing Plaza

## **DEDICATORIA**

El presente proyecto lo dedico a Dios por permitirme llegar hasta este momento tan importante dentro de mi formación profesional. A mi amada madre por siempre estar a mi lado apoyándome y ser un pilar fundamental en mi vida, por su amor, sacrificio y consejos que me han guiado a lo largo de estos años hasta este momento y siempre me han motivado a cumplir mis metas, a mi querido padre que desde el cielo me sigue cuidando y guiando en mi vida, a mis hermanos por siempre estar a mi lado en todo momento y el apoyo que siempre me brindan. A mis amigos y personas que con su apoyo me permitieron culminar este proyecto.

Kawah Kevin Max Toledo

## **AGRADECIMIENTO**

Por gracia y misericordia de Dios, guiado siempre de la mano de María, les agradezco por permitirme no sólo estudiar en esta gran universidad, sino también ver como Dios ha tocado corazones en este camino. A mis padres José y Maritza que siempre han dado todo de si para verme crecer y ser un profesional, por el amor y el apoyo de mis hermanos Mariuxi y Bryan, por los consejos de amigos sacerdotes, Padre Luis, Padre Mauricio, mis amigos, Danny, Manuel y María de los Ángeles que durante la carrera han estado siempre cerca. A los miembros de la pastoral de Acción Universitaria, Asiri Labs y amigos que conocí durante este tiempo. De manera especial a Kawah por haber confiado en mi y trabajar juntos en esta tesis, al Msc. Fausto Maldonado por haberme guiado en este proyecto y al PhD. Gabriel Helguero por sus consejos en mi carrera.

José Manuel Cansing Plaza

## **AGRADECIMIENTO**

Antes que nada, agradezco a Dios por darme la vida, la salud y llenarla de bendiciones. Mi más sincero agradecimiento a mis padres: Noemí y Siuman, por creer en mis capacidades, los valores inculcados y el amor que me han dado, a mis hermanos: David, Kaloh y Kawing, por siempre estar a mi lado y apoyarme. A mi tía María Elena y mi prima Lady por apoyar a mi madre en todo momento. A mi amigo y compañero de tesis José por confiar en mí para llevar a cabo este proyecto juntos. A mi tutor, MSc. Fausto Maldonado, quien nos apoyó y guio con sus conocimientos y paciencia durante el desarrollo de este proyecto. A mis estimados amigos del colegio: Daniel, Emilio, Joseph y Miller por estos largos años de amistad y apoyo.

Kawah Kevin Max Toledo

## **DECLARACIÓN EXPRESA**

"Los derechos de titularidad y explotación, nos corresponde conforme al reglamento de propiedad intelectual de la institución; *José Manuel Cansing Plaza* y *Kawah Kevin Max Toledo* damos nuestro consentimiento para que la ESPOL realice la comunicación pública de la obra por cualquier medio con el fin de promover la consulta, difusión y uso público de la producción intelectual"

José Cansing **Kawah Max** 

## **EVALUADORES**

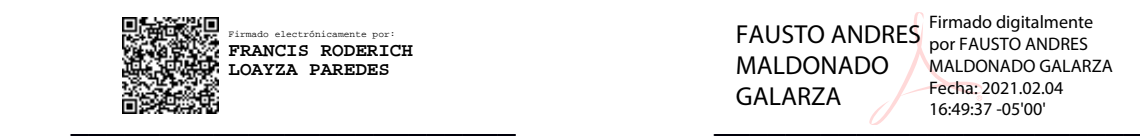

PROFESOR DE LA MATERIA PROFESOR TUTOR

FAUSTO ANDRES MALDONADO GALARZA

Firmado digitalmente por FAUSTO ANDRES MALDONADO GALARZA Fecha: 2021.02.04 16:49:37 -05'00'

 **Ph D. Francis Loayza M Sc. Fausto Maldonado**

## **RESUMEN**

<span id="page-7-0"></span>La empresa LASERDECO dispone de un router CNC para madera que durante el proceso de mecanizado utiliza tornillos y abrazaderas para fijar el material a la mesa de trabajo, la empresa solicita cambiar esta sujeción por una estructura que no consuma energía adicional y sea desmontable. El diseño inició calculando la potencia de corte (1.462 kW) de la herramienta considerado para una plancha plywood, a partir de la ecuación empírica desarrollada por los autores Atanasov & Kovatchev (2019). Luego se obtuvo la fuerza de corte (465.6 N), con la cual se estimó la fricción entre los rodillos y la plancha de madera, la fuerza de corte debe ser menor-igual a la misma. El diseño consta de dos rodillos de 1.38 m de largo y 26 mm de diámetro, que serán sujetados por un sistema mecánico compuesto por tornillos de potencia, rodamientos axiales y chumaceras, todo esto montado a la estructura del router CNC. Los rodillos ejercen presión por medio de tornillos de potencia, con un diámetro de 15 mm. Usando el software Autodesk Inventor se diseñó: la viga que sostiene los rodillos, el soporte para tornillos de potencia y la placa que une todos estos elementos; con factores de seguridad de 3.23; 6.65 y 3.62 respectivamente en sus puntos más críticos. El costo de fabricación estimado es de \$1780.26, siendo un producto versátil y de fácil mantenimiento. La principal conclusión es la obtención de un diseño confiable, con la posibilidad de ser fabricado con recursos dentro del país.

**Palabras Clave:** Router CNC, Sujeción por rodillos, Plywood.

## *ABSTRACT*

<span id="page-8-0"></span>*The company LASERDECO has a CNC router for wood that during the machining process uses screws and clamps to fix the material to the worktable, the company requests to change this holding down for a structure that does not consume additional energy and is removable. The design started by calculating the cutting power (1.462 kW) of the tool considered for a plywood board, from the empirical equation developed by the authors Atanasov & Kovatchev (2019). Then the cutting force (465.6 N) was obtained,*  with which the friction between the rollers and the wooden board was estimated, the *cutting force must be less or equal to it. The design consists of two rollers of 1.38 m long and 26 mm in diameter, which will be held by a mechanical system composed of power screws, axial bearings, and rowlocks, all this mounted to the structure of the CNC router. The rollers exert pressure by means of power screws, with a diameter of 15 mm. Using Autodesk Inventor software was designed: the beam that supports the rollers, the support for power screws and the plate that joins all these elements; with safety factors of 3.23; 6.65 and 3.62 respectively in their most critical points. The estimated manufacturing cost is \$1780.26, being a versatile and easy to maintain product. The main conclusion is to obtain a reliable design, with the possibility of being manufactured with resources within the country.*

*Keywords: CNC Router, roller hold-down system, plywood.*

# ÍNDICE GENERAL

<span id="page-9-0"></span>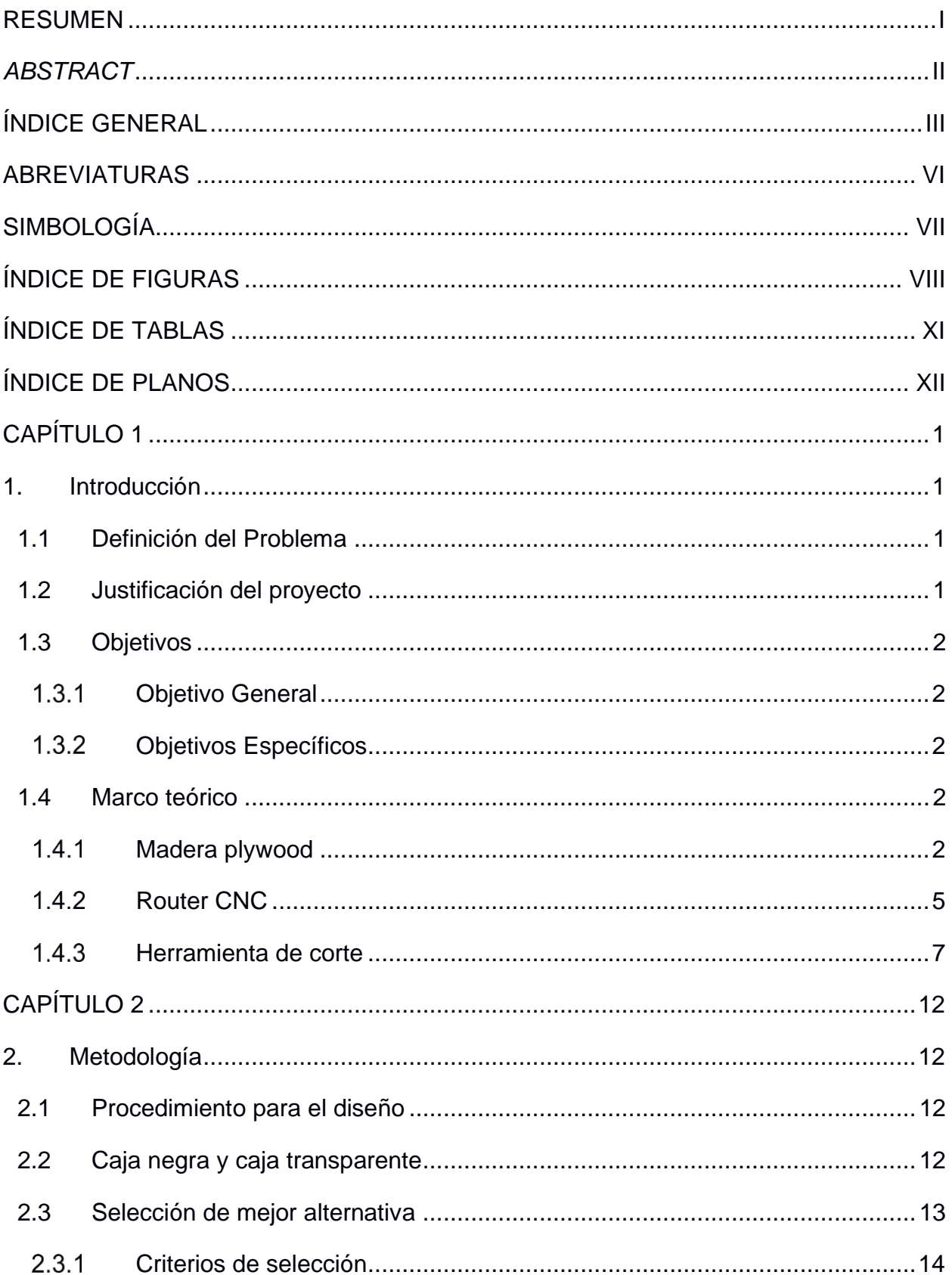

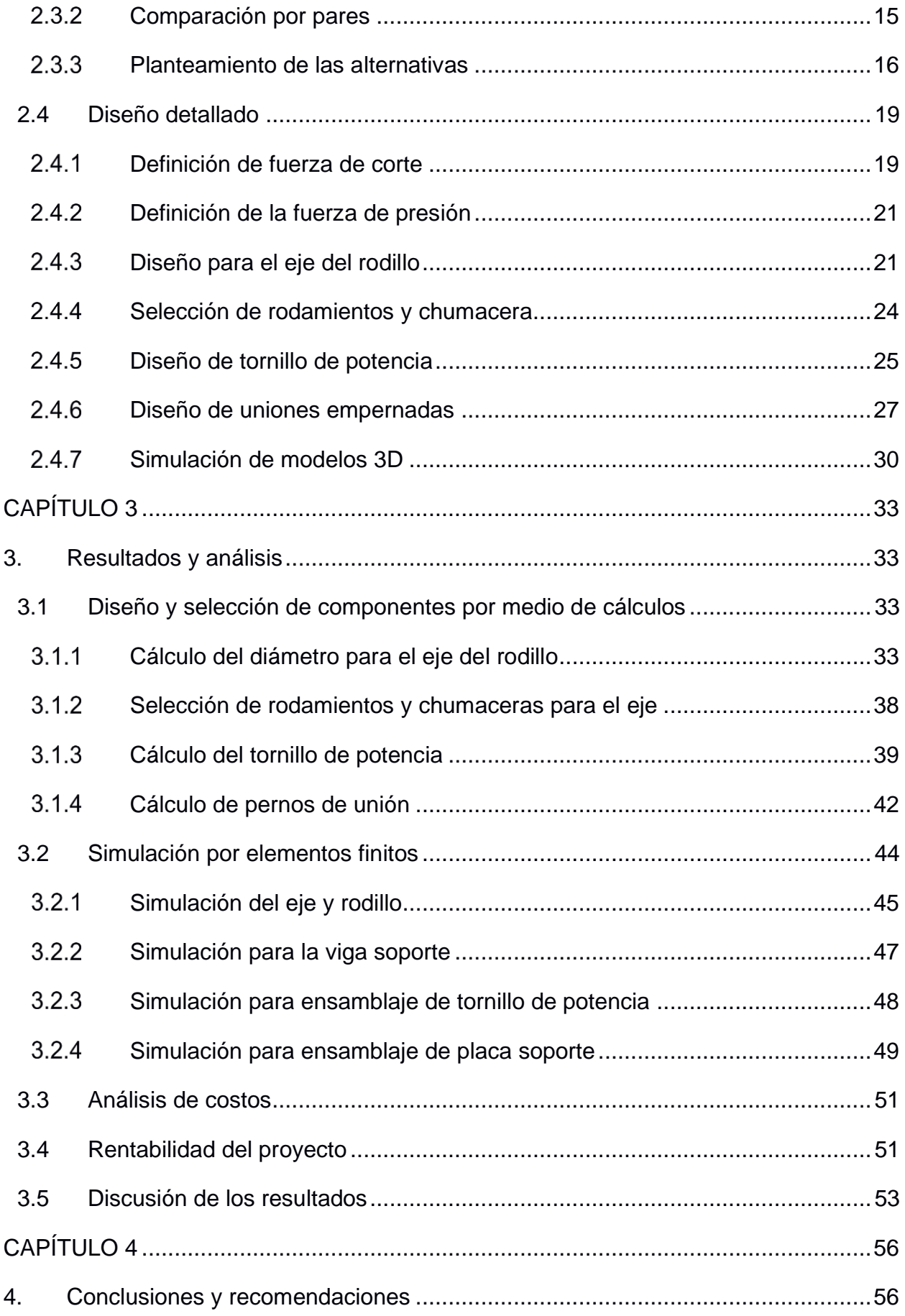

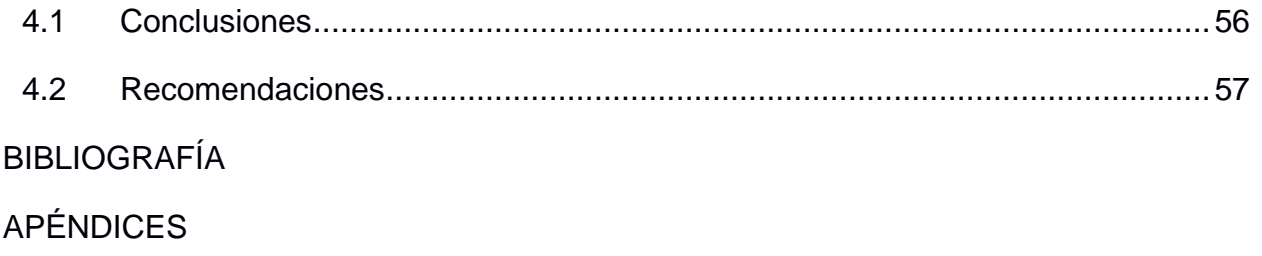

## **ABREVIATURAS**

- <span id="page-12-0"></span>ESPOL Escuela Superior Politécnica del Litoral
- ASTM American Society for Testing and Materials
- AISI American Iron and Steel Institute
- ISO International Organization Standardization
- CNC Control Numérico Computarizado

# **SIMBOLOGÍA**

<span id="page-13-0"></span>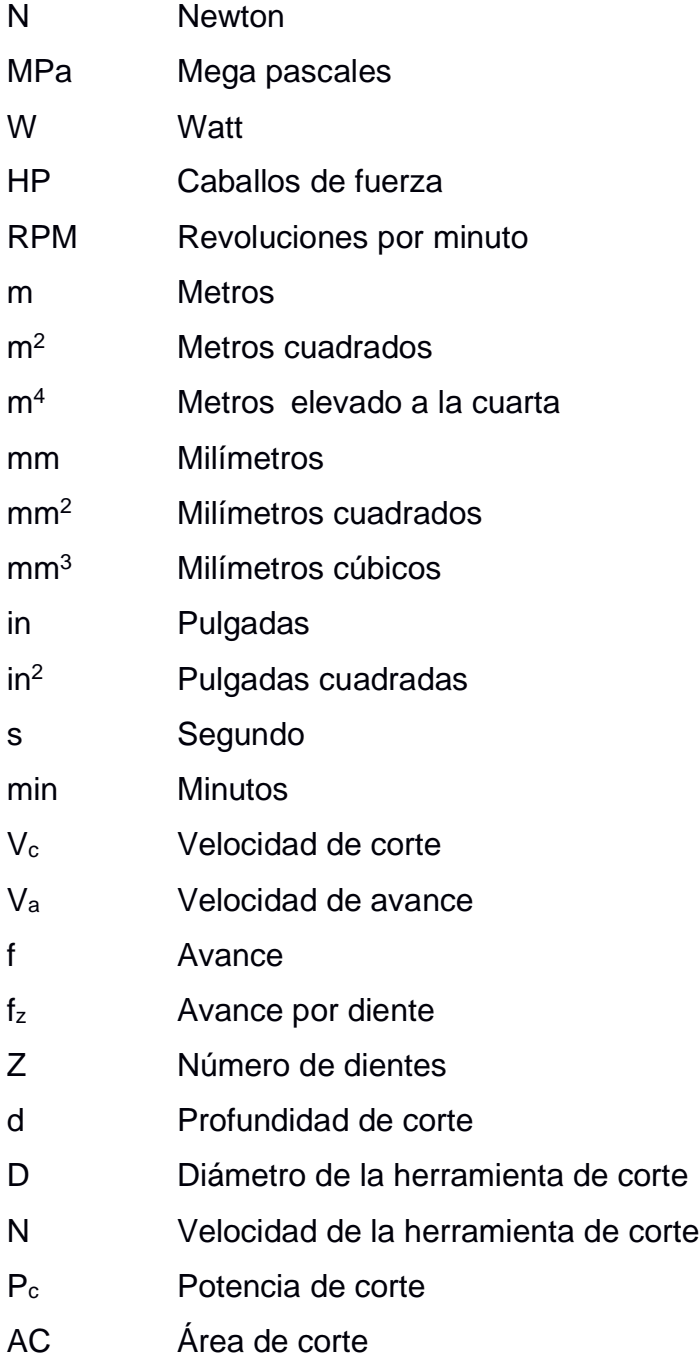

# **ÍNDICE DE FIGURAS**

<span id="page-14-0"></span>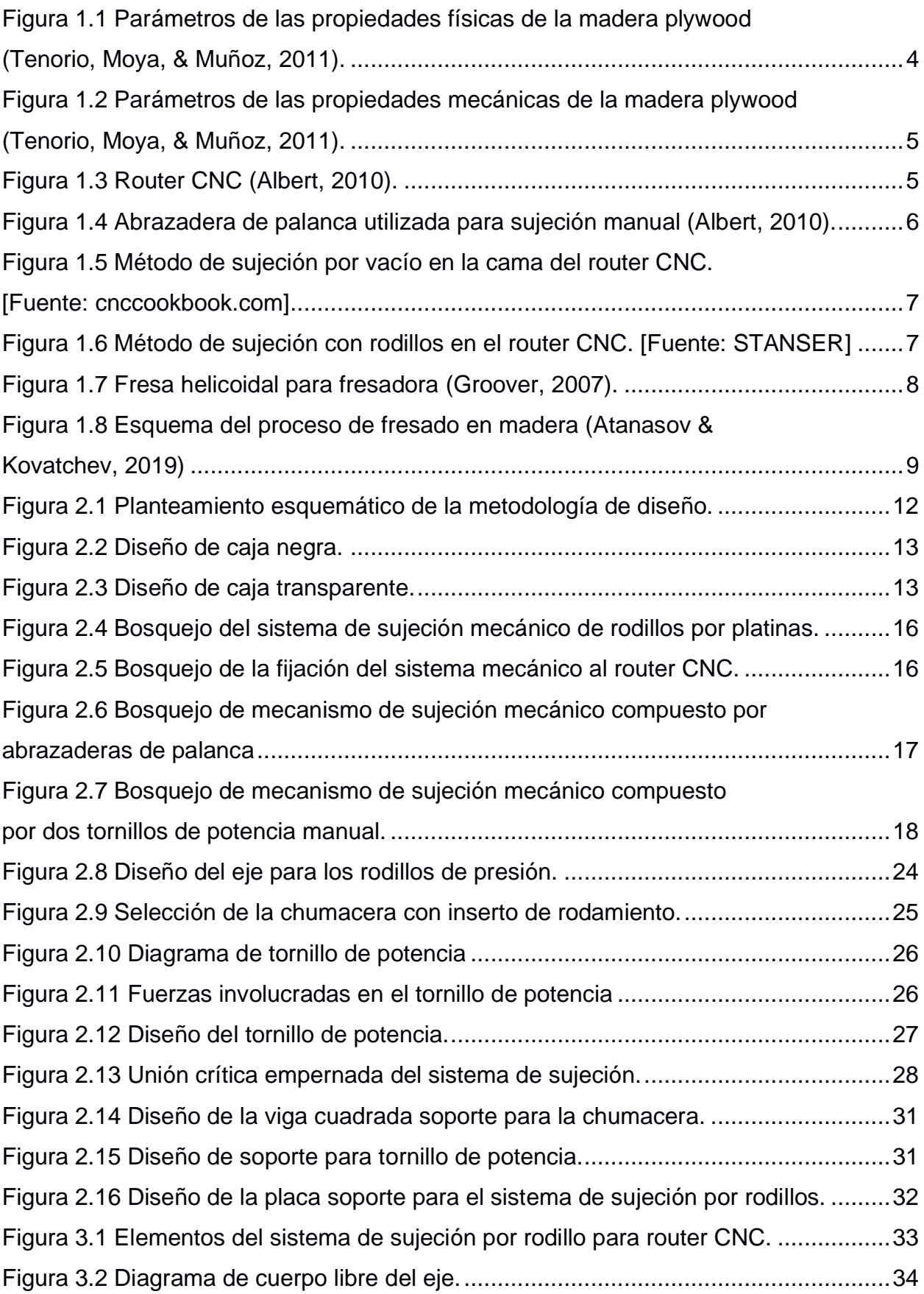

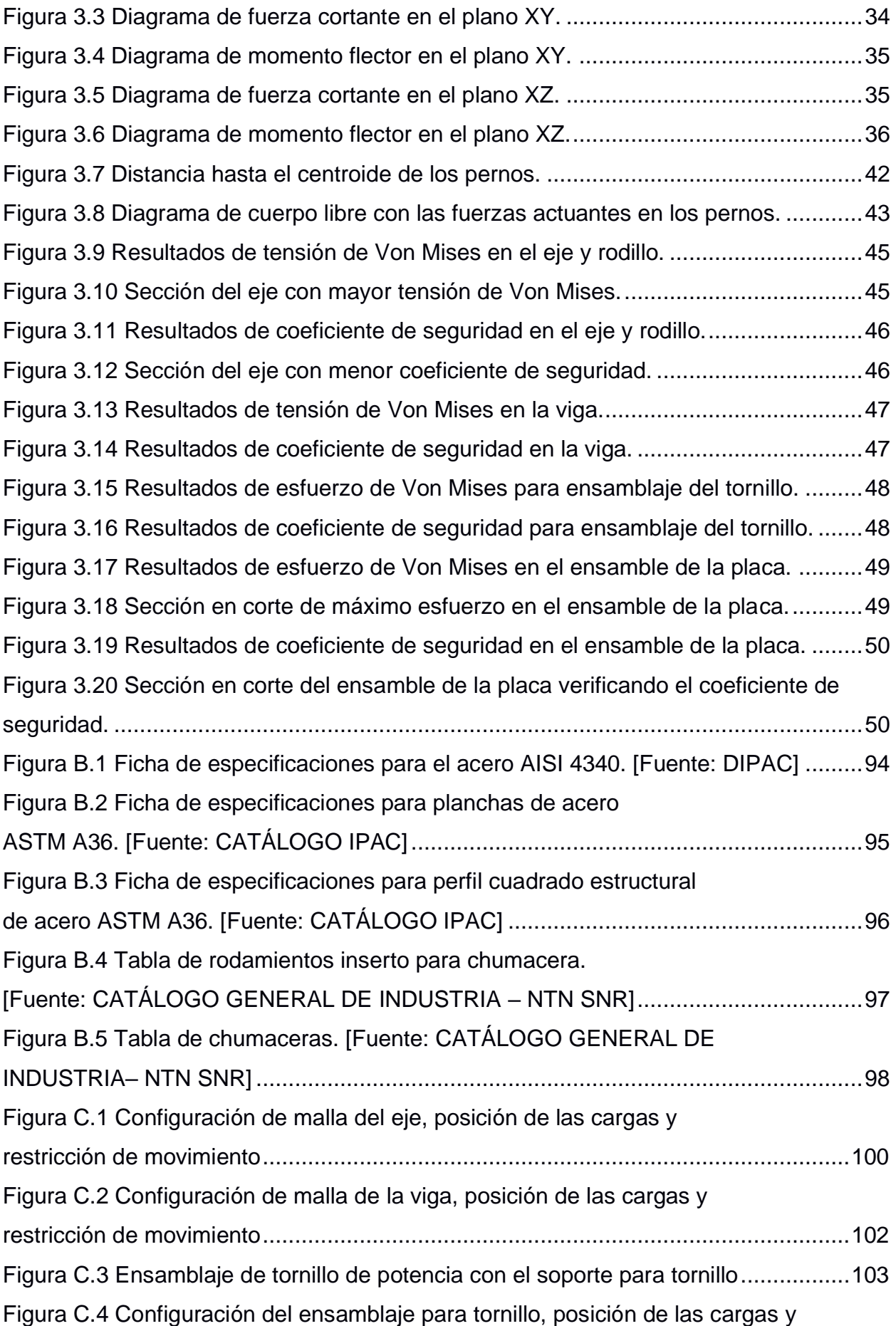

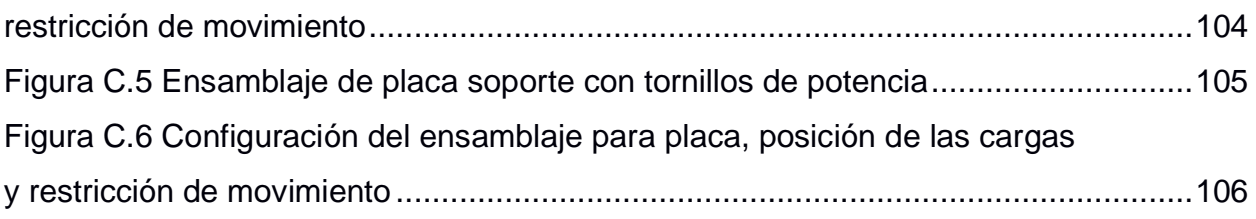

# **ÍNDICE DE TABLAS**

<span id="page-17-0"></span>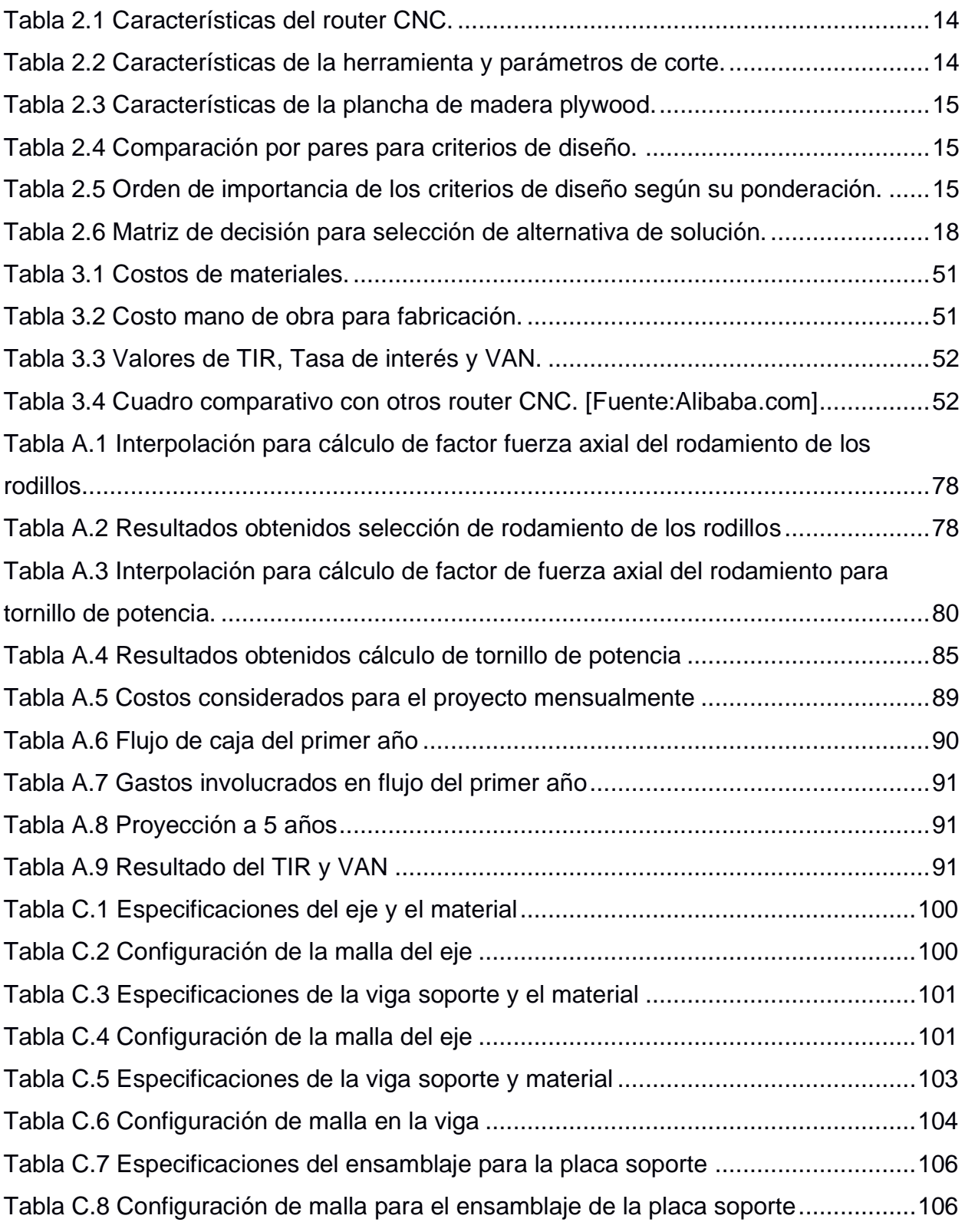

# **ÍNDICE DE PLANOS**

- <span id="page-18-0"></span>PLANO 1 Modelo 3D isométrico del sistema de sujeción por rodillos
- PLANO 2 Partes del sistema de sujeción por rodillo
- PLANO 3 Eje y rodillo

# **CAPÍTULO 1**

## <span id="page-19-2"></span><span id="page-19-1"></span><span id="page-19-0"></span>**1. INTRODUCCIÓN**

## **1.1 Definición del Problema**

La empresa LASERDECO posee un router CNC que requiere cambiar el sistema de sujeción utilizado actualmente, en el que se usa una plancha base de sacrificio para soportar la plancha de plywood que se desea cortar. La plancha de madera tiene las siguientes dimensiones: 1220 mm de largo, 2440 mm de ancho y 12 mm de espesor. El sistema mecánico propuesto para la sujeción cuenta con rodillos de presión que evitan el uso de la plancha de sacrificio durante el proceso de corte. El proyecto presenta un impacto **económico** beneficioso para la empresa porque reduce el gasto de insumos en tornillos y el desperdicio de planchas base como sacrificio para la fijación de la plancha de trabajo. Además, tiene un impacto **ambiental** al evitar el uso de la plancha base como sacrificio, de esta manera se busca contribuir con la reducción de uso de planchas de madera en aplicaciones que no sean para la producción de piezas. Adicional presenta un impacto en la **seguridad laboral** del operario ya que, el uso de tornillos de fijación y plancha de sacrificio generan un riesgo durante el proceso de corte al ser elementos que pueden salir proyectados.

## <span id="page-19-3"></span>**1.2 Justificación del proyecto**

La empresa LASERDECO, busca optimizar los procesos de producción en un Router CNC para madera acoplando un sistema de sujeción mecánico con rodillos a la estructura de la máquina y que se traslade al mismo tiempo que el husillo de corte durante el mecanizado. La propuesta parte de que, el sistema de sujeción actual necesita de una plancha de sacrificio para realizar cortes y perforaciones de acuerdo con la necesidad. Para evitar pérdidas de tiempo y material la empresa busca el diseño de un sistema de sujeción distinto y su posible implementación en la máquina. El sistema propuesto consiste en colocar dos rodillos paralelos, uno adelante y otro atrás del husillo de corte, usando un sistema mecánico para la sujeción de

las planchas de madera que tienen 12 mm de espesor. Para ello, se requiere incorporar una estructura desmontable, calcular la presión necesaria para sujetar la plancha evitando la deformación de ésta y los esfuerzos que actuarían en los rodillos. Finalmente, realizar un análisis de elementos finitos en aquellas que presenten mayor posibilidad de fractura o deformación.

#### <span id="page-20-0"></span>**1.3 Objetivos**

#### <span id="page-20-1"></span> $1.3.1$ **Objetivo General**

Realizar el diseño de un sistema de sujeción mecánico con rodillos paralelos de presión para sujetar una plancha de madera plywood de 12 mm de espesor desmontable que se pueda adaptar a un Router CNC.

#### <span id="page-20-2"></span> $1.3.2$ **Objetivos Específicos**

- Definir el diseño detallado, dimensiones y seleccionar materiales de los elementos que conformen el sistema de sujeción con rodillos.
- Desarrollar un modelo 3D mediante un software CAD del sistema de sujeción adaptado al Router CNC.
- Analizar mediante una simulación de elementos finitos el sistema de sujeción de rodillos para corroborar los cálculos del diseño definido.
- Estimar el costo de fabricación del sistema de sujeción por rodillos para el Router CNC.

#### <span id="page-20-3"></span>**1.4 Marco teórico**

#### <span id="page-20-4"></span> $1.4.1$ **Madera plywood**

La madera es una materia prima de origen natural proveniente del tronco de los árboles que se utiliza para la fabricación de tablones y planchas compuestas, que posteriormente se utilizará para la fabricación de piezas. Dentro de las propiedades físico-mecánicas a considerar de la madera es importante tener en cuenta no se presentan de igual manera en todas sus direcciones. Por esta razón se dividen en diferentes grados de resistencia según sus fibras, es importante mencionar que la resistencia de este material se debe al conjunto de ellas debido a que su capacidad de soportar los esfuerzos de tracción y compresión va en el sentido de las fibras (Spavento, Keil, & Monteoliva, 2008).

El contrachapado, también conocido como plywood, es un tablero elaborado con la unión de tres o más chapas finas reforzadas, adheridas unas a otras por fibras transversales utilizando resinas sintéticas, presión y calor (INEN et al., 2003).

El uso de este material abarca desde aplicaciones decorativas para el revestimiento de paredes, fabricación de mobiliarios, uso estructural de algunas casas, carpintería naval y aeronáutica debido a sus buenas características mecánicas.

#### **1.4.1.1 Propiedades del plywood**

Como se definió antes, las propiedades presentes en la madera no son iguales debido a que varía según la especie que se utilice para la fabricación del contrachapado. De igual manera, las propiedades no se mantienen homogéneas en la constitución de las planchas de plywood (Spavento et al., 2008).

En investigaciones previas se definen que las propiedades de la madera utilizada en los tableros de contrachapado se dividen en físicas y mecánicas (Tenorio et al., 2012). Las propiedades físicas se definen por la especie de la madera, edad del árbol y la zona climática en donde se encuentra; mientras que las propiedades mecánicas se establecen por la dirección de las fibras.

Para el proyecto se trabajará con las propiedades mecánicas, ya que, son las que establecen la aptitud y capacidad para resistir las cargas externas (Spavento et al., 2008). Las principales a considerar son:

**Esfuerzo cortante paralelo a las fibras:** propiedad que especifica la resistencia de la madera ante fuerzas paralelas a las fibras que tienden a desplazar una sección sobre otra adyacente (Spavento et al., 2008). El parámetro que determina esta resistencia es la tensión de rotura:

$$
TR = \frac{Q}{A} \tag{1.1}
$$

Donde:

*TR*: tensión de rotura. $\left[\frac{N}{m}\right]$  $\frac{N}{m^2}$  $Q$ : carga de rotura.[N]

*A*: área total del plano de falla.  $[m^2]$ 

**Compresión perpendicular a las fibras:** representa la resistencia de la madera ante una carga perpendicular a la dirección de las fibras (Spavento et al., 2008). El parámetro que determina esta resistencia es el módulo de rotura, que es el esfuerzo que soporta el material antes de que se produzca la falla:

$$
MOR = \frac{Q}{A}
$$
 (1.2)

Donde:

 $MOR$ : módulo de rotura. $\left[\frac{N}{m}\right]$  $\frac{N}{m^2}$ 

 $Q:$  carga de rotura. [N]

A: área sobre la que se aplica la carga. $[m^2]$ 

En las Figura 1.1 y 1.2 se presentan tablas con las propiedades físicas y mecánicas de la madera plywood.

| <b>Properties</b>                                                                                                    | Plywood                                                                                                 |  |  |
|----------------------------------------------------------------------------------------------------|----------------------------------------------------------------------------------------------------|--|--|
| Specific gravity<br>Density at 12% (kg/m <sup>3</sup> )<br>Moisture content (%)<br>Thickness variation (mm)<br>Water absorption $(\%)$ | $0.52$ $(0.04)^A$<br>516 $(44.03)^A$<br>12.35 $(1.64)^{\hat{A}}$<br>$1.26(0.91)^{A}$<br>$17.79(2.78)^A$ |  |  |
| Thickness swelling $(\%)$                                                                                                    | $2.09(0.92)^{A}$                                                                                        |  |  |

<span id="page-22-0"></span>**Figura 1.1 Parámetros de las propiedades físicas de la madera plywood (Tenorio, Moya, & Muñoz, 2011).**

| <b>Mechanical properties</b>                 | Plywood              |
|----------------------------------------------|----------------------|
| Tensile, parallel                            |                      |
| MOE (MPa)                                    | 45.38 $(32.62)^A$    |
| Maximum stress (MPa)                         | 33.46 $(23.46)^A$    |
| Tensile, perpendicular: maximum stress (MPa) | $0.66(0.14)^{A}$     |
| Compression parallel                         |                      |
| MOE (MPa)                                    | $23.05$ $(7.47)^A$   |
| Maximum stress (MPa)                         | 18.77 $(4.85)^A$     |
| Hardness: maximum load (kg)                  | $223.47 (25.49)^{A}$ |
| Glue-line shear: maximum stress (MPa)        | 3.06 $(0.79)^A$      |
| Shear in the plane: maximum stress (MPa)     | 3.68 $(0.86)^A$      |
| Flexure perpendicular                        |                      |
| MOE (GPa)                                    | 1.73 $(0.66)^A$      |
| MOR (MPa)                                    | $17.68(6.23)^{A}$    |
| Flexure parallel                             |                      |
| MOE (GPa)                                    | 11.21 $(3.65)^A$     |
| MOR (MPa)                                    | 46.59 $(15.14)^{A}$  |
| Lateral nail withdrawal                      |                      |
| Maximum load (kg) at 9 mm                    | 93.24 $(18.13)^{A}$  |
| Maximum load (kg) at 19 mm                   |                      |
| Screw withdrawal                             |                      |
| Maximum load (kg), parallel                  | $106.06~(10.76)^{A}$ |
| Maximum load (kg), perpendicular             | $112.50 (11.31)^{A}$ |
| Nail withdrawal                              |                      |
| Maximum load (kg) parallel                   | $12.95$ $(4.17)^{A}$ |
| Maximum load (kg) perpendicular              | $16.38(3.44)^{A}$    |

**Figura 1.2 Parámetros de las propiedades mecánicas de la madera plywood (Tenorio, Moya, & Muñoz, 2011).**

#### <span id="page-23-1"></span><span id="page-23-0"></span> $1.4.2$ **Router CNC**

Es una máquina utilizada para operaciones de desbaste superficial y corte de piezas, donde sus ejes están equipados con motores controlados por computadora mediante Control Numérico Computarizado (Figura 1.3).

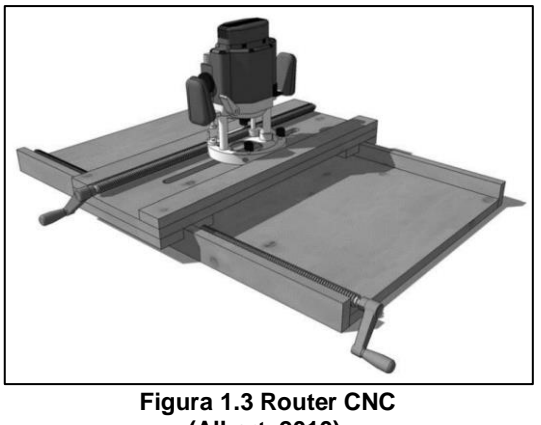

**(Albert, 2010).**

<span id="page-23-2"></span>Es importante mencionar que esta herramienta no es igual a la fresadora CNC, a pesar de realiza las mismas operaciones de mecanizado, la principal diferencia radica en los materiales que pueden mecanizar; el router CNC se utiliza para el desbaste de materiales relativamente suaves como la madera, polímeros y algunos metales suaves, mientras que, la fresadora se utiliza para mecanizar principalmente metales (Albert, 2010). Otra diferencia radica en la configuración del material a trabajar; el router

trabaja con planchas o láminas, y la fresadora en cambio permite trabajar con bloques.

#### **1.4.2.1 Métodos de sujeción del material al Router CNC**

El sistema de sujeción del material es importante durante la operación de mecanizado, debido a que influye significativamente en el acabado de la pieza final y vida útil de la herramienta (Albert, 2010).

La selección del sistema de sujeción a utilizar depende de algunos factores como: la configuración de la pieza de trabajo, el material de la pieza y la cantidad de piezas a ser mecanizadas, de los cuales vamos a nombrar los siguientes:

#### **Sujeción manual**

Se conforma por sistemas de fijación mecánicos que utilizan tornillos o pernos para sujetar la plancha a la mesa de trabajo, o también, se usa cintas doble faz y abrazaderas (Figura 1.4). Estos métodos son propios para un nivel de producción bajo. Se debe tener cuidado al utilizar estos métodos de fijación, ya que pueden obstruir el área de trabajo durante la operación de corte (Albert, 2010).

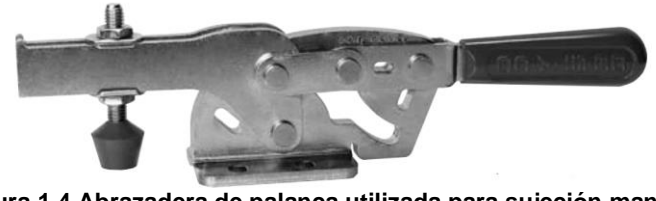

**Figura 1.4 Abrazadera de palanca utilizada para sujeción manual (Albert, 2010).**

#### <span id="page-24-0"></span>**Sujeción por vacío**

Es uno de los sistemas de fijación más comunes en los routers CNC (Figura 1.5). Consiste en generar una presión de vacío entre la cara superior de la mesa de trabajo y la cara inferior de la plancha, por medio de una bomba de vacío. Por lo tanto, se produce la presión suficiente para mantener el material de trabajo fijo sobre la mesa de la máquina (Albert, 2010).

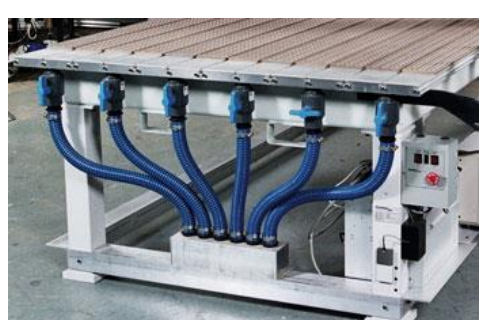

**Figura 1.5 Método de sujeción por vacío en la cama del router CNC. [Fuente: cnccookbook.com]**

#### <span id="page-25-1"></span>**Sujeción por rodillos de presión**

La sujeción se produce por la presión que ejercen uno o varios pares de rodillos mediante pistones neumáticos que se mueven en sincronía con el husillo, como se muestra en la Figura 1.6. Se emplea bastante en equipos CNC destinados al campo industrial y de alto nivel de producción. Presenta como ventaja ante otros métodos de sujeción poder sostener planchas de material con superficies ásperas o deformadas (Albert, 2010).

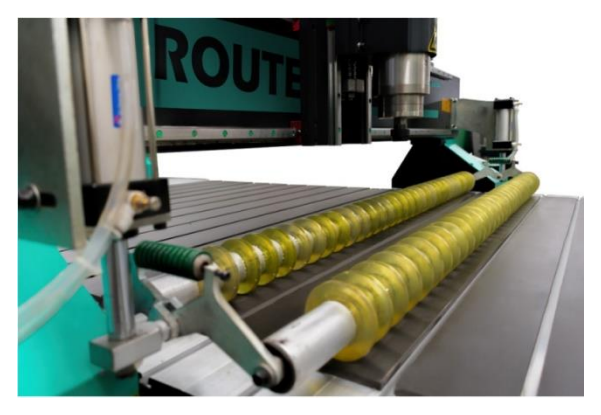

**Figura 1.6 Método de sujeción con rodillos en el router CNC. [Fuente: STANSER]**

#### <span id="page-25-2"></span><span id="page-25-0"></span> $1.4.3$ **Herramienta de corte**

La herramienta de corte (Figura 1.7) tiene uno o más filos cortantes y debe estar fabricada de un material más duro que el material a mecanizar. El filo de corte sirve para desprender viruta del material de trabajo a cortar por medio de un movimiento de rotación. (Groover, 2007).

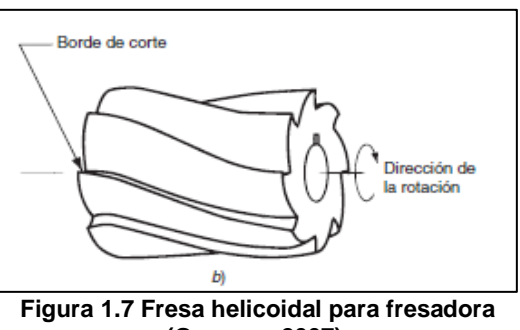

#### **(Groover, 2007).**

#### <span id="page-26-0"></span>**1.4.3.1 Condiciones de corte para fresado general**

Dentro de las condiciones de corte en el proceso de fresado se consideran tres parámetros básicos al momento de realizar una operación de mecanizado: Velocidad de corte *Vc*, corresponde a la velocidad con que la herramienta corta el material; Avance *f* es como se define al movimiento de la herramienta a través del bloque o pieza de trabajo; y la Profundidad de corte *d* que corresponde a la medida de cuanto penetra la herramienta de corte sobre el material (Groover, 2007). Se puede obtener la velocidad de remoción del material mecanizado, multiplicando estos tres factores:

$$
R_{MR} = V_c f d \tag{1.3}
$$

Donde:

 $R_{MR}$ : tasa de remoción de material. $\left[\frac{mm^3}{s}\right]$  $\frac{m}{s}$ 

 $f$ : avance. [ $mm$ ]

 $d$ : profundidad de corte.[ $mm$ ]

$$
V_c: \text{velocidad de corte.} \left[\frac{mm}{s}\right]
$$

Generalmente en el proceso de maquinado de metales para evitar que la herramienta de corte se sobrecaliente se debe colocar un fluido refrigerante durante la operación de corte. Sin embargo, en el proceso de mecanizado de madera solo se cuenta con lubricación en el sistema interior del motor debido a que, el material mecanizado plywood se deforma con cualquier fluido que se le agregue (Groover, 2007).

#### **1.4.3.2 Proceso de fresado de madera**

La Figura 1.8 muestra un esquema del proceso de fresado, donde se presentan: la fuerza de corte tangencial promedio P, el avance por diente  $f<sub>z</sub>$ , el ángulo de corte φ, el espesor de viruta promedio sin cortar h<sub>m</sub>, el diámetro de corte  $D_c$ , la velocidad de avance  $V_f$  y la velocidad de corte Vc.

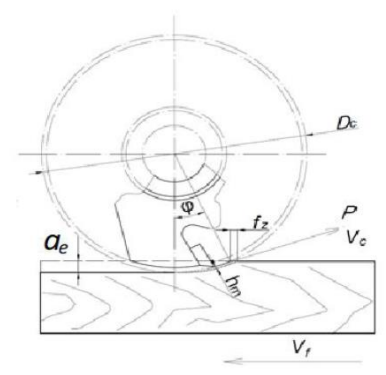

**Figura 1.8 Esquema del proceso de fresado en madera (Atanasov & Kovatchev, 2019).**

#### <span id="page-27-0"></span>**1.4.3.3 Velocidad de corte**

La velocidad de corte (Vc) se calcula a partir de las características de la herramienta de corte. Además de ello, se deben considerar la dureza del material de la pieza de trabajo y el proceso de mecanizado que se llevará acabo (Groover, 2007).

$$
V_c = \frac{\pi \times D \times N}{1000}
$$
 (1.4)

Donde:

 $V_c$ : velocidad de corte. $\left[\frac{m}{min}\right]$ 

- D: diámetro de la herramienta de corte. $[mm]$
- N: velocidad de la herramienta de corte.  $[RPM]$

#### **1.4.3.4 Velocidad de avance**

La velocidad de avance  $(V_a)$  define el movimiento que tiene la herramienta de corte contra la pieza de trabajo o viceversa. Los factores que definen este parámetro son los mismos que los de la velocidad de corte. Considerando obtener la mayor eficiencia posible al momento de arrancar material sin afectar la herramienta, la máquina o la pieza de trabajo (Groover, 2007).

$$
V_a = \frac{f_z \times Z \times N}{1000} \tag{1.5}
$$

Donde:

f<sub>z</sub>: avance por diente. $\left[\frac{mm}{diente}\right]$ 

Z: número de diente. [diente]

N: velocidad de la herramienta de corte.  $[RPM]$ 

#### **1.4.3.5 Profundidad de corte**

Corresponde a la profundidad que introduce la herramienta de corte en el material de trabajo durante una pasada, no se establece mediante una ecuación. Sin embargo, depende de otros factores como la potencia de la máquina, el material a mecanizar, el avance establecido y las características de la herramienta de corte.

Para el caso de mecanizado en madera se utilizan valores que van desde 0.5 mm a 3 mm de profundidad, y este valor se establece para obtener la mejor calidad superficial en el material que se va a trabajar. Sin embargo, para una mayor eficiencia en el tiempo de operación de mecanizado se debe utilizar la mayor profundidad permisible (Maldonado, 2015).

#### **1.4.3.6 Fuerza y potencia de corte para la madera**

La fuerza de corte se produce por la interacción de la herramienta con la madera. Esta fuerza requiere superar la resistencia del material para producir el corte. En el fresado, esta fuerza es variable porque el proceso de corte es interrumpido, a la entrada del filo el grosor de la viruta es cero y a la salida es máximo (Atanasov & Kovatchev, 2019).

A pesar de que existe una fórmula de uso general para el cálculo de la potencia de corte en materiales metálicos, los autores Atanasov y Kovatche proponen una fórmula empírica que permite realizar este cálculo para plywood de forma inmediata, teniendo como datos de entrada la velocidad de avance vf y el área de corte A (Atanasov & Kovatchev, 2019).

#### PLYWOOD:

 $P_c = 0.965 + 0.399V_a + 0.593AC - 0.062V_a^2 - 0.074AC^2 + 0.258V_aAC$  (1.6)

Donde:

 $P_c$ : potencia de corte.[W]  $v_f$ : velocidad de avance. $\left[\frac{m}{s}\right]$  $\frac{m}{s}$ 

 $AC:$  área de corte.  $[m^2]$ 

# **CAPÍTULO 2**

## <span id="page-30-1"></span><span id="page-30-0"></span>**2. METODOLOGÍA**

En este capítulo se define la metodología de diseño a seguir, tomando en cuenta los requerimientos y restricciones del cliente para el desarrollo de alternativas que cumplan con lo que se desea implementar y de las cuales se escogió la mejor. Además, se estableció el proceso de diseño de los elementos que conforman el sistema de fijación por rodillos, donde se definen los criterios y ecuaciones para su respectivo dimensionamiento.

## <span id="page-30-2"></span>**2.1 Procedimiento para el diseño**

La metodología que se llevó a cabo para el desarrollo del proyecto está presente en el diagrama de flujo mostrado en la Figura 2.1. E capítulo se abarca desde los requerimientos y las restricciones dadas por el cliente hasta el proceso de diseño detallado de los elementos mecánicos.

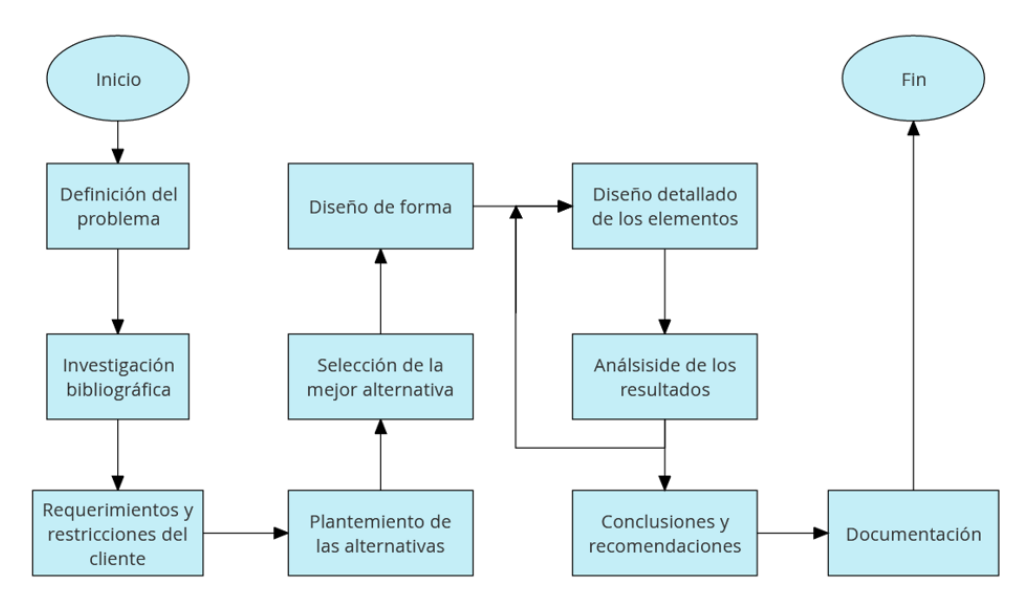

**Figura 2.1 Planteamiento esquemático de la metodología de diseño.**

## <span id="page-30-4"></span><span id="page-30-3"></span>**2.2 Caja negra y caja transparente**

El método de diseño de caja negra y caja transparente (Figura 2.2) y caja transparente (Figura 2.3) tiene como finalidad generar un panorama para la investigación, en el diagrama de caja negra se esconden las restricciones, a diferencia de la caja transparente se colocan las restricciones del proceso.

<span id="page-31-1"></span>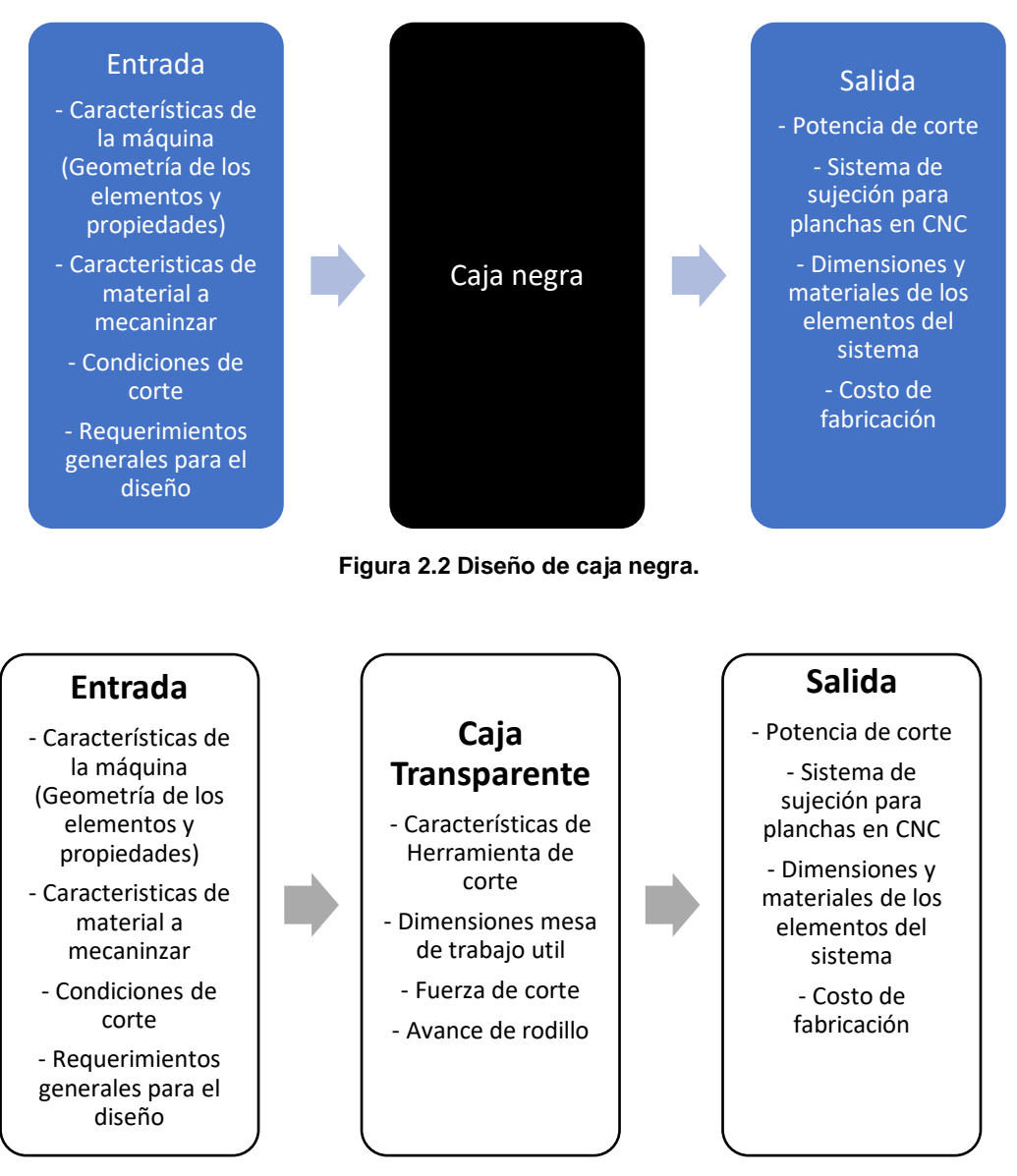

**Figura 2.3 Diseño de caja transparente.**

### <span id="page-31-2"></span><span id="page-31-0"></span>**2.3 Selección de mejor alternativa**

Los criterios de selección se escogieron a partir de los requerimientos y restricciones del cliente. Con ellos se estableció una ponderación adecuada de cada criterio, los cuales permitieron ordenarlos según su importancia. Seguido, se desarrollaron las posibles alternativas de solución y finalmente se realizó la matriz de decisión para seleccionar la mejor.

#### <span id="page-32-0"></span> $2.3.1$ **Criterios de selección**

#### **2.3.1.1 Requerimientos generales**

El equipo debe estar compuesto mínimo por dos rodillos para ejercer presión sobre la plancha de madera plywood, dejando como libre opción el mecanismo para ejercer presión. La idea principal del diseño consiste en que los rodillos ejerzan la presión suficiente sobre la plancha de plywood y que no se mueva debido a las fuerzas de corte que se generan durante la operación de mecanizado. Puede estar acoplado a la estructura del router CNC siempre y cuando ninguna de sus partes interrumpa el funcionamiento normal del equipo al momento de trabajar, o puede ser un sistema independiente a la máquina, es decir que no se encuentre directamente acopado a ella. Para las diferentes alternativas se estableció una longitud para los rodillos de 1380 mm de largo que coincide con el ancho de la mesa de trabajo, la distancia entre los rodillos debe ser la mínima posible tomando como criterio principal que el husillo quede en mitad de dicho espacio, además, debe permitir que el sistema de extracción de viruta y la herramienta de corte pasen con facilidad. El sistema de sujeción debe ser mecánico, de fácil instalación y mantenimiento. Además, la presión que ejerza el sistema sobre las planchas no debe dañar la forma de estas.

#### <span id="page-32-1"></span>**2.3.1.2 Características del router CNC**

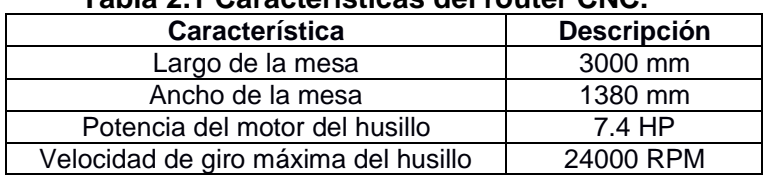

#### **Tabla 2.1 Características del router CNC.**

#### <span id="page-32-2"></span>**Tabla 2.2 Características de la herramienta y parámetros de corte.**

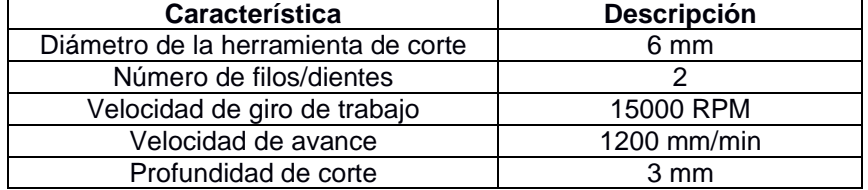

| <b>Características</b> | <b>Descripción</b> |  |  |  |
|------------------------|--------------------|--|--|--|
| Largo                  | 2440 mm            |  |  |  |
| Ancho                  | $1220$ mm          |  |  |  |
| Espesor                | $12 \text{ mm}$    |  |  |  |

**Tabla 2.3 Características de la plancha de madera plywood.**

#### <span id="page-33-1"></span>**2.3.1.3 Criterios de diseño**

Los criterios de diseño se seleccionaron en base a los requerimientos del cliente.

- A. Fácil funcionamiento
- B. Espacio que ocupa
- C. Fácil mantenimiento
- D. Bajo Costo

## <span id="page-33-0"></span>**Comparación por pares**

A partir de una tabla de comparación por pares determina la importancia de cada uno de los criterios de diseño, donde se establecen los requisitos del cliente. La herramienta permite la comparación de cada criterio con los demás.

En las casillas (Tabla 2.4) se ingresa un número de 0 a 2, donde 0 significa poca importancia, 1 media importancia y 2 alta importancia. En la diagonal no se ingresa valor alguno, y finalmente se suma cada fila para obtener la importancia de los criterios.

| Tabla 2.4 Comparación por pares para criterios de diseno. |       |       |       |       |              |
|-----------------------------------------------------------|-------|-------|-------|-------|--------------|
| Criterios de selección                                    |       |       |       |       | Calificación |
|                                                           | $***$ |       |       |       |              |
|                                                           |       | $***$ |       |       |              |
|                                                           |       |       | $***$ |       |              |
|                                                           |       |       |       | $***$ |              |

**Tabla 2.4 Comparación por pares para criterios de diseño.**

<span id="page-33-3"></span><span id="page-33-2"></span>A continuación, se enlistan los criterios de diseño en base a los resultados de la Tabla 2.5.

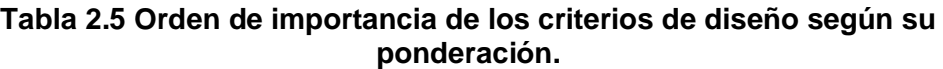

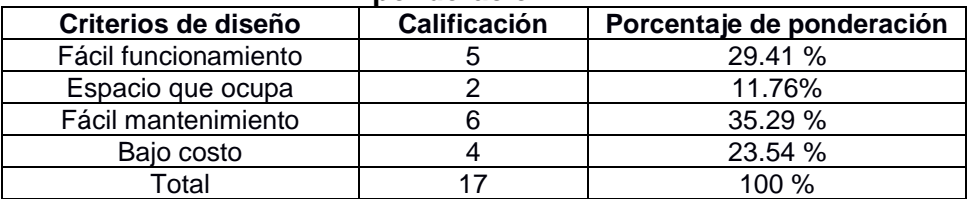

#### <span id="page-34-0"></span>**Planteamiento de las alternativas**  $2.3.3$

#### **Alternativa #1**

La alternativa #1 (Figura 2.4) consiste en un sistema de dos rodillos sujetos a dos vigas de perfil cuadrado, una en cada lado con chumaceras, cada perfil va soldado a dos placas con perforaciones, ubicadas a los lados de la estructura del cabezal. Estas perforaciones permiten nivelar los rodillos (Figura 2.5), generando la presión necesaria para mantener fija la plancha de madera durante la operación de corte.

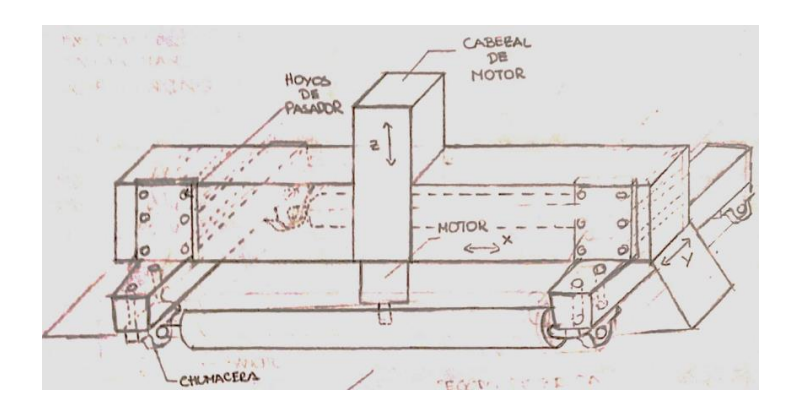

<span id="page-34-1"></span>**Figura 2.4 Bosquejo del sistema de sujeción mecánico de rodillos por platinas.**

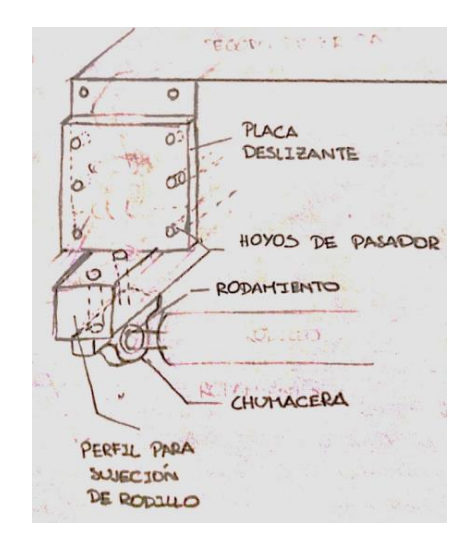

**Figura 2.5 Bosquejo de la fijación del sistema mecánico al router CNC.**

<span id="page-34-2"></span>La ventaja es que no ocupa mucho espacio, su geometría permite da una facilidad de mantenimiento y consta de pocos componentes disminuyendo así el costo para su fabricación. La desventaja que presenta es la falta de un mecanismo para ejercer presión.

#### **Alternativa #2**

En la alternativa #2 (Figura 2.6), se utilizan abrazaderas de sujeción que permiten subir y bajar los rodillos, éstas van empernadas a una placa que está fija a la estructura del router CNC. El sistema consta de dos rodillos, cuatro abrazaderas de sujeción y cuatro soportes para las abrazaderas.

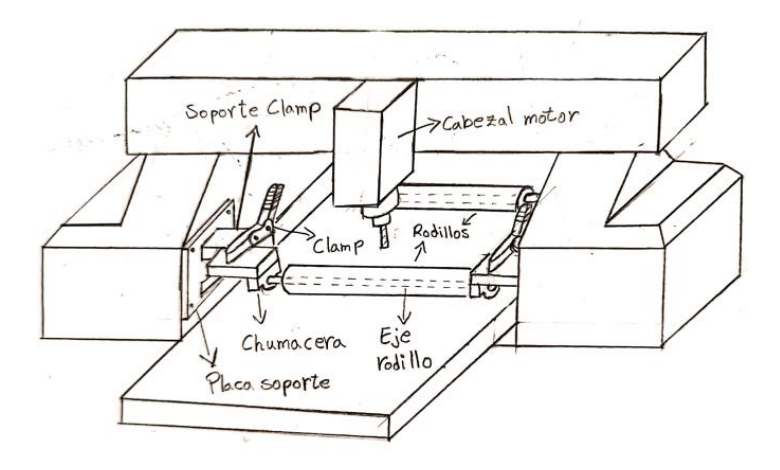

<span id="page-35-0"></span>**Figura 2.6 Bosquejo de mecanismo de sujeción mecánico compuesto por abrazaderas de palanca**

Como ventaja, el sistema permite subir y bajar los rodillos utilizando abrazaderas de palanca para presionar la plancha de plywood además de un fácil mantenimiento. La desventaja es el gran espacio que ocupan las placas, obstruyendo el área de trabajo de la cama para mecanizar.

#### **Alternativa #3**

Para la alternativa #3 (Figura 2.7), se planteó un sistema compuesto de dos rodillos soportados por chumaceras, estas chumaceras estarán empernadas a una viga de perfil cuadrado. La viga se encuentra fija a un tornillo de potencia por medio de una placa, el tornillo permite subir y bajar los rodillos para generar presión sobre la plancha de madera. El mecanismo del tornillo de potencia se sujetará a una placa de metal con pernos, de igual manera la placa se sujetará a los extremos internos del brazo del eje X de router CNC.
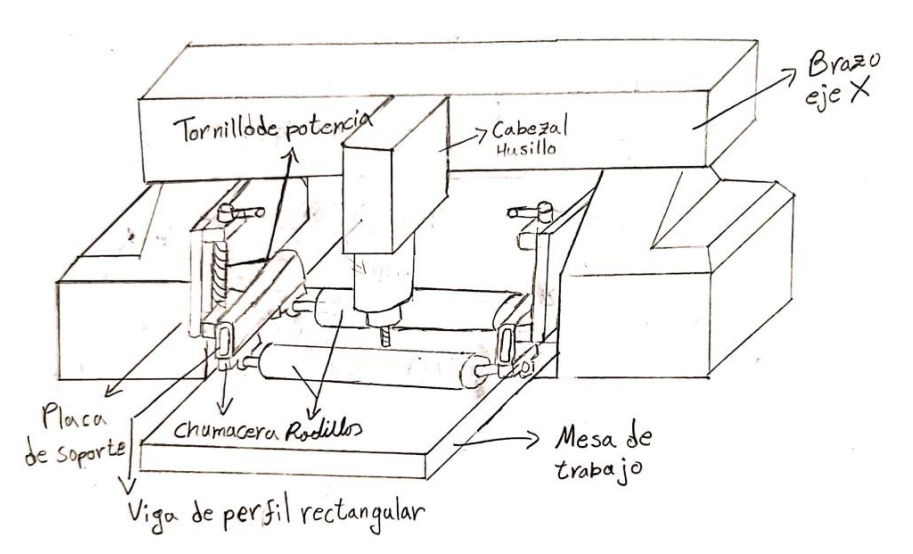

**Figura 2.7 Bosquejo de mecanismo de sujeción mecánico compuesto por dos tornillos de potencia manual.**

La ventaja en esta alternativa se encontró en el tornillo de potencia que permite generar una mayor presión sobre la plancha de plywood. La desventaja está en el uso de un nivelador para asegurar que las vigas se sujetan los rodillos y se mantengan a una misma altura.

Finalmente, con las alternativas establecidas se procedió a realizar una matriz de decisión (Tabla 2.6) y se escogió la alternativa que cumpla con los criterios definidos considerados en la Tabla 2.5, con sus respectivas ponderaciones.

|                         | Fácil<br><b>Mantenimiento</b> | Fácil<br>funcionamiento | <b>Bajo</b><br>costo | <b>Espacio</b><br>que ocupa | <b>Resultados</b> |
|-------------------------|-------------------------------|-------------------------|----------------------|-----------------------------|-------------------|
| Grado de<br>ponderación | 35.29%                        | 29.41%                  | 23.54%               | 11.76 %                     |                   |
| Alternativa #1          |                               |                         |                      |                             | 3.82              |
| Alternativa #2          |                               |                         |                      |                             | 2.65              |
| Alternativa #3          |                               |                         |                      |                             | 4.12              |

**Tabla 2.6 Matriz de decisión para selección de alternativa de solución.**

Se utilizó una calificación del 1 al 5, siendo 1 la relevancia más baja y 5 la más alta. A partir de la Tabla 2.6 se determinó que la alternativa #3 es la mejor solución para el diseño del sistema de sujeción mecánica por rodillos para el router CNC, con un valor de 4.12.

### **2.4 Diseño detallado**

En esta sección se describen los cálculos que dimensionaron los componentes del sistema de sujeción a partir de un material seleccionado.

#### $2.4.1$ **Definición de fuerza de corte**

Para determinar la fuerza de corte es necesario describir los parámetros que se involucran en el proceso, tales como: Velocidad de corte, Avance y Área de corte. En la Tabla 2.2 se definen datos involucrados en las siguientes ecuaciones.

$$
V_c = \frac{\pi * D * N}{1000}
$$
 (2.1)

Donde:

 $V_c$ : velocidad de corte. $\left[\frac{m}{s}\right]$  $\frac{m}{s}$ ]

 $D:$  diámetro de la herramienta de corte. [ $mm$ ]

 $N:$  velocidad de giro del husillo.  $[RPM]$ 

$$
f_z = \frac{V_a}{N \cdot Z} \tag{2.2}
$$

Donde:

 $\textit{f}_{\textit{z}}$ : avance por diente. $\left[\frac{mm}{diente}\right]$  $V_a$ : velocidad de avance. $\left[\frac{mm}{min}\right]$  $N:$  velocidad de giro del husillo.  $[RPM]$ Z: número de dientes. [deintes]

$$
AC = \frac{f_z * D}{2} \tag{2.3}
$$

Donde:

*AC:* área de corte de la herramienta.[ $mm<sup>2</sup>$ ]

 $\textit{f}_{\textit{z}}$ : avance por diente. $\left[\frac{mm}{diente}\right]$ 

 $D:$  diámetro de la herramienta de corte. [ $mm$ ]

Con la velocidad de avance y el área de corte se obtiene la potencia de corte  $P_c$  en madera plywood según la fórmula desarrollada por Atanasov y Kovatchev (2019).

$$
P_c = 0.965 + 0.399V_a + 0.593AC - 0.062V_a^2 - 0.074AC^2 + 0.258V_aAC
$$
 (2.4)

Donde:

 $P_c$ : potencia de corte en madera plywood. $[W]$ 

 $V_a$ : velocidad de avance. $\left[\frac{m}{s}\right]$  $\frac{n}{s}$ 

AC: Área de corte. $[m^2]$ 

A continuación, se calculó la fuerza de corte  $F_c$  con los resultados de las ecuaciones 2.1 y 2.4.

$$
F_c = \frac{P_c}{V_c} \tag{2.5}
$$

Donde:

 $F_c$ : fuerza de corte.[N]

 $P_c$ *:* potencia de corte en madera plywood.[ $W$ ]

 $V_c$ *:* velocidad de corte.  $\left[\frac{m}{c}\right]$  $\frac{n}{s}$ 

El resultado se multiplica por un factor de seguridad (*So*) de 1.5.

$$
\mathbf{F}_{\mathbf{c}}^* = \mathbf{S}_0 * \mathbf{F}_{\mathbf{c}} \tag{2.6}
$$

Donde:

 $F_c^*$ : fuerza de corte con factor de seguridad.[N]

*So*: factor de seguridad

 $F_c$ : fuerza de corte.[N]

#### $2.4.2$ **Definición de la fuerza de presión**

Para el diseño del eje el criterio establecido es que: la fuerza de fricción entre el rodillo y la plancha de plywood sean iguales, la cuales se definen como:

$$
f_f = F_c \tag{2.7}
$$

$$
f_f = F_n * \mu_s \tag{2.8}
$$

Donde:

 $f_f$ : fuerza de fricción en el rodillo.[N]

 $F_c$ : fuerza de corte.[N]

 $F_n$ : fuerza normal. [N]

*µs*: coeficiente de fricción estático

En la ecuación 2.8, la fuerza normal considera el peso de la plancha y la fuerza que deben ejercer los dos rodillos.

$$
\mathbf{F}_{\mathbf{C}} = (\mathbf{W}_{\text{ply}} + 2\mathbf{F}_{\text{r}}) \ast \mathbf{\mu}_{\text{s}} \tag{2.9}
$$

Donde:

 $F_n$ : fuerza normal. [N]

 $W_{p/q}$ : peso de la plancha plywood. [N]

 $F_r$ : fuerza del rodillo. $[N]$ 

*µs*: coeficiente de fricción estático.

#### $2.4.3$ **Diseño para el eje del rodillo**

Las fuerzas involucradas en el diagrama de cuerpo libre del rodillo son: fuerza de rodillo  $F_r$ y fuerza de fricción  $f_f$ , a partir de ello se calcularon las reacciones que actúan en el eje. Se considera al eje como una viga estática con sus apoyos fijos. Con estos resultados se graficaron los diagramas de fuerza cortante y momento flector.

A continuación, se definieron los puntos críticos del eje y el momento equivalente que actúa para calcular los esfuerzos producidos por la flexión y la torsión a partir de las ecuaciones 2.10 y 2.11.

$$
\sigma = \frac{M * c}{I} \tag{2.10}
$$

Donde:

 $\sigma$ : esfuerzo aplicado. $\left[\frac{N}{m}\right]$  $\frac{N}{m^2}$ 

*M*: momento aplicado. $\left[\frac{N}{m}\right]$  $\frac{N}{m}$ 

 $c$ : distancia hasta en centro del eje.[m]

*I*: momento de inercia del eje.  $[m^4]$ 

$$
\tau = \frac{T * r}{J} \tag{2.11}
$$

Donde:

 $\tau$ : esfuerzo cortante por torsión. $\left[\frac{N}{m}\right]$  $\frac{N}{m^2}$ 

T: torque aplicado. $\left[\frac{N}{m}\right]$  $\frac{N}{m}$ 

r: radio del eje  $[m]$ 

*J*: segundo momento polar del área.[ $m<sup>4</sup>$ ]

Luego, se calculó el esfuerzo equivalente a partir de le ecuación 2.12 de tensión de Von Mises:

$$
\sigma_{VM} = \sqrt{\sigma_x^2 + \sigma_y^2 + 3\tau_{xy}^2 + \sigma_x\sigma_y}
$$
 (2.12)

Donde:

 $\sigma_{VM}$ : tensión de Von Mises. $\left[\frac{N}{m}\right]$  $\frac{N}{m^2}$  $\sigma_x$ : esfuerzo en dirección a x. $\left[\frac{N}{m}\right]$  $\frac{N}{m^2}$  $\sigma_{\mathcal{Y}}$ : esfuerzo en dirección a y. $\left[\frac{N}{m}\right]$  $\frac{N}{m^2}$  $\tau_{xy}$ : esfuerzo cortante en xy. $\left[\frac{N}{m}\right]$  $\frac{N}{m^2}$ 

Después se calculó el límite de resistencia del material utilizando la ecuación 2.13 para el material del eje.

$$
S_e = C_{ca} C_{ta} C_{sup} C_{temp} C_{conf} (0.5) S_{ut}
$$
 (2.13)

Donde:

 $\mathit{S}_{e}$ : límite de resistencia a la fatiga. $[MPa]$  $C_{ca}$ : factor de carga  $C_{ta}$ : factor de tamaño  $C_{sup}$ : factor de superficie  $C_{temp}$ : factor de temperatura  $C_{conf}$ : factor de confiabilidad  $S_{ut}$ : resistencia última del material. [MPa]

Con estos resultados se procedió a reemplazarlos en la ecuación 2.14 de factor de seguridad.

$$
\eta = \frac{S_e}{\sigma} \tag{2.14}
$$

Donde:

 $\eta$ : factor de seguridad

- $\mathit{S}_{e}$ : límite de resistencia a la fatiga. $[MPa]$
- $\sigma$ : esfuerzo equivalente. [MPa]

A partir de esta ecuación se despejó el diámetro en cada sección del eje, considerando un factor de seguridad  $\eta = 3$ .

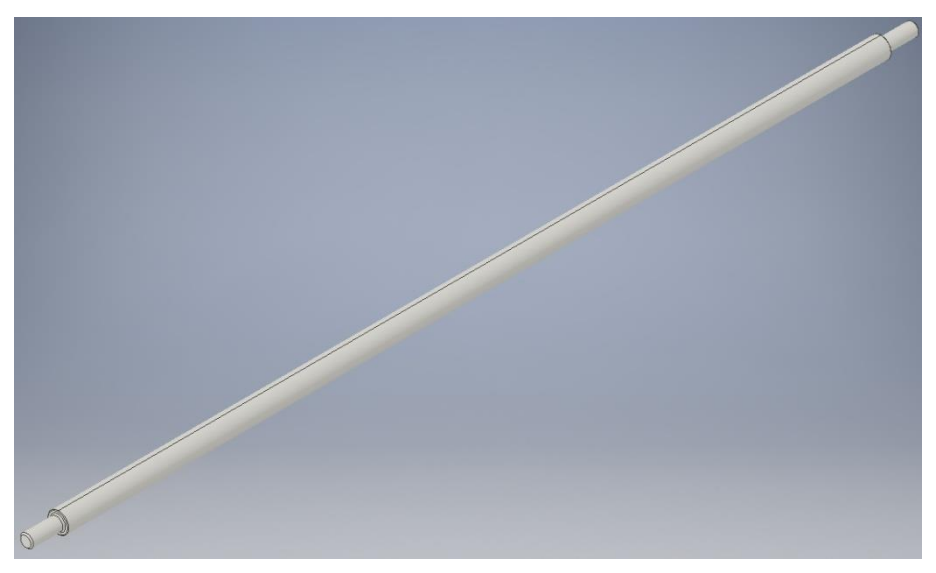

**Figura 2.8 Diseño del eje para los rodillos de presión.**

#### $2.4.4$ **Selección de rodamientos y chumacera**

Para la selección de los rodamientos y su chumacera, se utilizó el procedimiento del *Catálogo General de Industria de NTN SNR*, usando las reacciones en los apoyos del eje se aplicó un factor de seguridad para obtener la carga estática.

$$
T = N_o * P_o \tag{2.15}
$$

Donde:

 $T:$  carga axial corregida.[ $N$ ]

 $N<sub>o</sub>$ : factor de seguridad

 $P_o$ : carga axial aplicada.[N]

Seguido del calculó de la carga dinámica *Cd*, donde primero se obtuvo la carga dinámica equivalente *P* utilizando la ecuación 2.16.

$$
P = XR +YT
$$
 (2.16)

Donde:

- $P:$  carga dinámica equivalente. [N]
- $R:$  carga radial aplicada.  $[N]$
- $T:$  carga de axial aplicada.  $[N]$
- $X:$  factor radial
- Y: factor axial

Con el resultado de la ecuación anterior se obtuvo la carga dinámica *C<sup>d</sup>* utilizando la ecuación 2.17.

$$
C_{d} = P * \left(\frac{60 * N * L_{10}}{10^{6}}\right)^{1/k}
$$
 (2.17)

Donde:

*C<sub>d</sub>*: carga dinámica.[N] *P:* carga dinámica equivalente.[N] *N:* velocidad de rotación. [RPM] L<sub>10</sub>: vida nominal en 10<sup>6</sup> revoluciones *k*: factor por tipo de rodamiento

Finalmente, con los resultados obtenidos de carga estática y carga dinámica se realizó la selección del rodamiento y chumacera del *Catálogo General de Industria de NTN SNR,* adjunto en el *Apéndice B*.

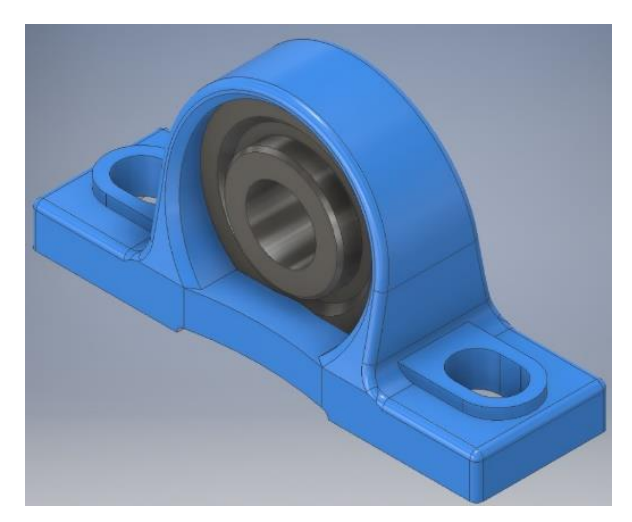

**Figura 2.9 Selección de la chumacera con inserto de rodamiento.**

#### $2.4.5$ **Diseño de tornillo de potencia**

Para el diseño de tornillo de potencia se utilizó la rosca tipo *ACME*, la cual consta de los siguientes elementos:

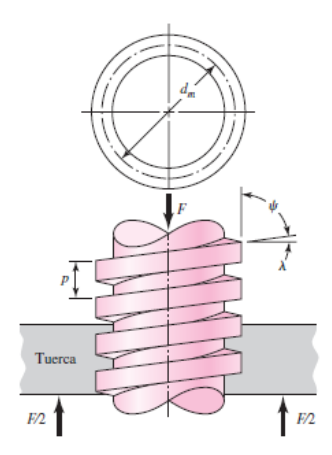

**Figura 2.10 Diagrama de tornillo de potencia**

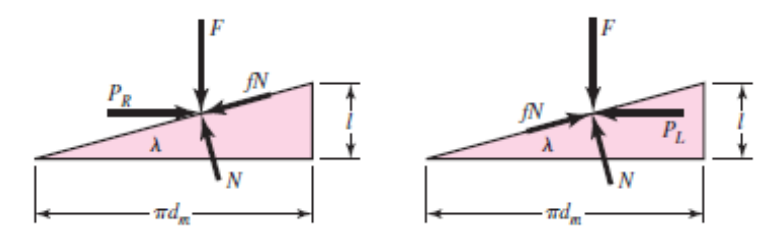

**Figura 2.11 Fuerzas involucradas en el tornillo de potencia**

Los tornillos estarán sometidos a esfuerzos axiales, cortantes por torsión y cortantes por aplastamiento (*cálculos realizados en el Apéndice B*) para lo cual es necesario definir el torque de movimiento de subida y bajada de dicha carga, además también la eficiencia del tornillo y el funcionamiento autobloqueante:

$$
T_{u} = \frac{F * d_{m}}{2} \left( \frac{1 + \frac{\pi f * d_{m}}{\cos \alpha}}{\pi d_{m} - \frac{f * p}{\cos(\alpha)}} \right) + f * F * \frac{d_{c}}{2}
$$
 (2.18)

$$
T_d = \frac{F * d_m}{2} * \left(\frac{1 - \frac{\pi f * d_m}{\cos \alpha}}{\pi d_m - \frac{f * p}{\cos(\alpha)}}\right) + f * F * \frac{d_c}{2}
$$
(2.19)

$$
e = \frac{Fp}{2\pi T_u} \tag{2.20}
$$

$$
f \ge \frac{p}{\pi d_m} * \cos(\alpha) \tag{2.21}
$$

Donde:

- $T_u$ : torque de subida.[ $Nm$ ]
- $T_d$ : torque de bajada.[ $Nm$ ]
- $d_m$ : diámetro medio del tornillo. $\left[ mm \right]$
- $F$ : fuerza ejercida sobre el tornillo. $[N]$
- $f$ : coeficiente de fricción de contacto entre rosca y carcasa.
- $p:$  paso en el hilo de tonillo de potencia.  $[mm]$
- $\alpha$ : ángulo de la cuerda.[°]
- : eficiencia del tornillo.

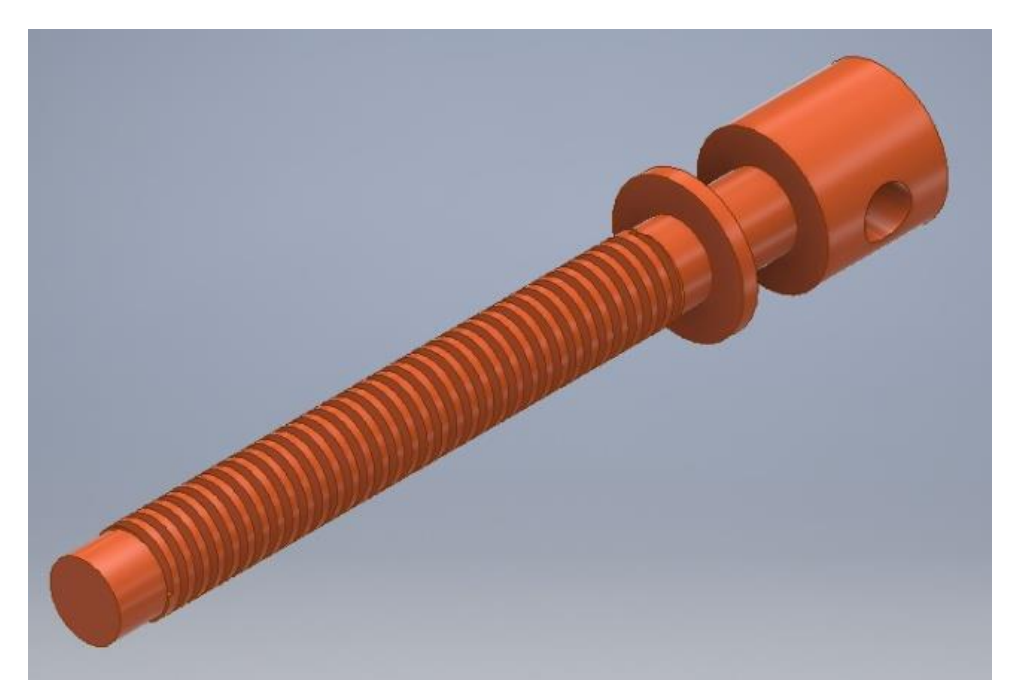

**Figura 2.12 Diseño del tornillo de potencia.**

#### $2.4.6$ **Diseño de uniones empernadas**

Para la selección de los pernos se realizó el cálculo en referencia al punto más crítico de la estructura que es la unión entre la placa soporte y la estructura del router CNC (Figura 2.13).

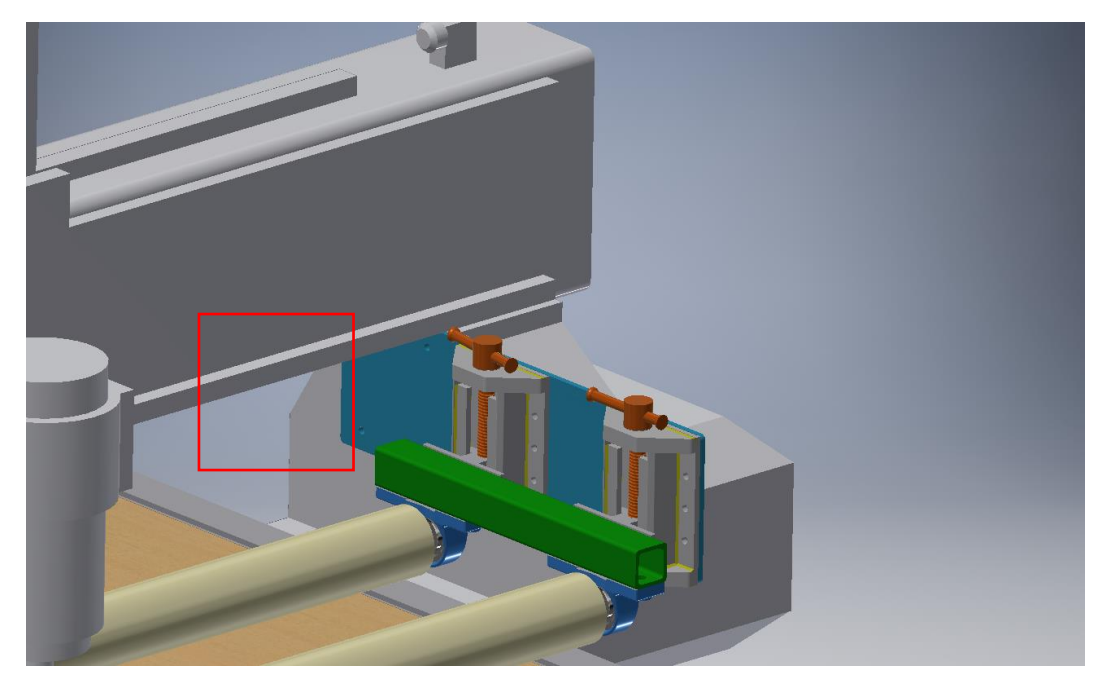

**Figura 2.13 Unión crítica empernada del sistema de sujeción.**

El diseño de esta unión se consideró como dos placas unidas sometidas a esfuerzo cortante debido a dos cargas excéntricas. Las cargas consideradas para el cálculo fueron una precarga producida por el peso de la estructura y la fuerza de corte del husillo.

A continuación, se definió la cantidad de pernos, con lo cual se determinó el centroide del grupo por simetría. A partir de ese punto se determinaron las fuerzas de corte y el momento flector que actúan sobre él.

$$
V = F_c + W_{\text{extruc}} \tag{2.22}
$$

$$
M = V * d_m \tag{2.23}
$$

Donde:

 $V:$  fuerza cortante en los pernos. [N]

 $M:$  momento flector. [ $Nm$ ]

 $F_c$ : fuerza de corte.[N]

 $W_{\text{extruc}}$ : peso de la estructura.[N]

 $d_m$ : distancia entre la fuerza y el centroide.[N]

Con estos resultados se procedió a calcular la fuerza primaria y secundaria.

$$
F_1 = \frac{V}{n} \tag{2.24}
$$

$$
F_2 = \frac{M}{r} \tag{2.25}
$$

Donde:

 $F_1$ : fuerza primaria.[N]

 $F_2$ : fuerza secundaria.[N]

 $V:$  fuerza cortante en los pernos.  $[N]$ 

 $M:$  momento flector. [Nm]

 $n:$  número de pernos.

 $r:$  distancia del centroide a los pernos.  $[m]$ 

Con estos resultados se define la fuerza resultante en cada perno para determinar la carga más crítica. Debido a que están bajo un esfuerzo cortante por las placas, el área de esfuerzo es:

$$
A_s = \frac{\pi * d^2}{4}
$$
 (2.26)

Donde:

 $A_s$ : área de corte. $[m^2]$ 

d: diámetro base del perno.  $[m]$ 

Seguido con el cálculo del esfuerzo cortante que actúa sobre los pernos:

$$
\tau = \frac{F_{\text{max}}}{A_s} \tag{2.27}
$$

Donde:

 $\tau$ : esfuerzo cortante en perno. [MPa]

 $F_{max}$ : fuerza máxima los pernos.[N]

 $A_{\rm s}$ : área de corte. $[m^2]$ 

Finalmente, se determinó del factor de seguridad para validar la confiabilidad de la selección con el criterio de falla por Von Misses.

> $\tau = \frac{F_{max}}{4}$  $A_{\pmb{s}}$  $= 0.577 \frac{S_p}{S}$  $\eta$

$$
\eta = 0.577 \frac{S_p}{\tau}
$$
 (2.28)

Donde:

 $\eta$ : factor de seguridad.

 $S_p$ : resistencia de prueba del material. [MPa]

 $\tau$ : esfuerzo cortante en perno. [MPa]

### **Simulación de modelos 3D**

Para las simulaciones de elementos finitos se utilizó el programa *Autodesk Inventor* con una licencia de estudiante del tipo *ID de Autodesk* con el usuario *kawkmax.*

El programa antes mencionado se utilizó para para el modelado 3D de cada una de las partes del sistema de sujeción y la validación por elementos finitos de las siguientes partes:

- 1. Eje del rodillo
- 2. Rodillo
- 3. Viga soporte para chumacera
- 4. Soporte para tornillo de potencia
- 5. Tornillo de potencia
- 6. Placa soporte del sistema de sujeción

Para el análisis de cada uno de estos elementos se elaboró un mallado fino y uniforme que permita tener unos resultados más precisos al momento de llevar a cabo el análisis por tensión con el programa ya mencionado.

Los resultados que se obtuvieron a partir de la simulación de cada elemento fueron: tensión de Von Misses, el desplazamiento y el coeficiente de seguridad.

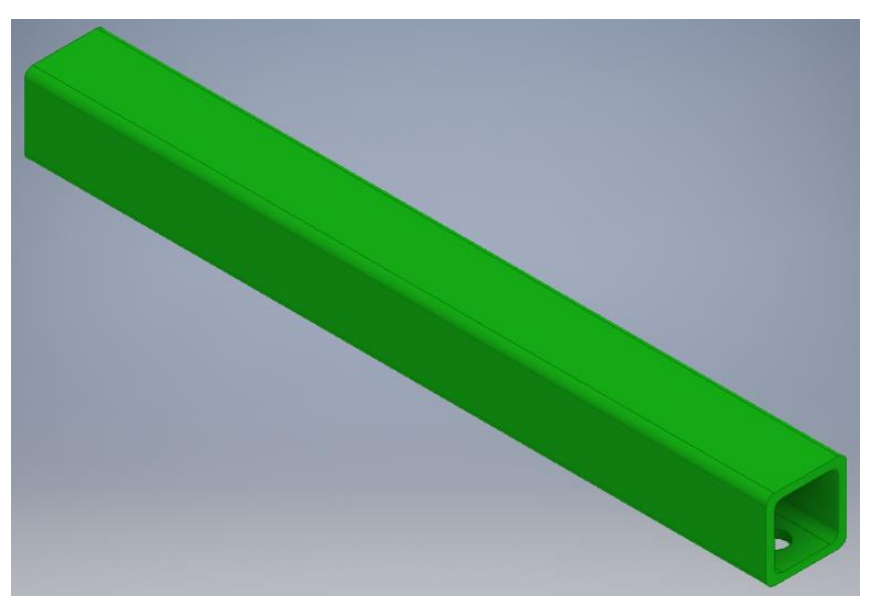

**Figura 2.14 Diseño de la viga cuadrada soporte para la chumacera.**

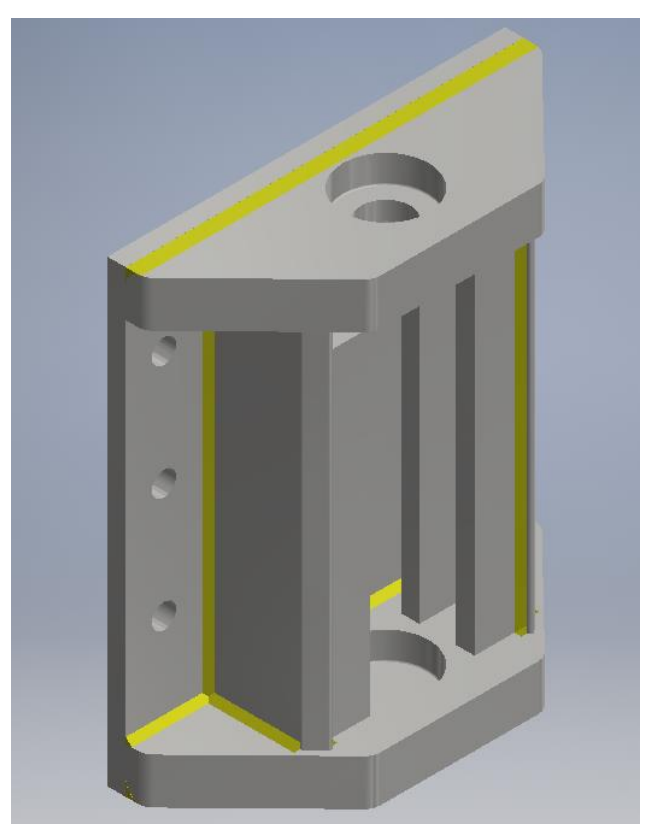

**Figura 2.15 Diseño de soporte para tornillo de potencia.**

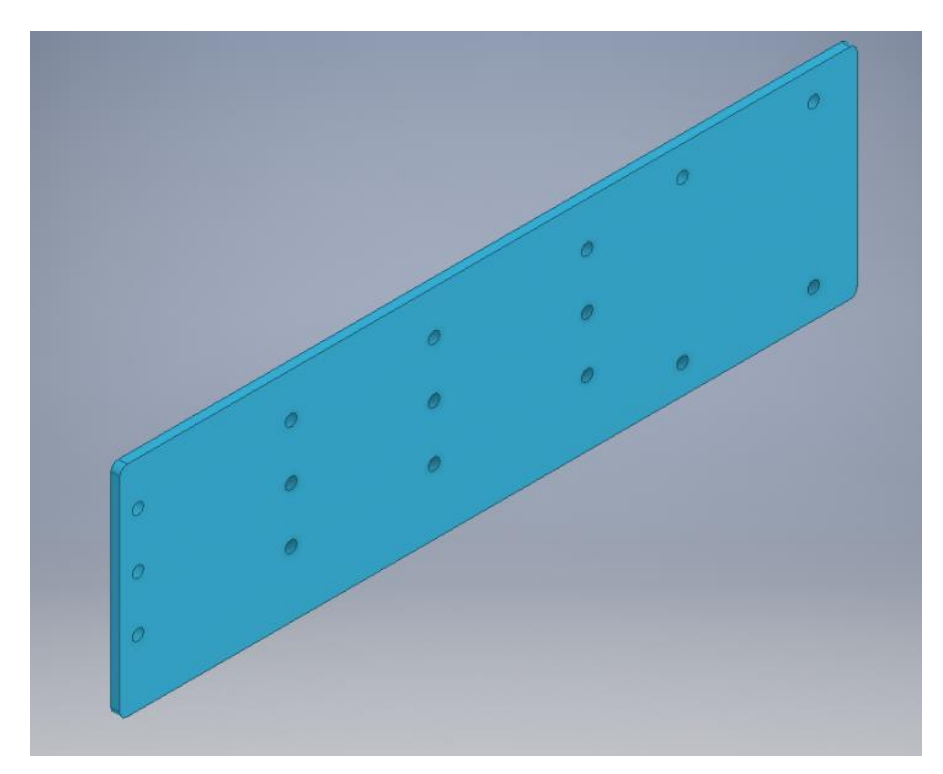

**Figura 2.16 Diseño de la placa soporte para el sistema de sujeción por rodillos.**

# **CAPÍTULO 3**

## **3. RESULTADOS Y ANÁLISIS**

En este capítulo se presenta el desarrollo del diseño detallado en el capítulo anterior, las dimensiones de cada componente, los materiales seleccionados para su diseño y los resultados obtenidos a partir de las simulaciones. El desarrollo completo de los cálculos se encuentra en el *Apéndice A*.

### **3.1 Diseño y selección de componentes por medio de cálculos**

En la Figura 3.1 se muestran los elementos que forman parte del sistema de sujeción que van a ser diseñados.

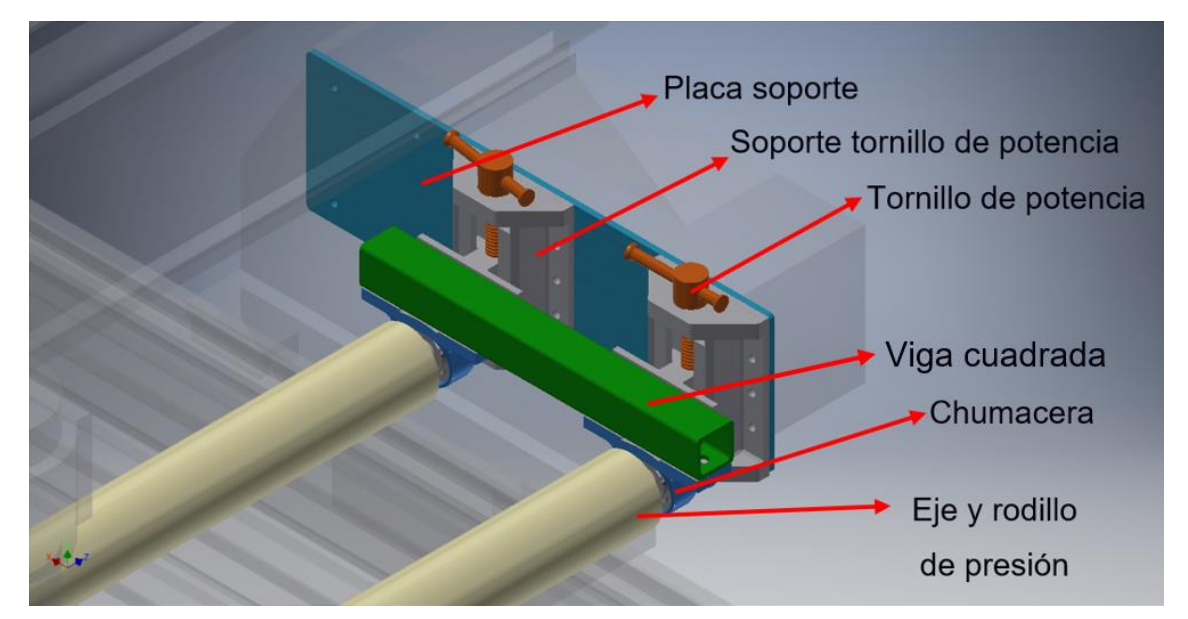

**Figura 3.1 Elementos del sistema de sujeción por rodillo para router CNC.**

#### $3.1.1$ **Cálculo del diámetro para el eje del rodillo**

A partir del diagrama de cuerpo libre del eje (Figura 3.2) se determinaron las fuerzas que intervienen y las secciones críticas. Con estos datos se graficaron los diagramas de fuerza cortante (Figura 3.3 y 3.5) y momento flector (Figura 3.4 y 3.6).

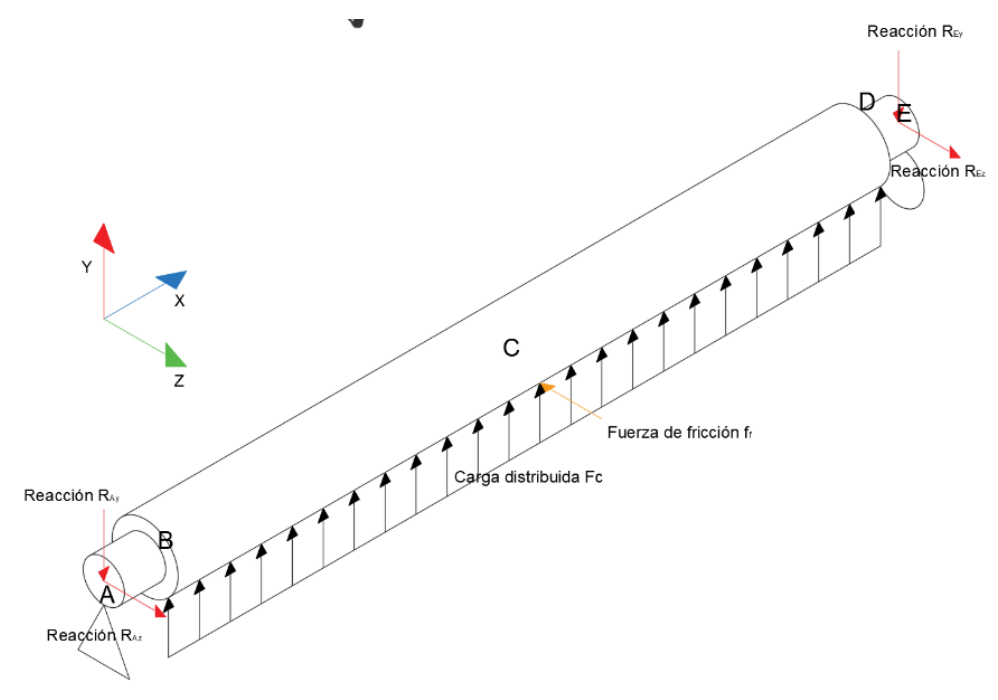

**Figura 3.2 Diagrama de cuerpo libre del eje.**

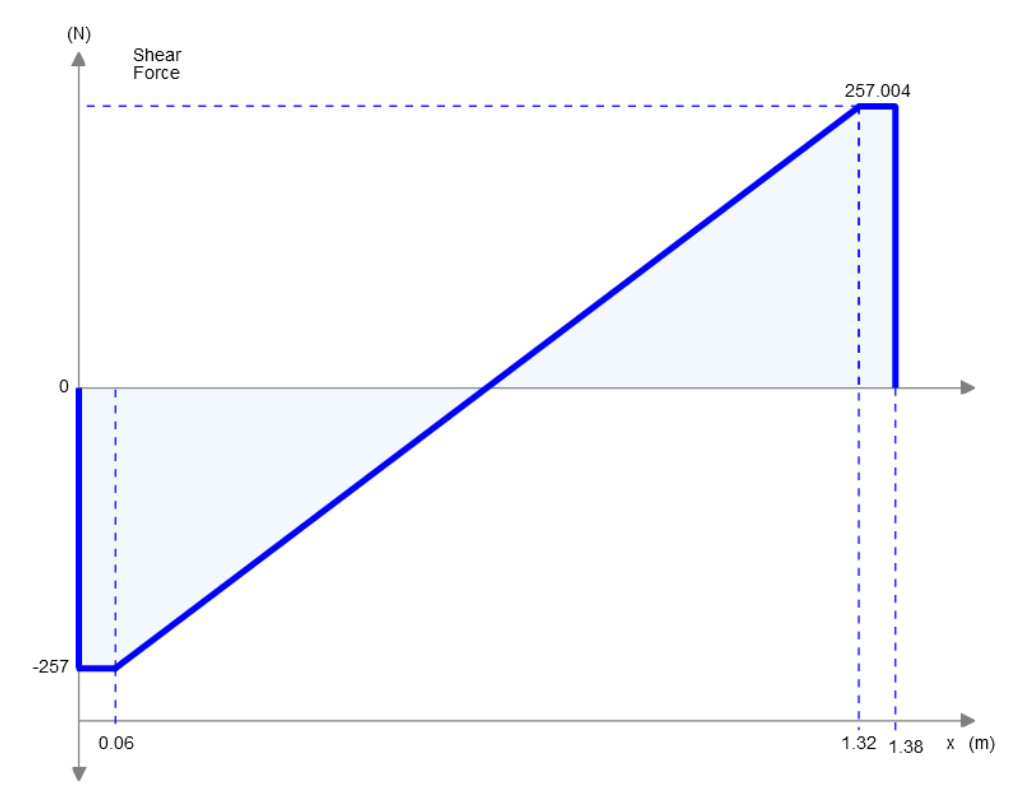

**Figura 3.3 Diagrama de fuerza cortante en el plano XY.**

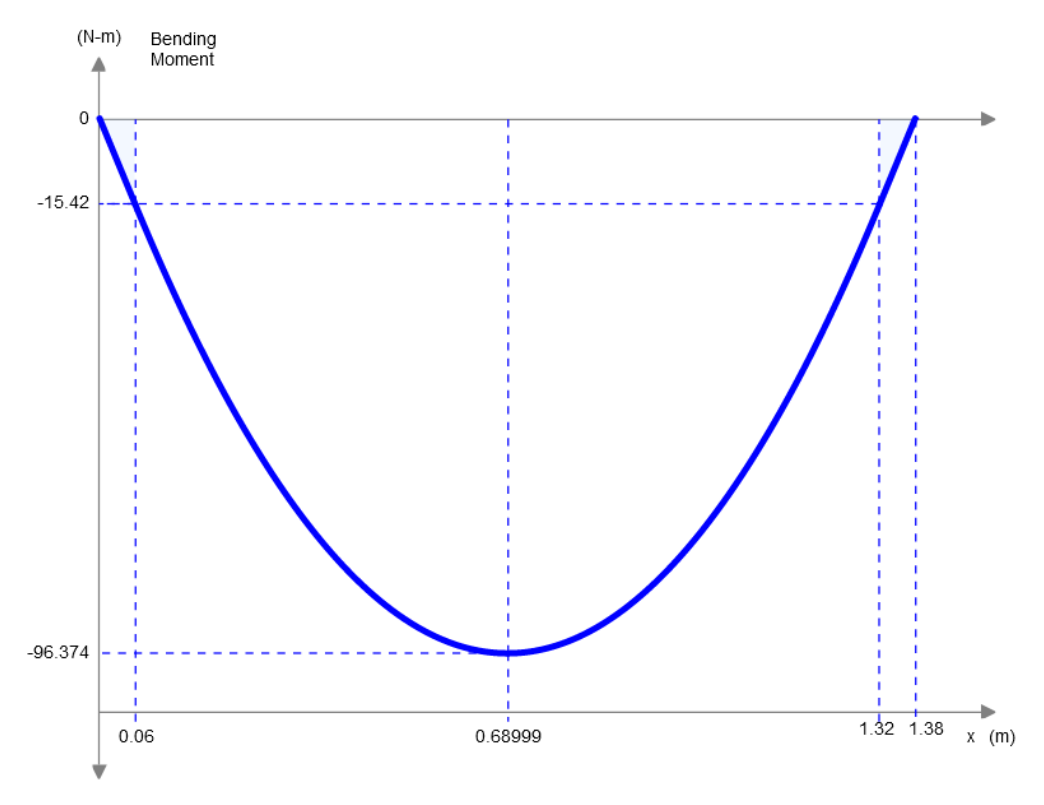

**Figura 3.4 Diagrama de momento flector en el plano XY.**

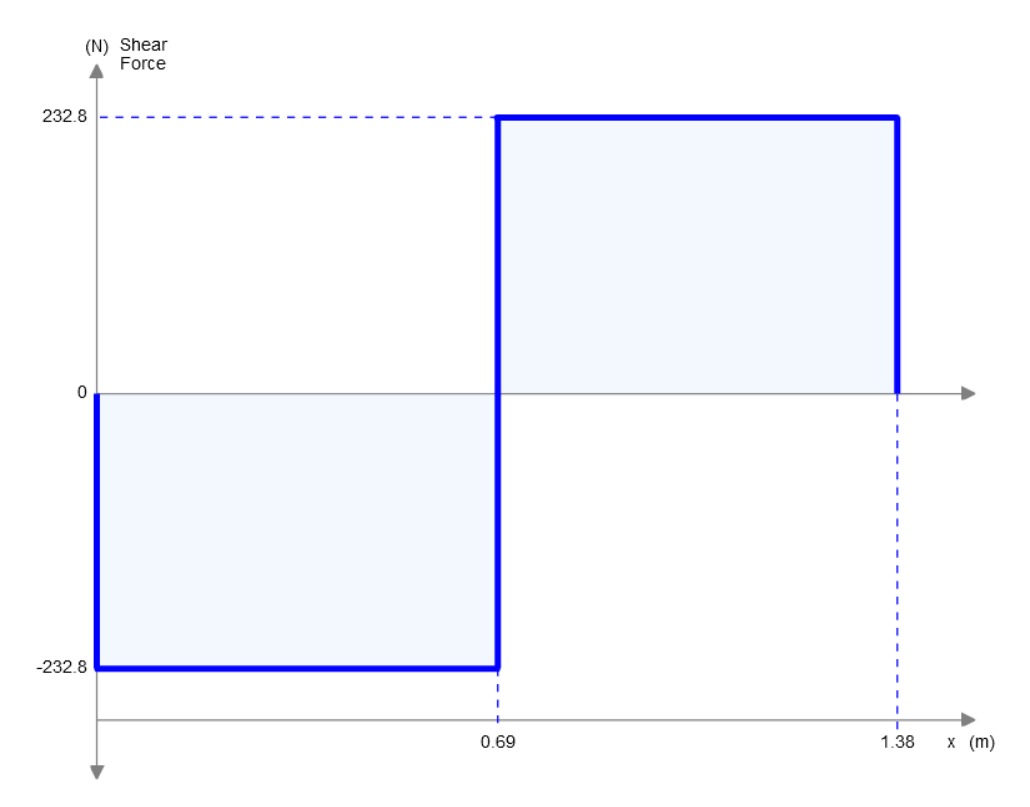

**Figura 3.5 Diagrama de fuerza cortante en el plano XZ.**

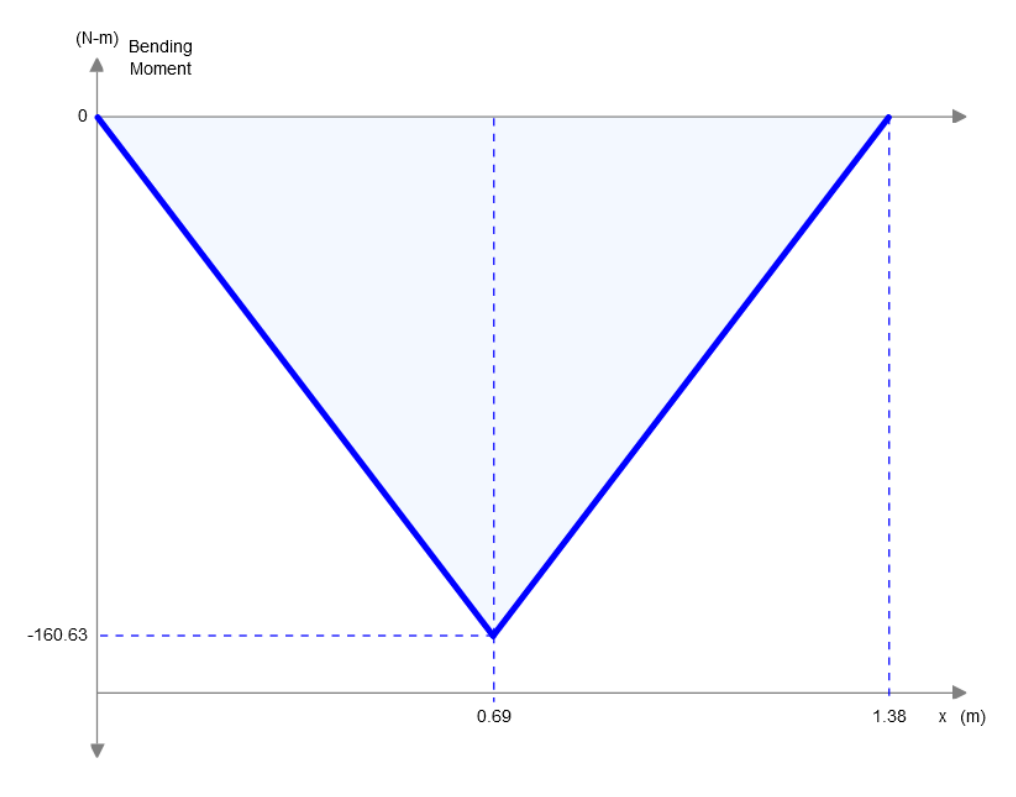

**Figura 3.6 Diagrama de momento flector en el plano XZ.**

Con las Figura 3.4 y 3.6 se determinó que los puntos críticos que se encuentran en las secciones B y C del eje (Figura 3.2), y con los cuales también se obtienen los momentos equivalentes.

$$
M = \sqrt{M_{XY}^2 + M_{XZ}^2}
$$
 (3.1)

$$
M_B = \sqrt{(15.42 \text{ Nm})^2 + (13.97 \text{ Nm})^2} = 20.81 \text{ Nm}
$$

 $M_C = \sqrt{(96.37 \text{ Nm})^2 + (160.63 \text{ Nm})^2} = 187.32 \text{ Nm}$ 

Con estos datos se calcularon los esfuerzos de flexión y cortante utilizando las ecuaciones 2.10 y 2.11.

### Sección B

$$
\sigma = \frac{20.81 \text{ Nm} * \left(\frac{d}{2}\right)}{\frac{\pi * d^4}{64}} = \frac{211.97 \text{ Nm}}{d^3} \tag{3.2}
$$

### Sección C

$$
\sigma = \frac{187.32 \text{ Nm} * \left(\frac{d}{2}\right)}{\frac{\pi * d^4}{64}} = \frac{1908.02 \text{ Nm}}{d^3} \tag{3.3}
$$

$$
\tau = \frac{(465.6 \text{ N})(0.04 \text{ m}) \cdot \left(\frac{d}{2}\right)}{\frac{\pi \cdot d^4}{32}} = \frac{297.92 \text{ Nm}}{d^3} \tag{3.4}
$$

Con estas expresiones se procederá a calcular el diámetro del eje. Además, se obtuvo el límite de fatiga utilizando la ecuación 2.13, escogiendo como material acero *AISI 4340* con un *S<sup>y</sup> = 900 MPa y Sut = 1100 MPa.* Los cálculos respectivos se detallan en el *Apéndice A*. Con las expresiones 3.2, 3.3, 3.4. y el límite de fatiga se despeja y calcula el diámetro, a partir de la ecuación 2.14 con un factor de seguridad  $\eta = 3$ .

Sección B

$$
\eta = \frac{340.41 * 10^6 \frac{N}{m}}{\frac{211.97 N}{d^3} * 3.2} = 3
$$

$$
d_{\rm B}=18~\rm mm
$$

Sección C

$$
\eta = \frac{340.41 \times 10^6 \frac{N}{m}}{1976.57 N} = 3
$$

$$
d_C = 26 mm
$$

A partir de estos resultados se aproximan a un valor para facilitar la selección en el catálogo, escogiendo 26 mm y 20 mm para el cuerpo del eje y sus extremos respectivamente.

#### $3.1.2$ **Selección de rodamientos y chumaceras para el eje**

Considerando un factor de seguridad de 2 y una carga axial de  $261,08$  N debido a las reacciones, se obtiene el valor de carga axial  $T$  utilizando la ecuación 2.15.

$$
T = 2 * 261.08
$$

$$
T = 522.16 N
$$

De acuerdo al catálogo del fabricante de los rodamientos se asume un factor de carga axial Y = 1.5, con el cual se calculó la carga equivalente *P* mediante la ecuación 2.16.

$$
P = (1.5)(261.08 N) = 391.62 N
$$

Asumiendo una velocidad de *25 RPM* y un tiempo de vida de *L<sup>10</sup> = 20000 h* (aplicación de máquina industrial) se obtiene una carga dinámica de:

$$
C = 391.62 \text{ N} * \left(\frac{60 * 25 \text{ RPM} * 20000 \text{ h}}{10^6}\right)^{1/3}
$$

$$
C = 1216.85 \text{ N}
$$

Como el resultado de la carga equivalente ejercida por el eje al rodamiento seleccionado es menor a los valores que puede resistir de acuerdo al catálogo, se valida la selección del rodamiento en base al diámetro de los extremos del eje, es decir *20 mm. Los rodamientos seleccionados tienen código UC204G2 (Apéndice B)*.

Para la selección de la chumacera, de acuerdo al tipo de rodamientos escogidos, el catálogo del fabricante sugiere el tipo y dimensiones de chumacera a emplear.

#### $3.1.3$ **Cálculo del tornillo de potencia**

Para el tornillo de potencia se decidió escoger el material acero *AISI 1018* y mecanizarlo, la fuerza que soporta es la reacción obtenida en cada extremo del eje como observamos en el *Apéndice B*. Con la ecuación 3.5 se calcula el diámetro medio más adecuado para el tornillo de potencia. Este valor sirve de referencia para la posterior selección de parámetros necesarios para el diseño de dicho elemento en tablas estandarizadas.

$$
d_m \ge \sqrt{\frac{2F}{\pi \varphi S_{d-ap}}}
$$
 (3.5)

$$
d_m \ge \sqrt{\frac{2 * 522.16}{\pi (3.5)220 \text{Mpa}}}
$$

 $d_m \geq 13,8$ mm = 0.5433 in

A partir de la Tabla 11-3 del libro *Diseño de Máquinas de Robert L. Norton – Cuarta edición* (2011) de cuerdas estándares Acme, se escogió un diámetro d = 0.625 in para tornillos de potencia y diámetro medio de d<sub>m</sub> = 0.563 in, con un área de esfuerzo por tensión  $A_t = 0.222$  in<sup>2</sup>.

Análisis de Esfuerzo axial

$$
S_t = \frac{F_r}{A_t} \tag{3.6}
$$

Donde:

 $S_t$ : esfuerzo axial. $[psi]$ 

 $F_r$ : fuerza en los rodillos. $[\mathit{lb}]$ 

 $A_t$ : área de esfuerzo. $[\tilde{\imath}n^2]$ 

$$
S_t = \frac{522.16 N * \frac{0.2248 \, lb}{1 \, N}}{0.222 \, in^2} = 528.24 \, psi
$$

Utilizando las ecuaciones 2.18 y 2.19 se determinaron los torques de subida y de bajada, respectivamente.

$$
T_u = \frac{(522.16 \text{ N})(0,0055 \text{ m})}{2} \left( \frac{0,0016 \text{ m} + \frac{0.15 \times \pi \times (0,0016 \text{ m})}{\cos(14,5)} \right) + (0,15)(522,16 \text{ N}) \frac{0,0055 \text{ m}}{2}
$$

$$
T_{u} = 0.36 \text{ Nm} + 0.1452 \text{ Nm} = 0.51 \text{ Nm}
$$

$$
T_d = \frac{(522.16 \text{ N})(0,563 \text{ m})}{2} \left( \frac{0.0016 \text{ m} - \frac{0,15 \times \pi \times (0,0016 \text{ m})}{\cos(14,5)}}{\pi(0,0055 \text{ m})\cos(14,5) - 0,15(0,0016 \text{ m})} \right)
$$
  
+ (0,15)(522.16 N)  $\frac{0,0055 \text{ m}}{2}$ 

 $T_d = 0.0907 + 0.21 = 0.30$  Nm

### **Esfuerzo cortarte por torsión**

$$
S_{\rm sT} = \frac{16T_{\rm u}}{\pi d_{\rm r}^3} \tag{3.7}
$$

Donde:

 $T_u$ : torque de subida.[ $Nm$ ]

 $d_r$ : diámetro menor de tornillo de potencia. $\left[ mm \right]$ 

 $S_{ST}$ : esfuerzo cortante por torsión.[MPa]

$$
S_{\rm ST} = \frac{16(0.51\rm Nm)}{\pi (0.0047\rm m)^3}
$$

$$
S_{\rm ST} = 32.3 \, \text{MPa}
$$

Usando la teoría de factor de seguridad del esfuerzo cortante máximo, se obtuvo un valor de:

$$
\frac{1}{N^2} = \left(\frac{S_t}{Sy}\right)^2 + \left(\frac{S_{sT}}{S_{sy}}\right)
$$
(3.8)  

$$
\frac{1}{N^2} = \left(\frac{9.55 \times 10^6 \text{Pa}}{32 \times 10^3 \text{Pa}}\right)^2 + \left(\frac{32.3 \times 10^6 \text{Pa}}{1.27 \times 10^8 \text{Pa}}\right)^2
$$
  

$$
N = 3.87
$$

### **Eficiencia del tornillo de potencia**

Se validó la eficiencia del tornillo utilizando la ecuación 2.20 y con este resultado se comprobó que se encuentra dentro del rango aceptable.

$$
e = \frac{(117,38)(0,125)}{2\pi(7,45)} = 0,31
$$

Para comprobar si cumple la característica autobloqueante del tornillo de potencia se utilizó la ecuación 2.21.

$$
0.15 \ge \frac{0.125}{\pi(0.563)} * \cos(14.5)
$$

$$
0.15 \ge 0.068
$$

De acuerdo al resultado obtenido se puede verificar que el tornillo cumple la característica autobloqueante.

### **Cálculo de pernos de unión**

Las cargas consideradas para el cálculo fueron el peso de la estructura  $W_{\text{estruc}}$  = 231.5 N como precarga y la fuerza de corte  $F_c$  = 465.6 N. Los cálculos se estimaron para una cantidad de cuatro pernos distribuidos simétricamente en la placa soporte, con la Figura 3.7 se puede ubicar su centroide. Con las ecuaciones 2.22 y 2.23 se realizó el cálculo de la fuerza cortante y momento flector que actúan en el centroide.

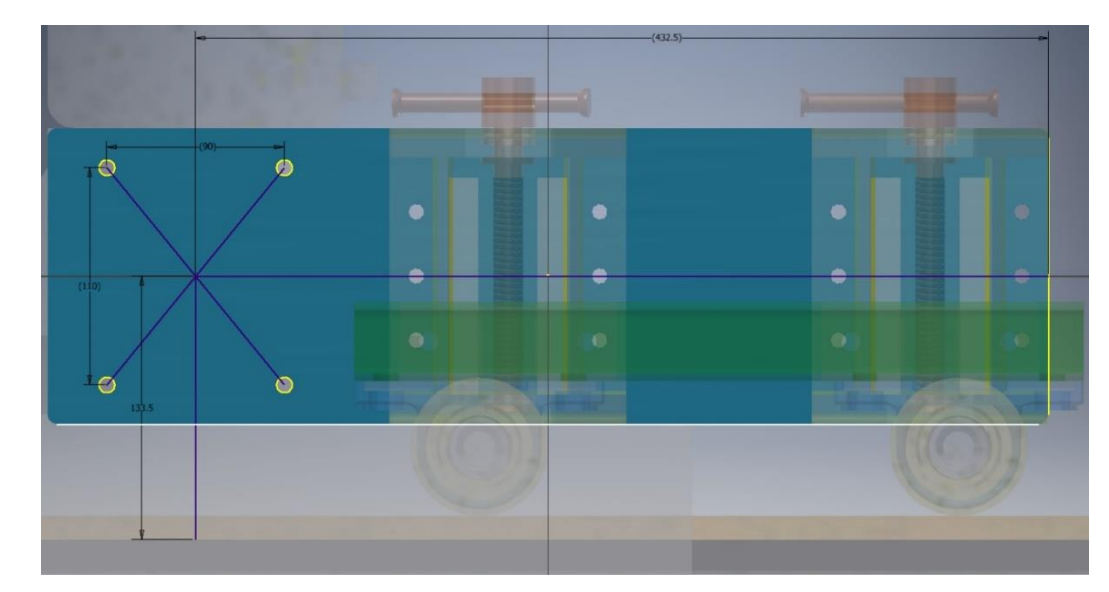

**Figura 3.7 Distancia hasta el centroide de los pernos.**

$$
V = 231.5 N + 465.6 N = 697.1 N
$$
  
\n
$$
M_1 = 697.1 N * 0.1215 m = 93.06 Nm
$$
  
\n
$$
M_2 = 231.5 N * 0.4325 m = 100.12 Nm
$$
  
\n
$$
M_T = 100.12 Nm + 84.69 Nm = 193.18 Nm
$$

A continuación, la distancia desde el centroide hasta la ubicación de cada perno.

$$
r = \sqrt{(55 \text{ mm})^2 + (45 \text{ mm})^2} = 71.06 \text{ mm}
$$

Entonces, con las ecuaciones 2.24 y 2.25 se calculan la fuerza primaria y secundaria en cada perno.

$$
F_{1} = \frac{697.1 \text{ N}}{4} = 174.3 \text{ N}
$$
\n
$$
F_{2} = \frac{193.18 \text{ Nm}}{71.06 \text{ mm} * \frac{1 \text{ m}}{1000 \text{ mm}}} = 2718.55 \text{ N}
$$
\nAns. 1000 mm

**Figura 3.8 Diagrama de cuerpo libre con las fuerzas actuantes en los pernos.**

La dirección de las fuerzas  $F_1$  y  $F_2$  van acorde a la Figura 3.8 con lo cual se determinó las fuerzas resultantes en cada punto.

$$
F_A = F_B = 2586 \text{ N}
$$

$$
F_C = F_D = 2855.58 N
$$

Para los siguientes cálculos se escogió un perno M10 x 1.50 clase 8.8. El diámetro menor  $d_r = 8.16$  mm y la resistencia de prueba  $S_p = 600$  MPa, fueron obtenidos de la Tabla 11.2 y 11.7 del libro *Diseño de Máquinas de Robert L. Norton – Cuarta edición* (2011).

La carga considerada para el cálculo de esfuerzo cortante fue la más crítica obtenida, es decir *2855.58 N.* Finalmente se calcula el factor de seguridad del perno seleccionado.

$$
A_s = \frac{\pi * (8.16 \text{ mm})^2}{4} = 52.3 \text{ mm}^2
$$

$$
\tau = \frac{2855.58 \text{ N}}{52.3 \text{ mm}^2 * \left(\frac{1 \text{ m}}{1000 \text{ mm}}\right)^2} = 54.6 \text{ MPa}
$$

$$
\eta = 0.577 * \frac{600 \text{ MPa}}{54.6 \text{ MPa}} = 6.34
$$

### **3.2 Simulación por elementos finitos**

Las especificaciones de cada pieza, características de material, configuración de malla, posición de cargas y restricciones de movimiento utilizados para desarrollar las simulaciones por elementos finitos se describen en el *Apéndice C*.

#### $3.2.1$ **Simulación del eje y rodillo**

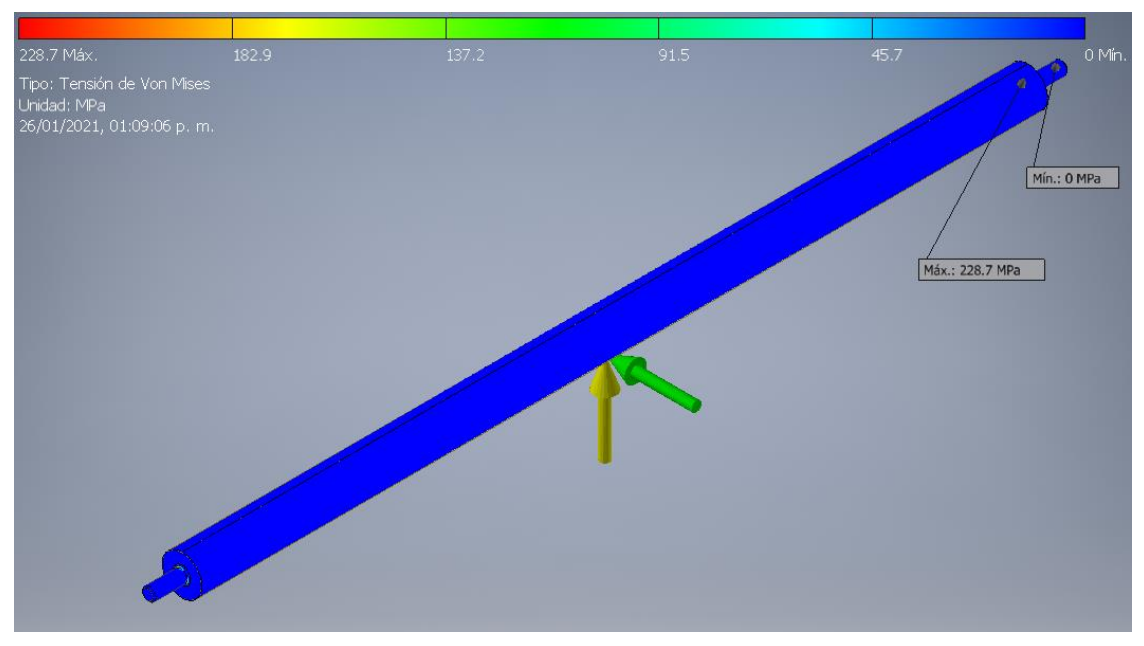

**Figura 3.9 Resultados de tensión de Von Mises en el eje y rodillo.**

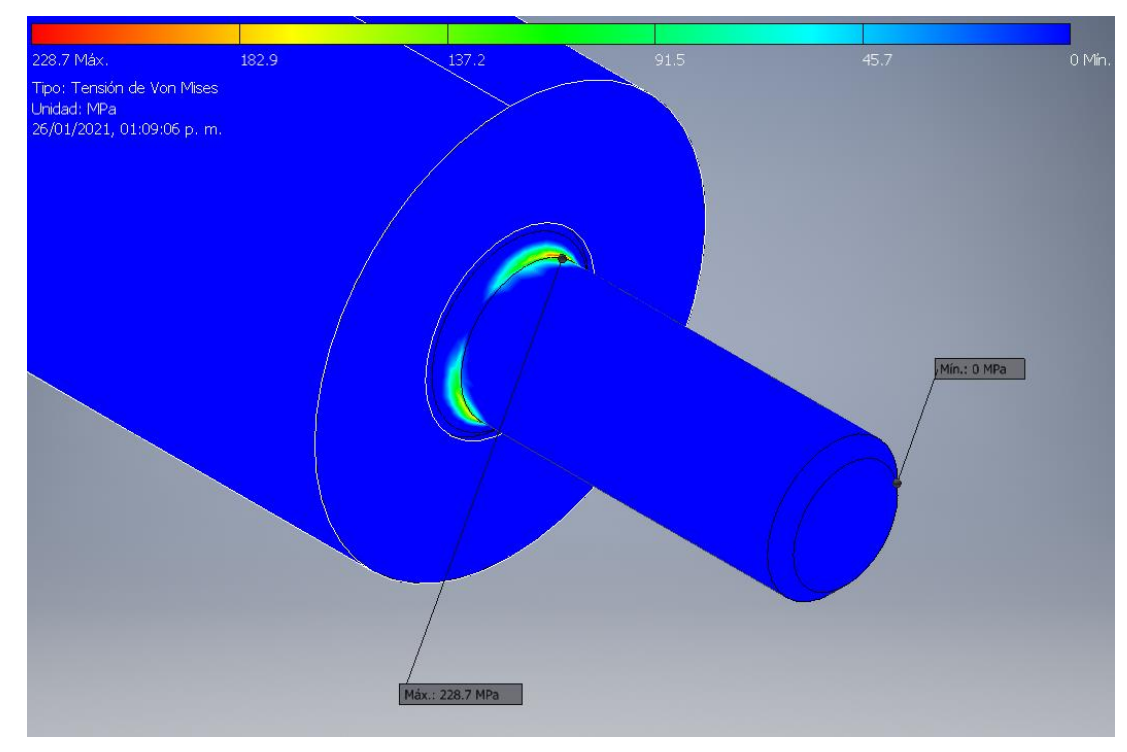

**Figura 3.10 Sección del eje con mayor tensión de Von Mises.**

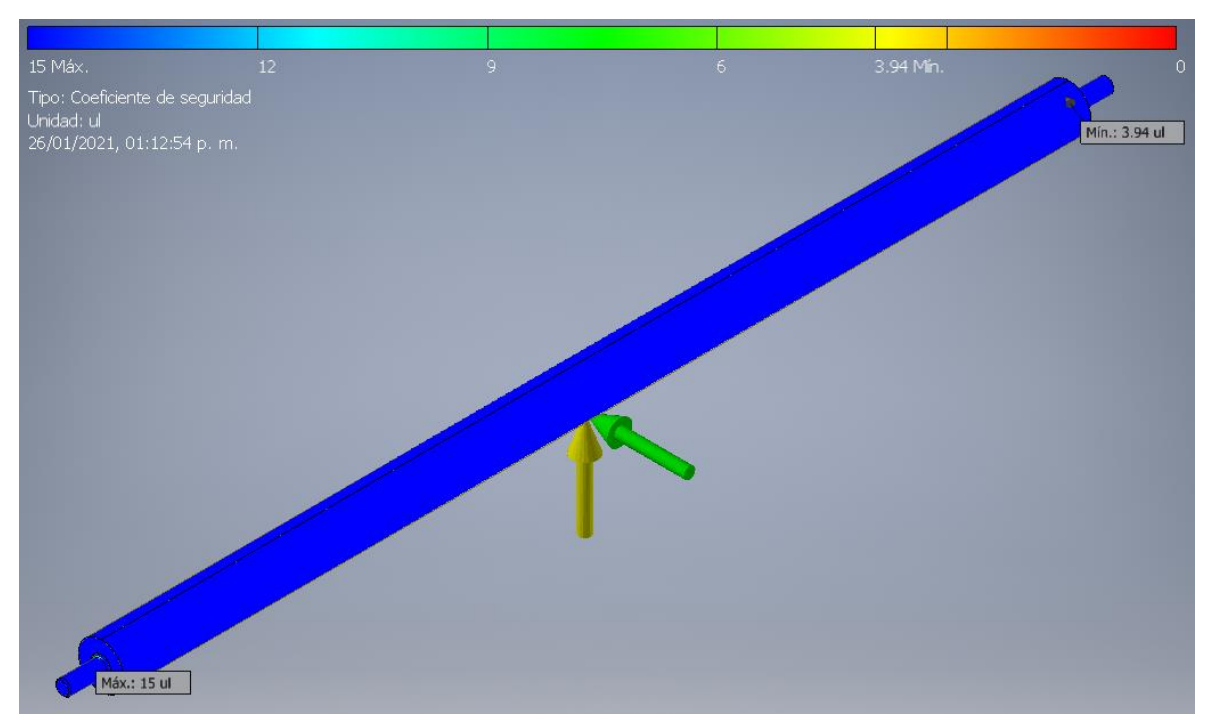

**Figura 3.11 Resultados de coeficiente de seguridad en el eje y rodillo.**

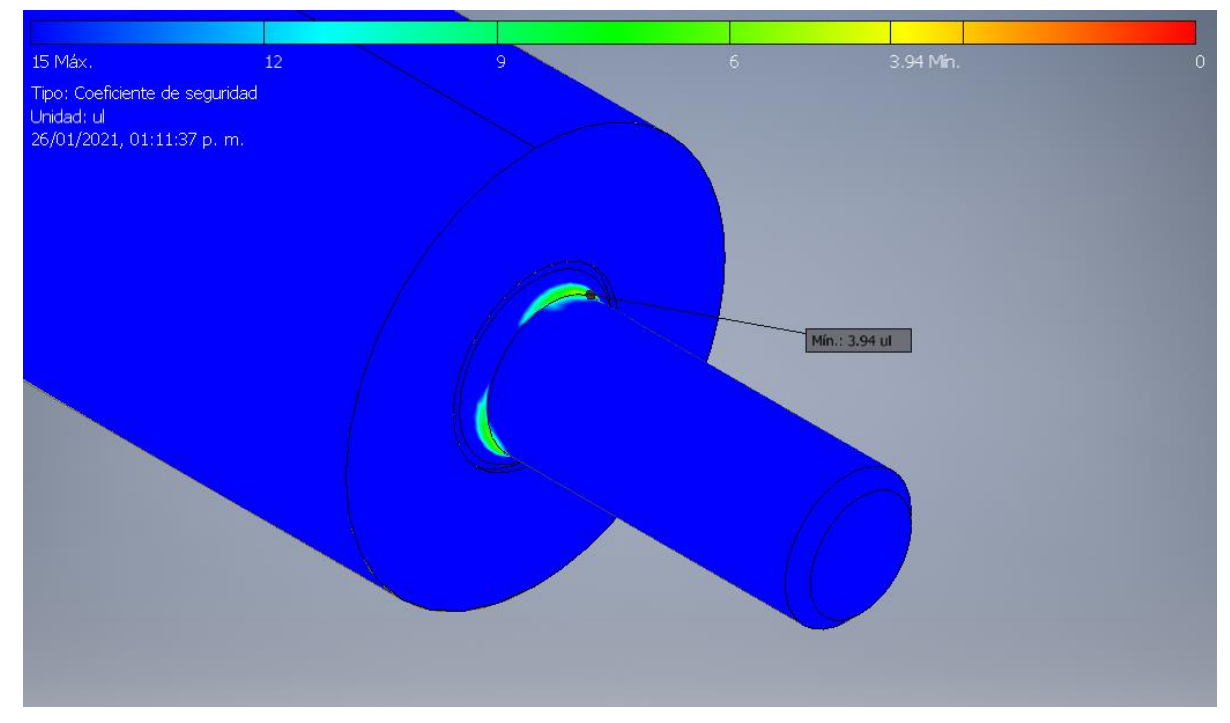

**Figura 3.12 Sección del eje con menor coeficiente de seguridad.**

#### $3.2.2$ **Simulación para la viga soporte**

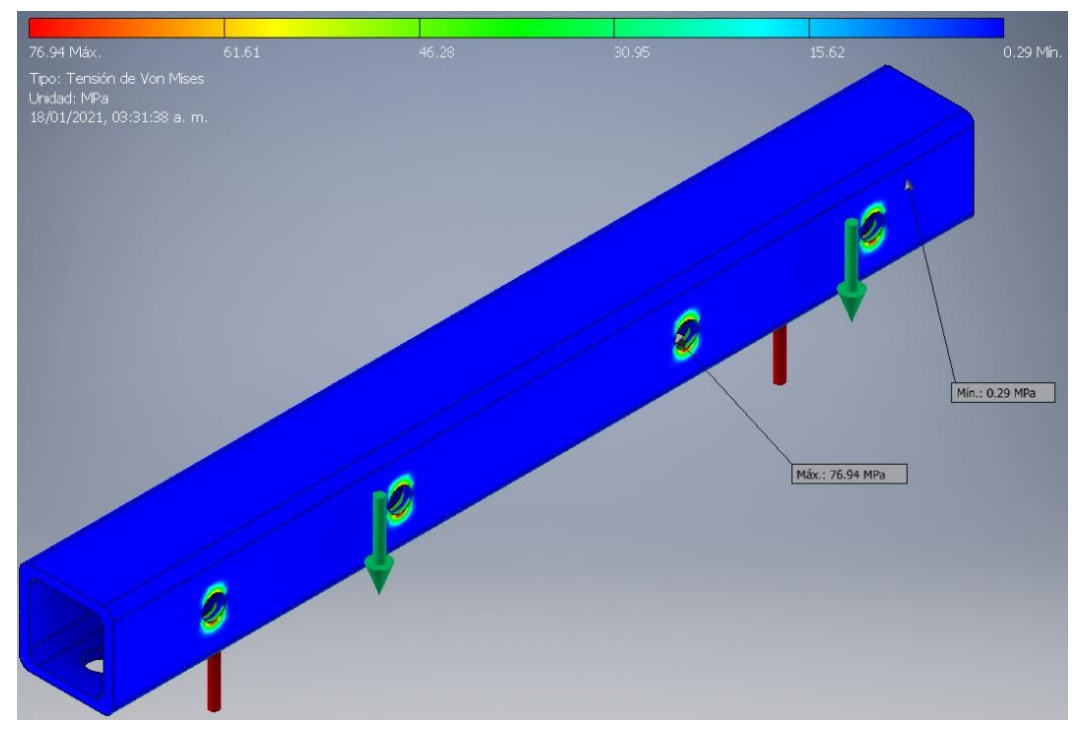

**Figura 3.13 Resultados de tensión de Von Mises en la viga.**

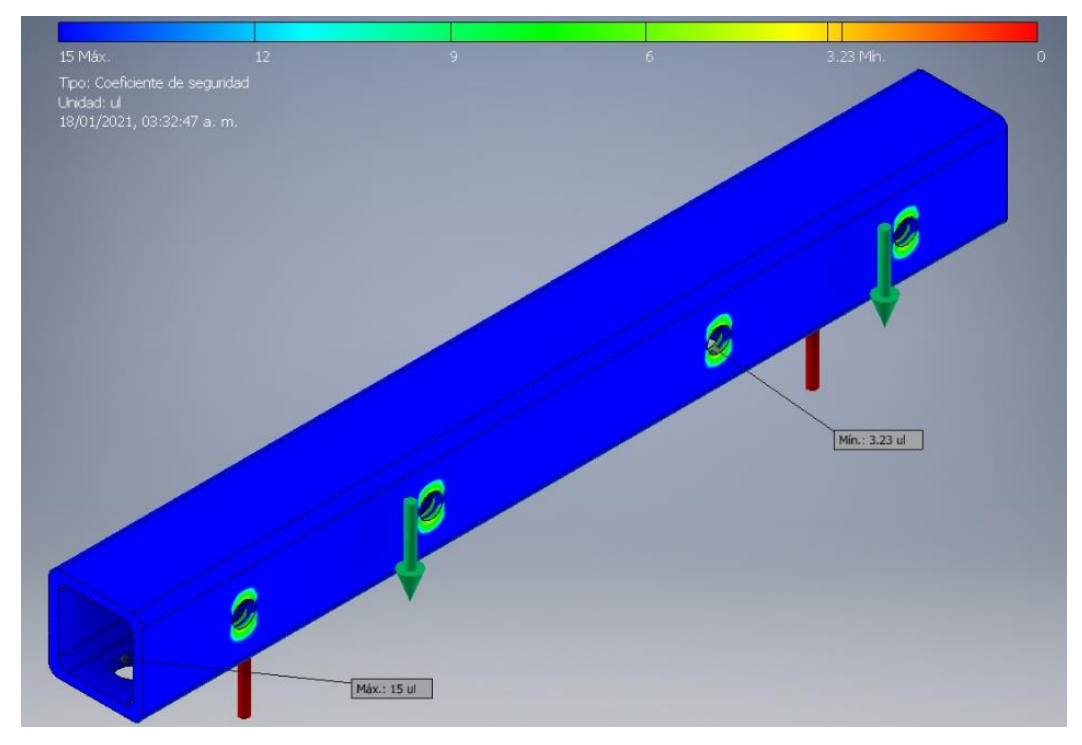

**Figura 3.14 Resultados de coeficiente de seguridad en la viga.**

#### $3.2.3$ **Simulación para ensamblaje de tornillo de potencia**

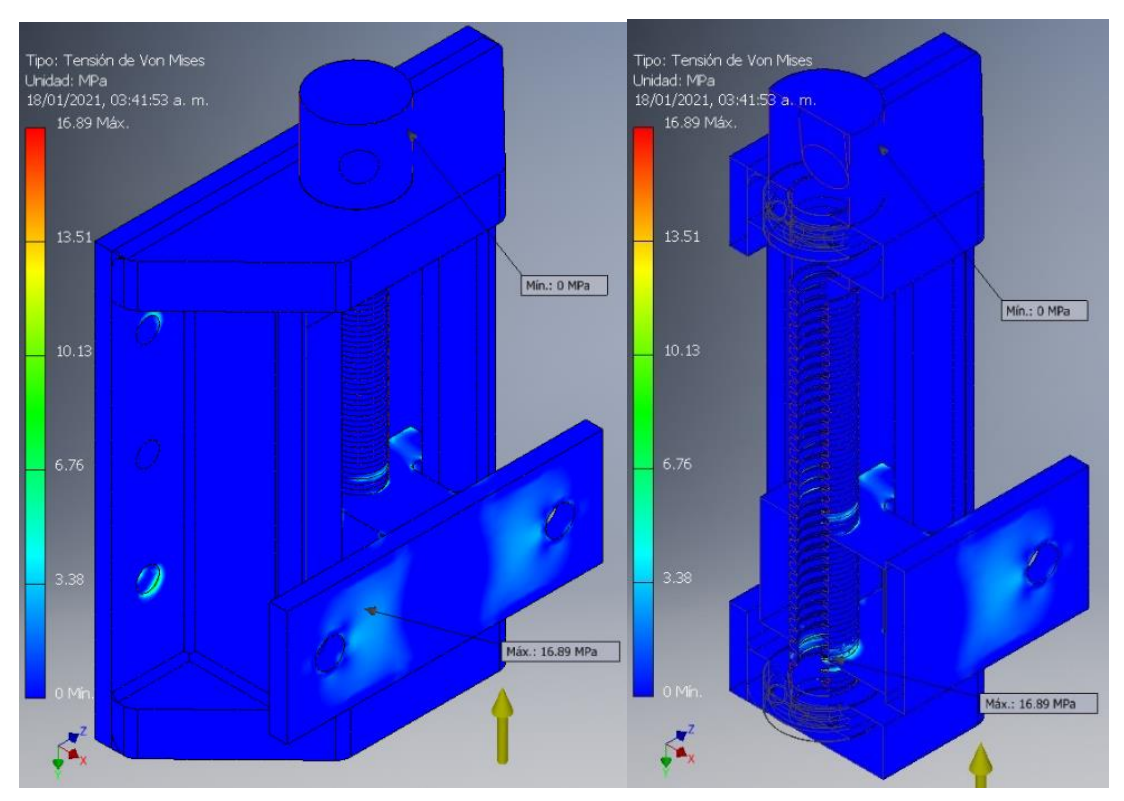

**Figura 3.15 Resultados de esfuerzo de Von Mises para ensamblaje del tornillo.**

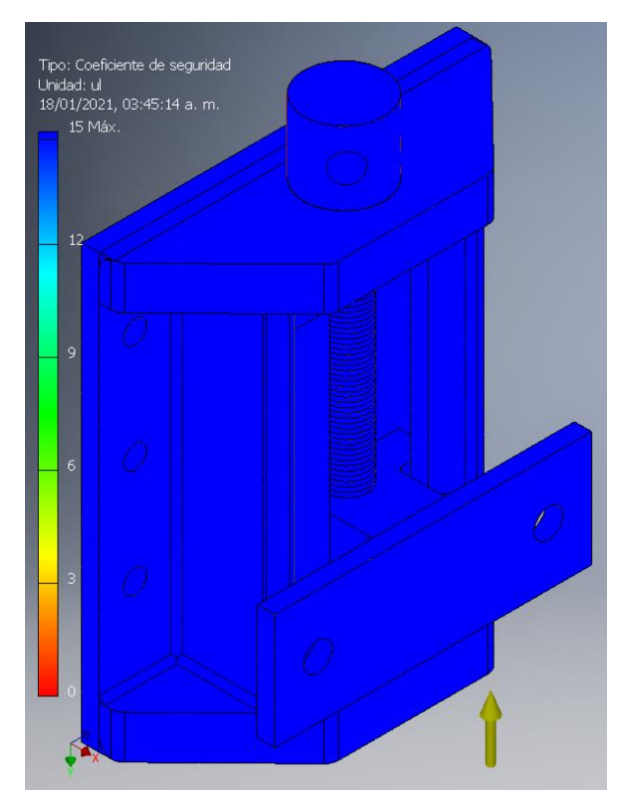

**Figura 3.16 Resultados de coeficiente de seguridad para ensamblaje del tornillo.**

### **Simulación para ensamblaje de placa soporte**

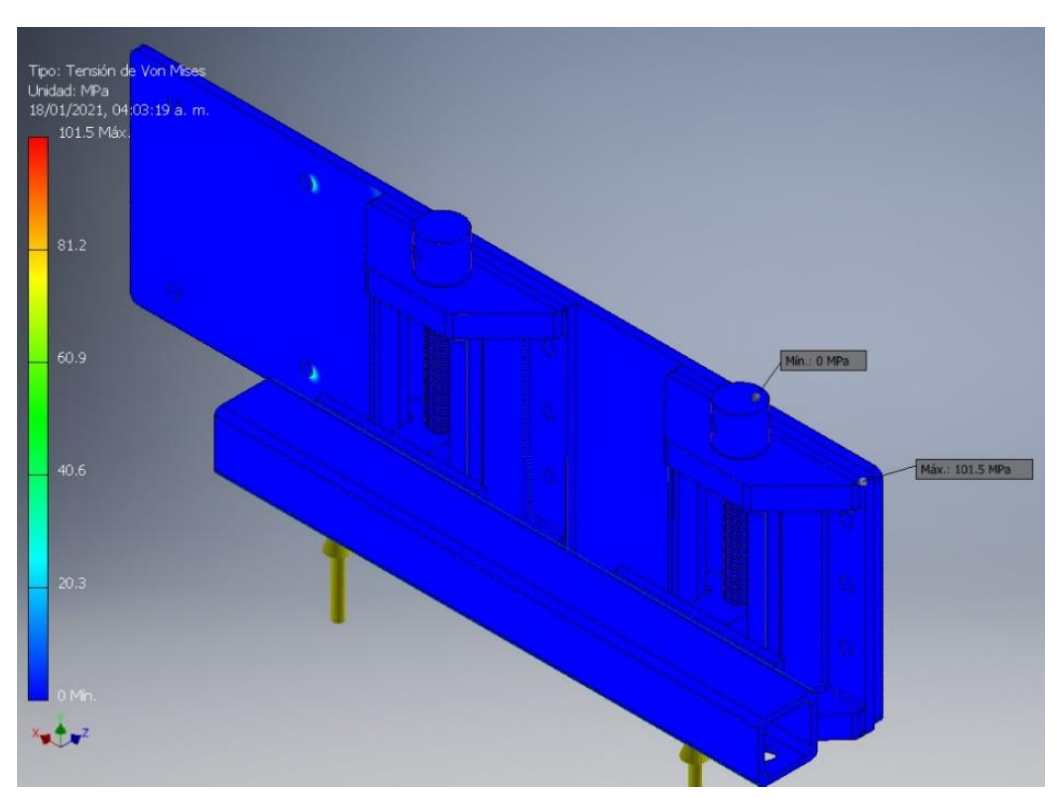

**Figura 3.17 Resultados de esfuerzo de Von Mises en el ensamble de la placa.**

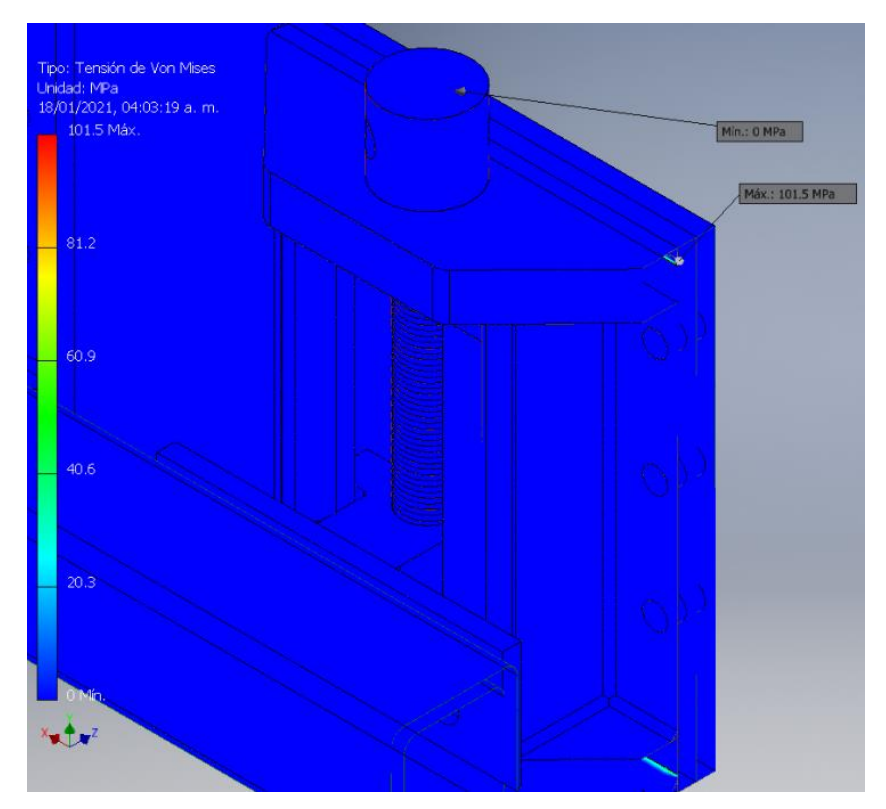

**Figura 3.18 Sección en corte de máximo esfuerzo en el ensamble de la placa.**

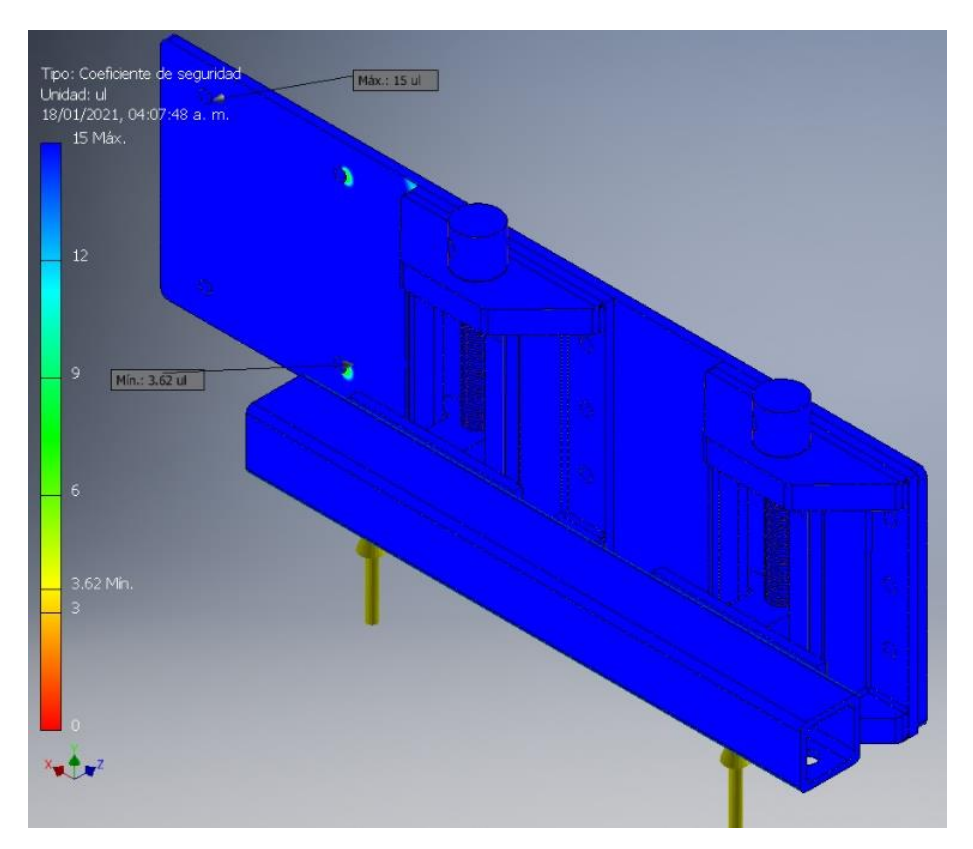

**Figura 3.19 Resultados de coeficiente de seguridad en el ensamble de la placa.**

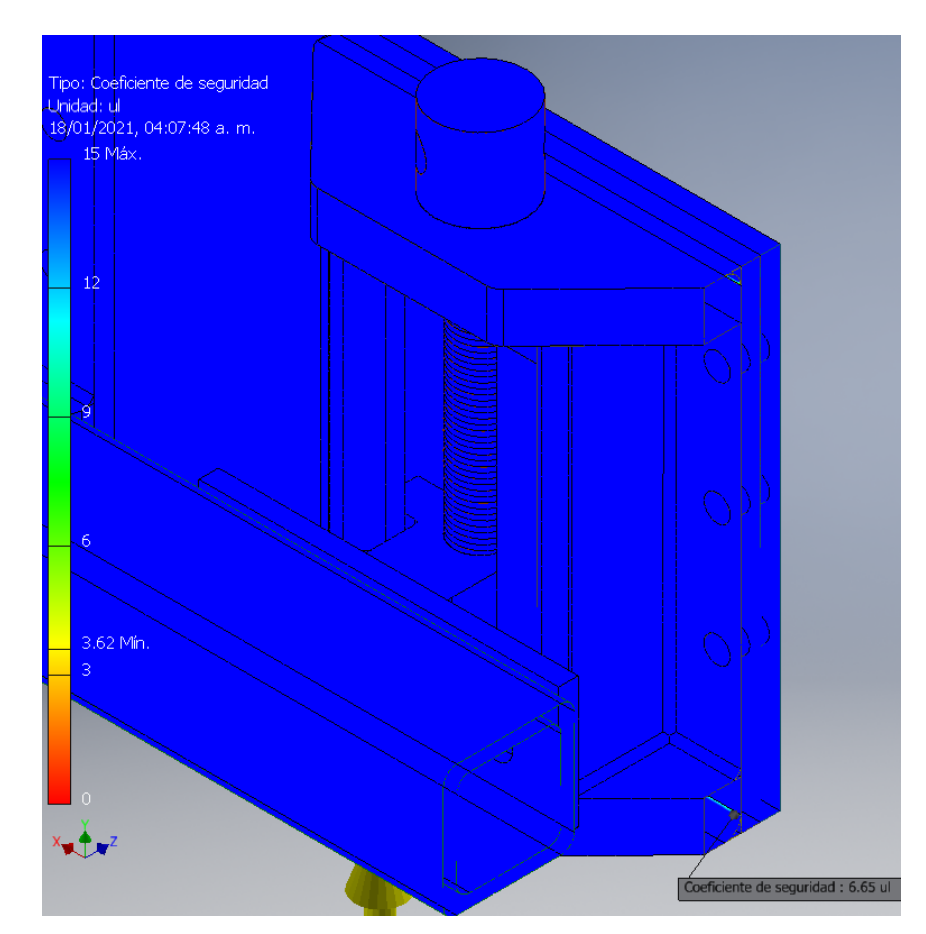

**Figura 3.20 Sección en corte del ensamble de la placa verificando el coeficiente de seguridad.**

### **3.3 Análisis de costos**

En esta sección se estiman los costos de materiales y mano de obra necesarios para la fabricación del sistema de sujeción diseñado. Es importante mencionar que los precios pueden variar según el proveedor. En las Tabla 3.1 y 3.2 se detallan los precios de materiales y mano de obra.

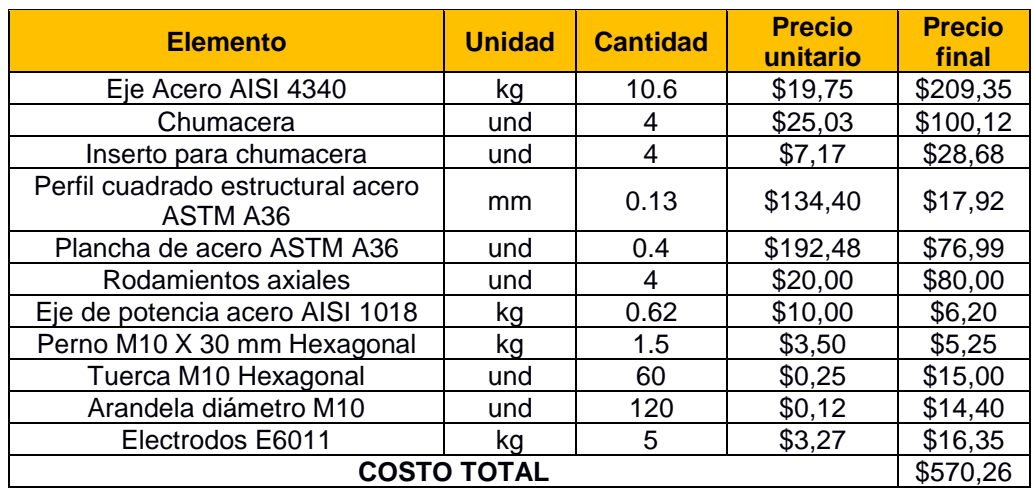

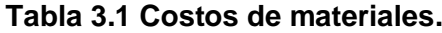

**Tabla 3.2 Costo mano de obra para fabricación.**

| <b>Descripción</b>  | <b>Unidad</b> | Cantidad | <b>Precio unitario</b> | <b>Precio final</b> |
|---------------------|---------------|----------|------------------------|---------------------|
| Costos de diseño    | hora          | 30       | \$30,00/hora           | \$900,00            |
| Maquinado de piezas | día           |          | \$190,00               | \$190,00            |
| Soldador            | día           | 2        | \$45,00                | \$90,00             |
| Transporte          | und           |          | \$10,00                | \$10,00             |
| Varios              | und           |          | \$20,00                | \$20,00             |
|                     | \$310,00      |          |                        |                     |

Con los valores considerados de las Tabla 3.1 y 3.2 se estima que el costo de fabricación tiene un total de *\$1720,26.*

### **3.4 Rentabilidad del proyecto**

Para determinar la rentabilidad del proyecto se estimó: el préstamo requerido durante el primer año de operación, el sistema diseñado incorporado y todos los servicios básicos. Se obtuvo la *Tasa Interna de Retorno (TIR)* y el *Valor Actual Neto (VAN)*. De esta manera se determinó en cuanto tiempo se recupera la inversión realizada. Además, se realizó un

cuadro comparativo (Tabla 3.4) con otros router CNC que se encuentran dentro del mercado con sistema de sujeción por rodillos. Se debe mencionar que dentro de estos precios no se incluyen envíos o costos de aduana.

Debido a que se diseñó sólo el dispositivo de sujeción, se asumió un valor adicional correspondiente a la máquina de \$3500, que es el precio promedio de un router CNC en el mercado internacional.

| Parámetro                                                     | Valor     |
|---------------------------------------------------------------|-----------|
| TIR.                                                          | 23.32%    |
| Tasa de interés PYMES del banco<br>central (10,02% al 11,83%) | 11.23%    |
| VAN                                                           | \$5486,45 |

**Tabla 3.3 Valores de TIR, Tasa de interés y VAN.**

Acorde a la Tabla 3.3, se obtuvo una TIR del 23.32% (un negocio rentable debe tener una tasa entre el 20% y el 40%). Además, se estimó un VAN de \$5486,45 garantizando la rentabilidad del negocio con un 12% más de la tasa de interés considerado, en el *Apéndice A* se presenta el proceso de evaluación elaborado.

Las características básicas de los equipos que se compararon con el sistema propuesto se mencionan en la Tabla 3.4.

| <b>Marca de Router</b><br><b>CNC</b> | <b>PROPUESTA DE</b><br><b>PROYECTO</b> | <b>BLUE ELEPHANT</b><br><b>ELE 1325-3S</b> | <b>ACUT 1325</b>      | <b>SM1325W</b>      |
|--------------------------------------|----------------------------------------|--------------------------------------------|-----------------------|---------------------|
|                                      |                                        |                                            | <b>ACUT</b><br>000000 |                     |
| Método de<br>sujeción                | Rodillos                               | Rodillos                                   | Rodillos              | Rodillos            |
| Instrumento de<br>fijación           | Tornillos de potencia                  | Pistón neumático                           | Pistón neumático      | Pistón<br>neumático |
| Consumo<br>adicional de<br>energía   | No                                     | Si                                         | Si                    | Si                  |
| Cantidad de<br>rodillos              | 2                                      | 2                                          | 2                     | 4                   |
| Precio (USD)                         | 5280.26                                | 6500                                       | 6000                  | 8000                |

**Tabla 3.4 Cuadro comparativo con otros router CNC. [Fuente:Alibaba.com]**

En la Tabla 3.4 se observa una diferencia entre \$720 y \$2720 de precio entre el diseño propuesto y otros modelos que se pueden encontrar en el mercado. Adicionalmente, el uso del sistema de sujeción propuesto significa un ahorro en el tiempo que se invierte en puesta a punto y que representa en el periodo de un año de operación \$6,076.26.

### **3.5 Discusión de los resultados**

Una vez obtenida la carga que debe soportar cada rodillo, se escogió el material *AISI 4340* (DIPAC, *Apéndice B),* capaz de soportar altos esfuerzos tanto de torsión como de tensión; este material es utilizado generalmente para ejes de cigüeñales, de bombas o de motores; criterio que nos permitió realizar la selección de este material.

Luego de analizar los puntos críticos del eje se obtuvo un diámetro principal de *26 mm* a lo largo del rodillo, y un diámetro de *20 mm* en los extremos; valores aceptables dado que la longitud del rodillo es de 1,380 m y soporta bien los esfuerzos de flexión. La fuerza de corte calculada se la multiplicó por un factor de seguridad de 1.5 garantizando la confiabilidad de cálculos posteriores al desarrollar un diseño robusto en todos los componentes del sistema.

Se realizó la selección de los rodamientos (*UC204G2) y chumaceras (*NTN *Apéndice B)* considerando que, el caso más crítico estará sometido mayormente a cargas axiales. Adicionalmente, los elementos seleccionados son capaces de absorber golpes y vibraciones evitando que se desgasten rápidamente.

En cuanto al tornillo de potencia, se utilizó acero *AISI 1018*. Luego de varias iteraciones se estimó un diámetro de núcleo de 15 mm, obteniendo un factor de seguridad de 3.87. En el caso de los filetes se obtuvo un factor de 65,88 valor que llega a ser alto debido a que la carga aplicada es baja (524.16 N); dato importante para el diseño ya que estos filetes deben ser capaces de soportar la presión que los rodillos ejercen contra la plancha de madera sin deslizarse, función que se denomina autobloqueante.

Una vez realizados los cálculos respectivos y el dimensionamiento de cada elemento, se elaboró un modelo 3D para validarlo por elementos finitos.
Dicho modelo 3D del sistema fue sometido a tensión en condiciones reales, usando el software Autodesk Inventor. La simulación del rodillo y eje (Figuras 3.12 y 3.13), presenta un factor de seguridad mínimo de 3.94, en la zona en la que se forma un concentrador de esfuerzos debido al cambio de diámetro y en la sección de mayor diámetro un factor de 15. El tornillo de potencia (Figura 3.16) presenta un factor de seguridad de 15, lo cual indica que será capaz de soportar adecuadamente la carga máxima de diseño.

Parte de los elementos fueron diseñados en base al modelado 3D empleando elementos finitos: la viga de perfil cuadrada, la estructura que soporta al tornillo de potencia (Figura 2.13), la soldadura y la placa que se unen al eje X del router CNC (Figura 2.14).

Para la viga de perfil cuadrado se escogió como material acero *ASTM A36;* en la simulación de la viga (Figura 3.14) se obtuvieron valores de esfuerzos  $\sigma'_{max} = 76.94 MPa$  y  $\sigma'_{min} = 30.29 MPa$  y un factor de seguridad mínimo de 3.23 ubicado en los bordes internos de la perforación destinado para los pernos, todo esto indica que el perfil tiene el espesor suficiente para soportar todas las cargas a las que se encuentra sometido.

La soldadura que se coloca en la estructura del tornillo de potencia (Figura 3.20) muestra un factor de seguridad de 6.65; valor bastante aceptable debido a que esta unión estará sometida a esfuerzos que dependen del ajuste constante del tornillo de potencia al hacer presión en la plancha.

La simulación de la placa que estará empernada a la estructura del router (Figura 3.19) muestra un rango de colores en el factor de seguridad alrededor de los agujeros para los pernos, con un mínimo de 3 en el punto más interno y 3.62 en el punto más alejado, dado que en estos se forman concentradores de esfuerzos.

El diseño es de fácil fabricación ya que los materiales considerados se encuentran dentro del mercado nacional (se obtuvieron a partir del catálogo de DIPAC). Los métodos de fabricación son accesibles tales como: mecanizado en torno para el eje y tornillo de potencia, mecanizado en fresadora para las placas y finalmente el proceso de soldadura. De esta manera, podemos asegurar la posibilidad de construir este sistema de sujeción a nivel nacional. En la Figura 3.1 se muestra el diseño en ensamble

del sistema de sujeción, consta de parte simples, todos sus elementos se unirán mediante pernos brindando facilidad para el montaje y mantenimiento.

El costo estimado para implementar el diseño propuesto es de \$1780.26, el cual en comparación entre los modelos de router CNC con sistemas de rodillos, presenta un ahorro en costos de \$800 dado que éste no genera consumos adicionales de energía.

Utilizando un modelo de negocio que involucra los rubros básicos de un taller de madera considerando sólo los elementos necesarios para el funcionamiento del router CNC se estima que a partir del tercer mes el negocio empieza a presentar ganancias operativas y a partir del tercer año se recupera el valor inicial invertido para el desarrollo del negocio.

Se estima que el uso del diseño propuesto genera un ahorro por plancha procesada de \$6.32; considerando que en seis horas de trabajo por día se mecanizan cuatro planchas, se obtiene un ahorro total de \$25.28 diarios, lo cual a nivel anual representa un valor de \$6,067.20

El presente proyecto describe el proceso de diseño de una alternativa para sujetar planchas de playwood a un Router CNC, actualmente se utiliza tornillos para fijar el material a la mesa de trabajo. En este capítulo se analizarán los cálculos obtenidos de cada componente propuesto para el sistema, se elabora una comparación de costos con relación a sistemas similares en el mercado y se presentan sugerencias para próximos diseños.

# **CAPÍTULO 4**

### **4. CONCLUSIONES Y RECOMENDACIONES**

#### **4.1 Conclusiones**

- Dentro de los cálculos realizados se obtuvo un factor de seguridad mínimo de 3.94 en cada rodillo de presión, siendo los componentes que soportan la fuerza de corte. Además, se obtuvo un factor de seguridad teórico máximo de 65,88 en los filetes del tornillo de potencia, un valor elevado debido a que la fuerza que recibe es muy baja. Los resultados del análisis de elementos finitos usando la función de Análisis de tensión del programa Autodesk Inventor, corroboran estos valores, indicando de esta manera un diseño correcto.
- El sistema de sujeción diseñado facilita la fijación de planchas evitando el uso de tornillos. Además, esta estructura podría disminuir el tiempo de preparación del material y de aumentar el tiempo de vida la plancha de sacrificio de 3 a 6 meses.
- El diseño propuesto está estructurado con elementos y piezas que pueden ser fabricados usando materiales del mercado nacional sin necesidad de importar algún componente.
- El sistema puede ser colocado por cualquier operario de turno sin dificultad y su mantenimiento es sencillo y de bajo costo a diferencia de un sistema más complejo, que en caso de fallas requiere de un proceso de mantenimiento con un costo adicional periódico.
- Algunos elementos del sistema de sujeción fueron diseñados con la ayuda de análisis por elementos finitos y con el cuál se obtuvieron resultados muy próximos a la realidad y válidos para el diseño final. Todo esto tomando en cuenta el uso de datos precisos para dicho análisis y el adecuado mallado de cada elemento.
- Con una proyección estimada a 5 años se pude cubrir la inversión inicial requerida en los dos primeros años de operación, obteniendo una tasa

de retorno del 23,32%, de esta manera la implementación del sistema diseñado como modelo de negocio se considera una oportunidad.

#### **4.2 Recomendaciones**

- Como una nueva alternativa o mejora del sistema desarrollado, que permita un control más automatizado e integre la opción de fijar diferentes espesores de planchas en la mesa de trabajo, se pueden utilizar cilindros neumáticos en reemplazo de los tornillos de potencia. Estos elementos deben ser seleccionados a partir de la fuerza necesaria para que los rodillos apliquen la presión adecuada sobre el material y espesor a fijar. A partir ello, se estima luego el diámetro que debe tener cada rodillo. Dicho sistema es menos invasivo con respecto al área de trabajo del router, ya que se colocaría en la parte exterior de la máquina, brindando también mayor facilidad para subir o bajar los rodillos y para fijar la presión de estos a diferentes alturas, ampliando los espesores de planchas en los que se puede utilizar. Sin embargo, para este sistema se requieren elementos adicionales para su funcionamiento, como: mangueras, conexiones, filtros, compresor, etc., lo que aumenta el costo de su implementación.
- En el caso de la viga de perfil cuadrado que sostiene los rodillos, se puede sustituir por un perfil en ángulo de 90° con un espesor similar o mayor al de la viga propuesta, el cual puede brindar una mayor facilidad de acceso durante el proceso de mantenimiento, debido a que, sólo se requeriría retirar los pernos en la parte superior.
- Para los elementos que fueron diseñados con ayuda de elementos finitos, se recomienda utilizar un programa especializado para el análisis de elementos finitos como ANSYS, el cual está destinado para este tipo de trabajos y brinda más opciones al momento de realizar la configuración de mallado de los elementos y otras opciones al momento de trabajar con ensambles.
- Al momento de poner en funcionamiento el equipo con este sistema de sujeción se debe tomar en cuenta que el área de trabajo a considerar debe permitir que los rodillos se mantengan dentro de la tabla, es decir

que no permita que la herramienta de corte avance más allá de donde los rodillos pueden mantener la presión.

• Las personas encargadas de manejar este dispositivo deben cerciorarse de que los rodillos se mantengan a la misma altura en cada extremo de sujeción de estos. Todo esto, para evita que se ocasionen problemas de fijación al ejercer una presión distinta en cada lado de los rodillos. Por ello, se recomienda la revisión de la altura| y nivelación en cada rodillo

# **BIBLIOGRAFÍA**

Albert, A. (2010). Understanding CNC Routers: Demystifying CNC Wood Router Technology. FPInnovations.

Atanasov, V., & Kovatchev, G. (2019). Determination of the cutting power during milling of wood-based materials. *Acta Facultatis Xylologiae Zvolen*. https://doi.org/10.17423/afx.2019.61.1.09

DIPAC. (s. f.-a). Eje AISI 1018 (Transmisión). Dipac Manta S.A. Recuperado 24 de noviembre de 2020, de http://www.dipacmanta.com/aisi-1018-transmision

DIPAC. (s. f.-b). Eje AISI 4340 (705). Dipac Manta S.A. Recuperado 24 de noviembre de 2020, de http://www.dipacmanta.com/aisi-4340

Groover, M. P. (2007). Fundamentos de manufactura moderna: materiales, procesos y sistemas. Pearson Educación.

Hardesty, M. P. (1996). U.S. Patent No. 5,524,328. Washington, DC: U.S. Patent and Trademark Office.

INEN - INSTITUTO ECUATORIANO DE NORMALIZACIÓN (2003). *NTE INEN 900:2003: TABLEROS DE MADERA CONTRACHAPADA. REQUISITOS*. Primera Edición. Ecuador.

IPAC. (2019). CATALOGO IPAC Productos y Servicios. Accedido el 26 de noviembre del 2020 desde https://www.google.com/url?sa=t&rct=j&q=&esrc=s&source=web&cd=&cad=rja&uact=8 &ved=2ahUKEwiz8rmOqavuAhXfElkFHfJrCKcQFjAAegQIARAC&url=http%3A%2F%2F www.ipac-acero.com%2Frevista-

digital%2FCatalogoIPAC\_2019.pdf&usg=AOvVaw0X1dKrItIEIUY-4e9JPy0u

Maldonado, F. (2015). *Diseño de una Máquina Fresadora CNC para Mecanizado de Prototipos de Barcos en Madera*. ESCUELA SUPERIOR POLITÉCNICA DEL LITORAL. Accedido el 23 de octubre del 2020 desde <http://www.dspace.espol.edu.ec/xmlui/handle/123456789/30055>

NTN SNR. (2009). Catálogo General de Industria. Accedido el 26 de noviembre del 2020 desde https://www.google.com/url?sa=t&rct=j&q=&esrc=s&source=web&cd=&cad=rja&uact=8

&ved=2ahUKEwis7Lb9sKbuAhXEElkFHTnpBKYQFjAAegQIAhAC&url=https%3A%2F% 2Fwww.ntn-snr.com%2Fsites%2Fdefault%2Ffiles%2F2017-

05%2Fsnr\_general\_catalogue\_es.pdf&usg=AOvVaw3Z6fadf3d3cpUg13ryDbkl

Norton, R. L. (2011). DISEÑO DE MÁQUINAS (4.a ed.). Pearson Educación.

Spavento, E., María, E., Keil, F. M. S., & Darío, G. (2008). Propiedades mecánicas de la madera. *Curso de Xilotecnología. Departamento de Ingeniería Agrícola y Forestal. Facultad de Ciencias Agrarias y Forestales. Universidad Nacional de La Plata*.

STANSER. (s. f.). CNC Router SR1325-PLUS [Ilustración]. CNC ROUTER SR1325-PLUS.

https://www.google.com/url?sa=t&rct=j&q=&esrc=s&source=web&cd=&ved=2ahUKEwi 9ifff3qnuAhXsMVkFHS8fBWoQFjAAegQIAhAC&url=https%3A%2F%2Fwww.stanser.co m%2Fwp-content%2Fuploads%2F2018%2F09%2FCNC-Router-SR1325-

PLUS.pdf&usg=AOvVaw1\_Nggc4Vrcxh8JjtZGex3l

Tenorio, C., Moya, R., & Camacho, D. (2012). *Propiedades físico-mecánicas de tableros terciados construidos con especies tropicales de plantaciones para uso estructural*. Cerne, 18(2), 317-325. Accedido el 28 de octubre del 2020 desde https://doi.org/10.1590/S0104-77602012000200017

Tenorio, C., Moya, R., & Muñoz, F. (2011). Comparative study on physical and mechanical properties of laminated veneer lumber and plywood panels made of wood from fast-growing Gmelina arborea trees. Journal of wood science, 57(2), 134-139. Accedido el 28 de octubre del 2020 desde https://link.springer.com/content/pdf/10.1007/s10086-010-1149-7.pdf

Vacuum Table with zoned sub-plenum plumbing. (s. f.). [Fotografía]. Total Guide to Router Vacuum Tables for CNC & DIY. https://mk0cnccookbookgxcner.kinstacdn.com/wp-

content/uploads/2017/08/Vacuum\_Table1.jpg

# **APÉNDICES**

### **APÉNDICE A**

### **CÁLCULOS DESARROLLADOS**

#### **Fuerza de corte**

#### **Velocidad de corte**

La velocidad de corte de la herramienta con la ecuación 2.1, los parámetros de corte se definen en la Tabla 2.4.

$$
V_c = \frac{\pi \times 6 \text{ mm} \times 15000 \text{ RPM}}{1000} = 282.7 \text{ } \left[\frac{\text{m}}{\text{min}}\right] \tag{A. 1}
$$

$$
V_c = 282.7 \left[ \frac{m}{min} \right] * \frac{1 \, min}{60 \, s} = 4.71 \left[ \frac{m}{s} \right]
$$

#### **Avance de corte**

Con la velocidad de avance de la Tabla 2.4 se procedió a calcular el avance a partir de la ecuación 2.2:

$$
s = \frac{1200 \text{ mm/min}}{15000 \text{ rpm} * 2 \text{ dientes}} = 0.04 \frac{\text{mm}}{\text{diente}}
$$
 (A. 2)

#### **Área de corte**

Con el dato anterior se procedió a calcular el área de contacto con la ecuación 2.3:

$$
AC = \frac{0.04 \frac{mm}{diente} * 6 mm}{2} = 0.12 \frac{mm^2}{diente} = 0.12 mm^2
$$
 (A. 3)

#### **Potencia de corte**

Entonces con estos parámetros calculados se utilizó la ecuación 2.4 para calcular la potencia de corte:

$$
P_c = 0.258 + 0.145 \left( 1,2 \frac{m}{rev} \right) + 0.203 (1,2 \times 10^{-7} \text{ m}^2) + 0.048 \left( 1,2 \frac{m}{rev} \right)^2 + 0.022 (1,2 \times 10^{-7} \text{ m}^2)^2
$$
  
+ 0.122  $\left( 1,2 \frac{m}{rev} \right) (1,2 \times 10^{-7} \text{ m}^2)$  (A. 4)

$$
P_c=1.462\;kW
$$

#### **Fuerza de corte**

Con la potencia definida se procedió a calcular la fuerza de corte con la ecuación  $2.5:$ 

$$
F_c = \frac{1462 \text{ W}}{4.71 \text{ m}} = 310.40 \text{ N}
$$
 (A. 5)

Para brindar una seguridad base a los posteriores cálculos que se hacen con esta fuerza se decide multiplicar la fuerza *F<sup>c</sup>* [N] por un factor de seguridad 1,5.

$$
F_c^* = (1.5) * 310.40 = 465.6 N
$$

#### **Diámetro del eje**

#### **Fuerza normal**

Se define la fuerza de fricción a partir de las ecuaciones 2.7 y 2.8 y se despea para calcular la fuerza normal *Fn*.

$$
f_f = F_c = F_n \times \mu_s \tag{A.6}
$$

$$
465.6 \text{ N} = F_{n}(0.38)
$$

$$
F_n = \frac{465,6 \text{ N}}{0,38} = 1225,26 \text{ N}
$$

#### **Fuerza del rodillo**

Con la fuerza normal que actúa en los rodillos se calcula a partir de la ecuación 2.8 despejando la fuerza de los rodillos F

$$
1225,26 \text{ N} = 180,94 \text{ N} + 2\text{F}_{\text{r}} \tag{A.7}
$$

$$
F_r = \frac{1225,26 \text{ N} - 180,94 \text{ N}}{2}
$$

$$
F_r = 522{,}16\,\mathrm{N}
$$

Con la fuerza que ejerce cada rodillo se procede a considerar como una fuerza distribuida a lo largo del eje de 1,28 metros siendo la carga de 407,94 N/m. En la Figura 3.2 se muestra el diagrama de cuerpo libre (DCL) del eje para una mejor interpretación de la distribución de las cargas.

Por simetría y sumatoria de fuerzas se determina el valor de cada una de las reacciones, y así obtener los diagramas de fuerza cortante y de momento flector para los planos XY y XZ.

#### **Plano XY Sumatoria de fuerzas**

$$
+ \uparrow \sum F_y = 0 \tag{A. 8}
$$

 $F_c - R_{Av} - R_{Ev} = 0$ 

522.16  $N = R_{Ay} + R_{Ey}$ 

**Por simetría**

 $R_{Av} = 261.08 N$ 

$$
R_{Ey}=261.08\,N
$$

**Plano XZ Sumatoria de fuerzas**

$$
+ \uparrow \sum F_z = 0 \tag{A. 9}
$$

 $F_c - R_{Az} - R_{Ez} = 0$ 

522.16  $N = R_{Az} + R_{Ez}$ 

Por simetría

$$
R_{Az} = 232.8 N
$$
  

$$
R_{Ez} = 232.8 N
$$

A continuación, se utilizan los diagramas se establecen los puntos más críticos del eje, siendo éstos los puntos B, C y D, y se calcula el momento equivalente en estos puntos.

$$
M_B = \sqrt{(15.42 \text{ Nm})^2 + (13.97 \text{ Nm})^2} = 20.81 \text{ Nm}
$$
 (A. 10)

$$
M_C = \sqrt{(96.37 \text{ Nm})^2 + (160.63 \text{ Nm})^2} = 187.32 \text{ Nm}
$$
 (A. 11)

A partir de estos momentos equivalentes se procede a calcular el esfuerzo de flexión y cortante por torsión en cada una de las secciones definidas en la Figura 3.2.

#### **Sección B**

Con los diagramas de momento de las Figuras 3.4 y 3.6 se determina que en este punto se considera solo flexión. Por lo tanto, se utiliza la ecuación 2.10.

$$
\sigma = \frac{20.81 \text{ Nm} * \left(\frac{d}{2}\right)}{\frac{\pi * d^4}{64}} = \frac{32 * 20.81 \text{ Nm}}{\pi * d^3} = \frac{211.97 \text{ Nm}}{d^3} \tag{A. 12}
$$

En esta sección se tiene un concentrador de esfuerzo debido a una muesca de 2 mm en la sección B del eje en la Figura 3.2. En el caso de eje a flexión se considera un factor de concentración de esfuerzo estático  $K_t = 3.5$ , que permite calcular el factor de esfuerzo dinámico *Kf.*

$$
K_f = 1 + q * (K_t - 1)
$$
 (A. 13)

El factor *q* presente en la ecuación se determina a través de la Figura 4 - 36 del libro *Diseño de Máquinas de Robert L. Norton – Cuarta edición* (Norton, 2011) con el radio de la muesca y la resistencia última del material, el cual es AISI 4340 con resistencia a la fluencia de *Sy* = 900 MPa y resistencia última de *Sut* = 1100 MPa. Se determina que el factor de sensibilidad *q* = 0,88 y con ello se procede a realizar el cálculo del factor de concentración geométrico dinámico *Kf*, el cual se debe multiplicar al resultado de la ecuación 2.10.

$$
K_f = 1 + 0.88 * (3.5 - 1) = 3.2
$$
 (A. 14)

En la ecuación 2.13 se deben determinar los factores para la reducción de la resistencia del material. Para el factor de carga se considera flexión pura ( $C_{ca}$  = 1), como el tamaño no se determina todavía se asume  $C_{ta} = 1$  hasta un posterior cálculo, el factor de superficie se estima a partir de la Figura 4 - 26 del libro *Diseño de Máquinas de Robert L. Norton – Cuarta edición* (Norton, 2011) donde se considera maquinado para el eje y se obtiene un factor de  $C_{sup} = 0.69$ , para la temperatura se considera la temperatura ambiente por lo que el factor considerado es  $C_{temp} = 1$ , y finalmente la confiabilidad considerada para este diseño es R = 90 %, con ello se utiliza un factor  $C_{conf} = 0.897$ .

$$
S_e = (1)(1)(0.69)(1)(0.897)(0.5)(1100 MPa) = 340.41 MPa
$$
 (A. 15)

Con los resultados de la ecuación 2.10, 2.13 y el factor de concentración dinámico se sustituyen en la ecuación 2.14, considerando un factor de seguridad  $n = 3$  para determinar el diámetro de la sección B.

$$
\eta = \frac{340.41 * 10^{6} \frac{N}{m}}{211.97 N} = 3
$$
\n
$$
d_{B} = \sqrt[3]{\frac{3 * 3.2 * 211.97 N}{340.41 * 10^{6} \frac{N}{m}}}
$$
\n
$$
d_{B} = 0.018 m
$$
\n(A. 16)

#### **Sección C**

El procedimiento por seguir para el cálculo del diámetro en esta sección es similar con la diferencia de que en ésta actúa una torsión debido a la fuerza de fricción. Entonces se utilizó la ecuación 2.10 y 2.11 para calcular los esfuerzos de flexión y cortante.

$$
\sigma = \frac{187.32 \text{ Nm} * \left(\frac{d}{2}\right)}{\frac{\pi * d^4}{64}} = \frac{32 * 187.32 \text{ Nm}}{\pi * d^3} = \frac{1908.02 \text{ Nm}}{d^3} \tag{A. 17}
$$

$$
\tau = \frac{(465.6 \text{ N})(0.04 \text{ m}) \cdot \left(\frac{d}{2}\right)}{\frac{\pi \cdot d^4}{32}} = \frac{16 \cdot 18.62 \text{ Nm}}{\pi \cdot d^3} = \frac{297.92 \text{ Nm}}{d^3} \tag{A. 18}
$$

En esta sección no hay presencia de concentradores de esfuerzo por lo que se pude omitir este cálculo. A continuación, se calculó el esfuerzo equivalente que actúa sobre el eje con la ecuación 2.12.

$$
\sigma_{VM} = \sqrt{\left(\frac{1908.02 \text{ Nm}}{d^3}\right)^2 + 3\left(\frac{297.92 \text{ Nm}}{d^3}\right)^2} \tag{A. 19}
$$

$$
\sigma_{VM} = \frac{1976.57 \text{ Nm}}{d^3}
$$

A continuación, con los mismos resultados de la ecuación 2.13 y el esfuerzo de fluencia se procedió a dimensionar el diámetro del eje usando la ecuación 2.14, considerando un mismo factor de seguridad.

$$
\eta = \frac{340.41 * 10^6 \frac{N}{m}}{\frac{1976.57 N}{d^3}} = 3
$$

$$
d_C = \sqrt[3]{\frac{3 * 1976.57 \text{ N}}{340.41 * 10^6 \text{ N}}}
$$

$$
d_{\mathcal{C}}=0.026\ m
$$

#### **Cálculo para selección del rodamiento**

#### **Selección de rodamientos para eje de sujeción**

Considerando un factor de seguridad de 2 y a partir de la carga axial de 261,08 N producida por las reacciones se obtuvo un valor de carga inicial  $P_0$ , utilizando la ecuación 2.15.

Carga estática equivalente admisible

$$
P_0 = 2 * 261.08 \tag{A. 20}
$$

$$
P_0=522.16N
$$

Se determinó la carga equivalente  $P$  considerando un factor de carga axial  $Y =$ 1.5 mediante la ecuación 2.16.

$$
P = XR + YT = (1.5)(261.08 N) = 391.62 N
$$
 (A. 21)

Considerando una velocidad de 25 RPM, y un tiempo de vida de diseño  $L_{10}$  = 20000h según la aplicación de máquina industrial se obtuvo el valor de carga dinámica de:

$$
C = 391,62 \text{ N} * \left(\frac{60 * 25 \text{RPM} * 20000 \text{ h}}{10^6}\right)^{1/3} \tag{A. 22}
$$

$$
C=1216.85\ N
$$

Luego se procedió a seleccionar el rodamiento según el catálogo de NTN, el inmediato superior tiene valores de  $C = 12,80kN$  y  $C_0 = 6,65kN$  código UC204G2

|        | IVUIIIVJ. |       |  |  |  |  |
|--------|-----------|-------|--|--|--|--|
| T/C0   | e         |       |  |  |  |  |
| 0,084  | 0,34      | 1,55  |  |  |  |  |
| 0,0706 | 0,319     | 1,602 |  |  |  |  |
| 0.11   | 0,38      | 1.45  |  |  |  |  |

**Tabla A.1 Interpolación para cálculo de factor fuerza axial del rodamiento de los rodillos.**

El diámetro que se selecciona del rodamiento se hace en base al diámetro del eje del rodillo, el cual es de 20 mm. A partir del rodamiento seleccionado se escogió la chumacera adecuada según el catálogo en la sección del Apéndice B.

 **Tabla A.2 Resultados obtenidos selección de rodamiento de los rodillos.**

| Variable                                 | Resultado                      |
|------------------------------------------|--------------------------------|
| Carga Estática Equivalente Admisible     | $P_0 = 522.16 N$               |
| Carga Dinámica                           | $P = 391.62 N$                 |
| Carga Dinámica Equivalente de rodamiento | $C = 1216,85 N$                |
| Carga Estática y Dinámica seleccionada   | $C = 12,80$ kN $C_0 = 6,65$ kN |
| Carga Dinámica Calculada                 | $P' = 418.16$                  |
| Carga Dinámica equivalente de rodamiento | $C' = 1299.34$                 |
| nueva                                    |                                |

#### **Selección de rodamientos para tornillo de potencia**

Carga estática equivalente admisible

De acuerdo con las condiciones de operación se escogió un factor de seguridad de 1, requerimiento de precisión normal.

$$
T = 1 * 237.8N \tag{A. 23}
$$

$$
T=238\ N
$$

A continuación, se calculó de la carga dinámica para lo cual se obtuvo primero la carga dinámica equivalente P.

$$
P = (0.56)(0N) + (1.5)(238N)
$$
 (A. 24)

 $P = 365,52 N$ 

Considerando una velocidad de 100 RPM, se estimó la vida requerida de rodamiento L10h en base a la aplicación según la tabla adjunta en el *Apéndice B*.

$$
L_{10h} = 6000
$$

**Cálculo de carga dinámica**

$$
C = 365,52 * \left(\frac{60 * 100 \text{rpm} * 6000}{10^6}\right)^{1/3}
$$
 (A. 25)  

$$
C = 1177,22
$$

Seleccionamos un valor Carga dinámica superior según el catálogo de NTN, rodamiento de bolas para carga axial.

$$
C = 1420
$$
  

$$
C_0 = 2470
$$

**Tabla A.3 Interpolación para cálculo de factor de fuerza axial del rodamiento para tornillo de potencia.**

| T/C0   | е     |       |  |  |  |  |
|--------|-------|-------|--|--|--|--|
| 0,084  | 0,34  | 1,55  |  |  |  |  |
| 0,0962 | 0,359 | 1,503 |  |  |  |  |
| 0,11   | 0,38  | 1,45  |  |  |  |  |

Con este valor se procede a calcular un nuevo valor de carga dinámica y de Y se recalcula el valor de P y C.

$$
P' = (0,56)(0N) + (1,503)(238N)
$$
 (A. 26)

$$
P'=357.23
$$

Recalculando el valor de carga dinámica:

$$
C' = 367,23 * \left(\frac{60 * 100 \text{rpm} * 6000}{10^6}\right)^{1/3}
$$

$$
C' = 1179.25
$$

Dado que se cumple que  $P' > P$  y  $C' > C$  entonces la selección del rodamiento es correcta.

#### **Cálculos de tornillo de potencia**

Para el cálculo de tornillo de potencia se escogió como material *SAE 1018* a partir del catálogo *DIPAC* y mecanizarlo, la fuerza que soporta es la reacción obtenida en cada extremo del eje como observamos en el *Apéndice B*.

$$
d_m \ge \sqrt{\frac{2 * 522.16}{\pi (3.5) 220 MPa}}
$$
 (A. 27)

$$
d_m \geq 13,8 \, mm = 0.5433 \, in
$$

A partir de la tabla de diámetros medios para tornillos de potencia del apéndice C se escoge  $dm = 0.563 in$ 

#### **Análisis de Esfuerzo axial**

Luego de la iteración se concluye que debe seleccionarse a partir de la Tabla 11- 3 del libro *Diseño de Máquinas de Robert L. Norton – Cuarta edición* (Norton, 2011) general de roscas Acme americana estándar

$$
d_m = 0.563in
$$

$$
d_r = 0.5 in
$$

$$
p = 0.125 in
$$

$$
A_t = 0.222 in^2
$$

Con estas dimensiones se puede garantizar una resistencia al desgaste y al aplastamiento. La longitud de la tuerca estará dada por:

$$
L_T = \varphi d_m = (3.5)(0.0143) = 0.050
$$

$$
Se toma L_T = 50 mm
$$

#### **Validación de la resistencia del núcleo**

Con las ecuaciones 2.15 y 2.16 se determinaron los torques de subida y de bajada, respectivamente.

$$
T_u = \frac{(522,16)(0,0055)}{2} \left( \frac{0,0016 + \frac{0,15 * \pi(0,0016)}{\cos(14,5)}}{\pi(0,0055) - \frac{0.15 * (0.0016)}{\cos(14,5)}} \right) + (0,15)(522,16) \frac{0,0055}{2}
$$
 (A. 28)

$$
T_u = 0.36 + 0.1452 = 0.51 Nm
$$

$$
T_d = \frac{(522.16)(0,563)}{2} \left( \frac{0.0016 - \frac{0.15 \times \pi \times (0,0016)}{\cos(14,5)} \cos(14,5) - 0.15(0,0016)}{0.15}(522.16) \frac{0,0055}{2} \right) \tag{A. 29}
$$

$$
T_d = 0.0907 + 0.21 = 0.30 Nm
$$

A partir de la ecuación de esfuerzo axial obtenemos:

$$
S_t = \frac{F}{A_t} \tag{A. 30}
$$

$$
S_t = \frac{522.16N}{54.6x10^{-4}m^2}
$$

$$
S_t = 9.55 MPa
$$

#### **Esfuerzo cortarte por torsión**

$$
S_{\rm sT} = \frac{16(0.58 \text{Nm})}{\pi (0.0047)^3}
$$
\n
$$
S_{\rm sT} = 32.3 MPa
$$
\n(A. 31)

Para evaluar utilizamos la teoría de esfuerzo cortante máximo, obteniendo así un factor de seguridad adecuado.

$$
\frac{1}{N^2} = \left(\frac{9.55 \times 10^6 \text{Pa}}{32 \times 10^3}\right)^2 + \left(\frac{32.3 \times 10^6 \text{Pa}}{1.27 \times 10^8}\right)^2 \tag{A. 32}
$$

 $N = 3,87$ 

**Eficiencia del tornillo de potencia**

$$
e = \frac{(522,16)(0,125)}{2\pi(7,45)} = 0,31
$$
 (A. 33)

Para comprobar la funcionalidad del autobloqueante se utilizó la ecuación 2.21 que permite verificar si la condición se cumple.

$$
0.15 \ge \frac{0.125}{\pi (0.563)} * \cos(14.5)
$$

$$
0.15\geq0.068
$$

#### **Verificación de los esfuerzos en filetes**

 $L_t$  < 0.5*d para d*  $\leq$  1 (longitud mínima de cuerda p.738 Norton)

#### $L_t < 0.5(0.563)$

#### $L_t < 0.01925$

$$
L_t > 0.5d = 0.5 * 0.00635 = 0.003175
$$

$$
0.01925 > 0.003175
$$

#### **Verificación de resistencia a cortante en filetes**

Área sometida a cortante de tuerca y perno

$$
A_{ba} = \pi d_r(W_i p) n_f \text{ donde } 1 \le n_f \le N_f \text{ perno} \tag{A. 34}
$$

$$
A_{ba} = \pi d_r(W_0 p) n_f \text{ donde } 1 \le n_f \le N_f \text{ tuerca}
$$
\n(A. 35)

 $n_f$ :número de filetes que reciben la carga.

 $N_f$ : número de filetes del perno en contacto con la tuerca.

Los valores de W<sub>i</sub> y W<sub>0</sub> es una constante que depende del tipo de rosca *(tabla 11-5 Norton).*

Se estima un número de hilos que recibe la carga  $n_f = 7$ 

$$
N_f = \frac{L_t}{p}
$$
 (A. 36)

$$
N_f = \frac{0.003175}{0.0016}
$$

$$
N_f=12,02\,hilos
$$

#### **Área a cortante de tuerca**

$$
A_{ba} = \pi * 4.7 \times 10^{-2} (0.77 * 1.6 \times 10^{-3}) = 1.29 \times 10^{-4} m^2
$$

$$
S_{Sab} = \frac{F}{A_{ba}} = \frac{522,16}{1.29 \times 10^{-4} m^2} = 1.93 Mpa
$$

#### *Calculando el factor de seguridad por método de Esfuerzo cortante*

$$
N_{Sab} = \frac{S_{sy}}{S_{sba}} = \frac{1.27 \times 10^8}{1.93 \times 10^6} = 65,88
$$

#### **Resistencia a la flexión de los filetes**

Los esfuerzos en flexión de los filetes están dados por las siguientes ecuaciones

$$
S_{flex} = \frac{3Fh}{\pi d_r n_f (W_i p)^2}
$$
 Tornillo (A. 37)

$$
S_{\text{flex}} = \frac{3\text{Fh}}{\pi d_{\text{r}} n_{\text{f}}(W_{\text{o}}p)^2}
$$
 Tuerca (A. 38)

Donde  $h = p/2$  es la altura de rosca para tipo Acme, según el tipo de filete:

$$
S_{flex} = \frac{3(522,16)(8x10^{-4}m)}{\pi (6x10^{-3})7(0.77 * 0.0016)^2} = 7,86 MPa \text{ Tornillo}
$$

$$
S_{flex} = \frac{3(522,16)(6.35x10^{-4}m)}{\pi (6x10^{-3})7(0.63*0.0016)^2} = 8,83Mpa \text{ Tuerca}
$$

$$
N_{flex} = \frac{S_y}{S_{flex}}
$$

$$
N_{flex}tornillo = \frac{2,2x10^8}{7.86x10^6} = 27.98
$$

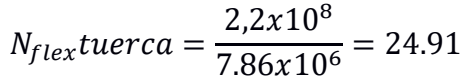

| Verificación de resistencia en el núcleo        |                                 |  |  |  |  |  |  |  |  |  |
|-------------------------------------------------|---------------------------------|--|--|--|--|--|--|--|--|--|
| Variable                                        | Resultado                       |  |  |  |  |  |  |  |  |  |
| Esfuerzo axial en tornillo $S_t$                | 5.46MPa                         |  |  |  |  |  |  |  |  |  |
| Esfuerzo cortante por tornillo $S_{st}$         | 32.3MPa                         |  |  |  |  |  |  |  |  |  |
| Factor de Seguridad Método de Goodman           | $N = 3.87$                      |  |  |  |  |  |  |  |  |  |
| Verificación de esfuerzos en filetes            |                                 |  |  |  |  |  |  |  |  |  |
| Esfuerzo cortante en la tuerca                  | $S_{Sah} = 1.93 MPa$            |  |  |  |  |  |  |  |  |  |
| Factor de Seguridad por cortante en Filetes     | $N_{Sab} = 65,88$               |  |  |  |  |  |  |  |  |  |
| Verificación de esfuerzos de flexión en filetes |                                 |  |  |  |  |  |  |  |  |  |
| Esfuerzo de Flexión en Tornillo                 | $S_{flex\; Tornillo} = 7,86MPa$ |  |  |  |  |  |  |  |  |  |
| Factor de seguridad en tornillo                 | $N_{flex\,tornillo} = 27,98$    |  |  |  |  |  |  |  |  |  |
| Esfuerzo de Flexión en tuerca                   | $S_{flex\,turerea} = 8,83MPa$   |  |  |  |  |  |  |  |  |  |
| Factor de Seguridad en tuerca                   | $N_{flex\,tuerca} = 24.91$      |  |  |  |  |  |  |  |  |  |

**Tabla A.4 Resultados obtenidos cálculo de tornillo de potencia.**

#### **Cálculo de uniones empernadas**

Para el cálculo de los pernos se tomó como punto de referencia la sección más crítica de la estructura. Se encontró como sección crítica la placa soporte que une a la estructura del router CNC debido a que este elemento debe soportar el peso de toda la estructura y la fuerza de corte debido al husillo, como se observa en la Figura 2.11.

Como criterio de diseño se consideró la placa soporte y la estructura de la máquina como dos placas unidas por pernos que están sometidos a esfuerzo cortante debido a cargas excéntricas. Las cargas consideradas para el cálculo fueron el peso de la estructura  $W_{\text{extra}} = 231.5 \text{ N}$ , como precarga, y la fuerza de corte  $F_c =$ *465.6 N.*

Los cálculos se realizaron para una cantidad de cuatro pernos distribuidos simétricamente, donde se puede ubicar su centroide a partir de la Figura 3.7. Con las ecuaciones 2.21 y 2.22 se realizó el cálculo de la fuerza cortante y momento flector que actúan en el centroide.

#### **Cálculo de fuerza cortante y momento flector**

 $V = 231.5 N + 465.6 N = 697.1 N$ 

$$
M_1 = 697.1 N * 0.1215 m = 84.69 Nm
$$
  

$$
M_2 = 231.5 N * 0.4325 m = 100.12 Nm
$$

$$
M_T = 100.12 \text{ Nm} + 84.69 \text{ Nm} = 184.81 \text{ Nm}
$$

**Radio desde el perno al centroide**

$$
r = \sqrt{(55 \text{ mm})^2 + (45 \text{ mm})^2} = 71.06 \text{ mm}
$$

**Cálculo de fuerza primaria**  $F_1$  **y fuerza secundaria**  $F_2$ 

$$
F_1 = \frac{697.1 \text{ N}}{4} = 174.3 \text{ N}
$$
 (A. 39)

$$
F_2 = \frac{184.81 \text{ Nm}}{71.06 \text{ mm} * \frac{1 \text{ m}}{1000 \text{ mm}}} = 2600.8 \text{ N}
$$
 (A. 40)

#### **Cálculo de fuerza resultante en cada perno**

$$
F_{2y} = F_2 * sen(39.29^\circ) = 2600.8 N * sen(39.29^\circ) = 1646.95 N
$$

$$
F_{2x} = F_2 * \cos(39.29^\circ) = 2600.8 \, N * \cos(39.29^\circ) = 2012.89 \, N
$$

$$
F_A = F_B = \sqrt{(F_{2y})^2 + (F_{2x} - F_1)^2} = \sqrt{(1646.95)^2 + (2012.89 - 174.3)^2}
$$
 (A. 41)

$$
F_A = F_B = 2468.4 N
$$

$$
F_C = F_D = \sqrt{(F_{2y})^2 + (F_{2x} + F_1)^2} = \sqrt{(1646.95)^2 + (2012.89 + 174.3)^2}
$$
 (A. 42)

$$
F_C = F_D = 2737.9 N
$$

**Área de esfuerzo de corte**

$$
A_s = \frac{\pi * (8.16 \text{ mm})^2}{4} = 52.3 \text{ mm}^2
$$

#### **Esfuerzo cortante en pernos**

Se considera la carga más crítica que actúa sobre los pernos que es *= 2737.9 N*.

$$
\tau = \frac{2737.9 \text{ N}}{52.3 \text{ mm}^2 \cdot \left(\frac{1 \text{ m}}{1000 \text{ mm}}\right)^2} = 52.35 \text{ MPa}
$$

**Factor de seguridad en pernos**

$$
\eta = 0.577 * \frac{600 \, MPa}{52.35 \, MPa} = 6.61
$$

#### **Análisis de costos**

Se elaboró un modelo de negocio considerando sólo variables que interviene con el router CNC, se detalla el flujo de caja anual, el préstamo financiero requerido para el primer año, la proyección a 5 años, el valor actual neto y la tasa interna de retorno.

|                                    | <b>Enero</b> | <b>Febrero</b>  | <b>Marzo</b>     | <b>Abril</b>    | <b>Mayo</b>                                | Junio           | Julio           | <b>Agosto</b>   | <b>Septiembre</b> | <b>Octubre</b>  | <b>Noviembre</b>                          | <b>Diciembre</b> |                |
|------------------------------------|--------------|-----------------|------------------|-----------------|--------------------------------------------|-----------------|-----------------|-----------------|-------------------|-----------------|-------------------------------------------|------------------|----------------|
| <b>Alquiler de</b><br>taller       | \$300,00     | \$300,00        | \$300,00         | \$300,00        | \$300,00                                   | \$300,00        | \$300,00        | \$300,00        | \$300,00          | \$300,00        | \$300,00                                  | \$300,00         | \$3.600,00     |
| <b>Repuesto de</b><br>cuchilla     | $S -$        | $\frac{1}{2}$ - | \$60,00          | $\frac{3}{2}$ . | $s -$                                      | \$60,00         | $\frac{1}{2}$ - | $\frac{1}{2}$ . | \$60,00           | $\frac{3}{2}$ - | \$<br>$\overline{\phantom{a}}$            | \$60,00          | \$240,00       |
| <b>Mantenimiento</b><br>de maquina | \$3,00       | \$3,00          | \$3,00           | \$3,00          | \$3,00                                     | \$3,00          | \$3,00          | \$3,00          | \$3,00            | \$3,00          | \$3,00                                    | \$3,00           | \$36,00        |
| <b>Operario</b>                    | \$400,00     | \$400,00        | \$400,00         | \$400,00        | \$400,00                                   | \$400,00        | \$400,00        | \$400,00        | \$400,00          | \$400,00        | \$400,00                                  | \$400,00         | \$<br>4.800,00 |
| <b>Consumo</b><br>eléctrico        | \$151,20     | \$151,20        | \$151,20         | \$151,20        | \$151,20                                   | \$151,20        | \$151,20        | \$151,20        | \$151,20          | \$151,20        | \$151,20                                  | \$151,20         | 1.814,40       |
| Consumo de<br>agua                 | \$15,00      | \$15,00         | \$15,00          | \$15,00         | \$15,00                                    | \$15,00         | \$15,00         | \$15,00         | \$15,00           | \$15,00         | \$15,00                                   | \$15,00          | \$180,00       |
| <b>Internet</b>                    | \$20,00      | \$20,00         | \$20,00          | \$20,00         | \$20,00                                    | \$20,00         | \$20,00         | \$20,00         | \$20,00           | \$20,00         | \$20,00                                   | \$20,00          | \$240,00       |
| <b>Costo del</b><br>dispositivo    | \$880,26     | $\frac{1}{2}$ - | $\frac{1}{2}$ -  | $\frac{1}{2}$ - | $\mathfrak{S}$<br>$\overline{\phantom{a}}$ | $\frac{1}{2}$ - | $\frac{1}{2}$ . | $\frac{1}{2}$ - | $\frac{3}{2}$ .   | $\frac{3}{2}$ - | $\frac{3}{2}$ -                           | $\frac{1}{2}$ -  | \$880,26       |
| Costo de<br><b>Diseño</b>          | \$900,00     | $\frac{1}{2}$ - | $\updownarrow$ - | $\frac{1}{2}$ - | $\mathfrak{S}$<br>$\sim$                   | $\frac{1}{2}$ - | $\frac{1}{2}$ - | $\frac{1}{2}$ - | $\frac{1}{2}$ .   | $\frac{1}{2}$ - | $\frac{1}{2}$<br>$\overline{\phantom{a}}$ | $\frac{1}{2}$ -  | \$900,00       |
| <b>Gastos</b><br>financieros       | \$361,41     | \$361,41        | \$361,41         | \$361,41        | \$361,41                                   | \$361,41        | \$361,41        | \$361,41        | \$361,41          | \$361,41        | \$361,41                                  | \$361,41         | \$4.336,92     |
| <b>Total egresos</b>               | \$3.030,87   | \$1.250,61      | \$1.310,61       | \$1.250,61      | \$1.250,61                                 | \$1.310,61      | \$1.250,61      | \$1.250,61      | \$1.310,61        | \$1.250,61      | \$1.250,61                                | \$1.310,61       |                |

**Tabla A.5 Costos considerados para el proyecto mensualmente.**

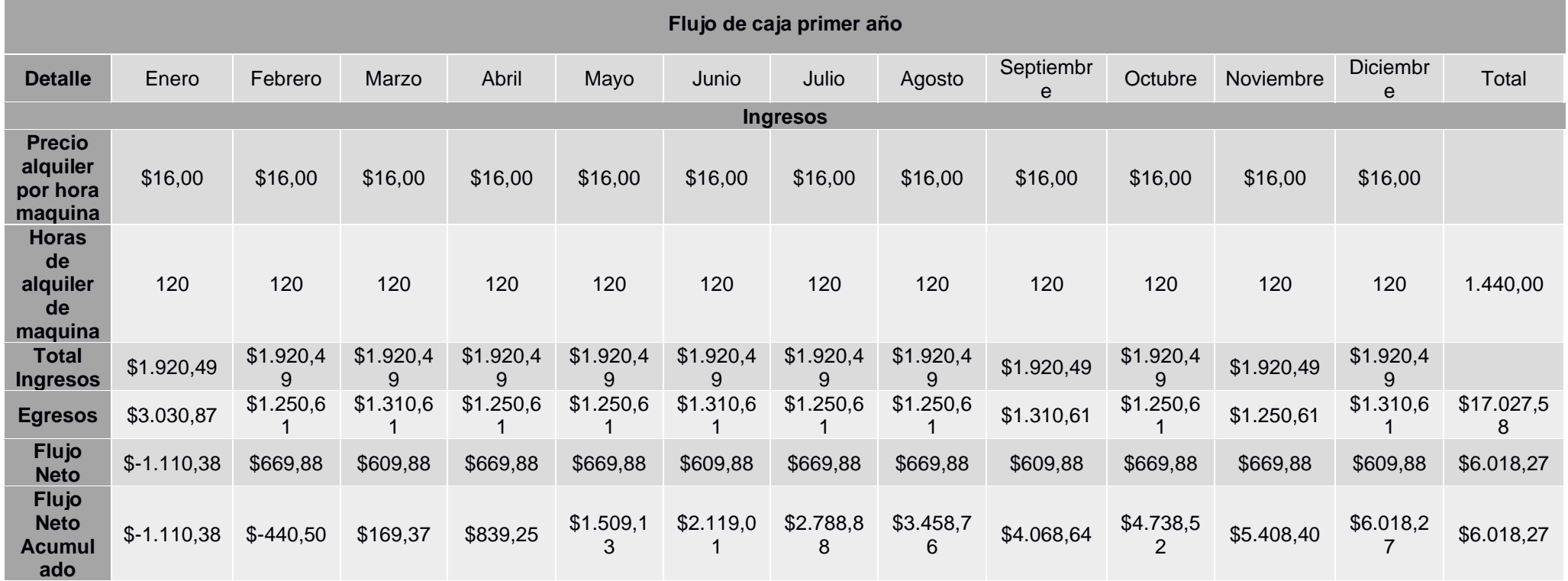

### **Tabla A.6 Flujo de caja del primer año.**

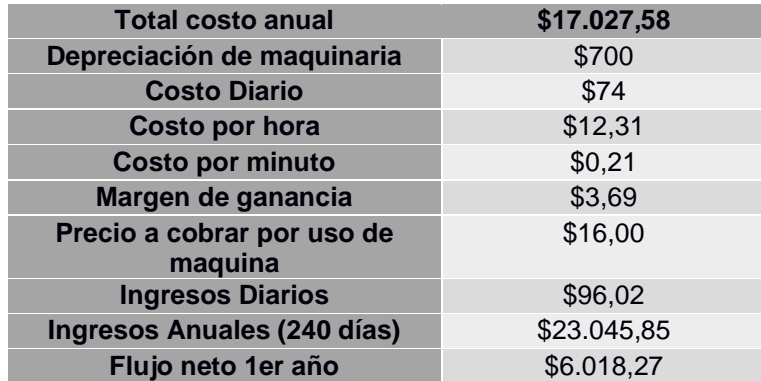

#### **Tabla A.7 Gastos involucrados en flujo del primer año.**

#### **Tabla A.8 Proyección a 5 años.**

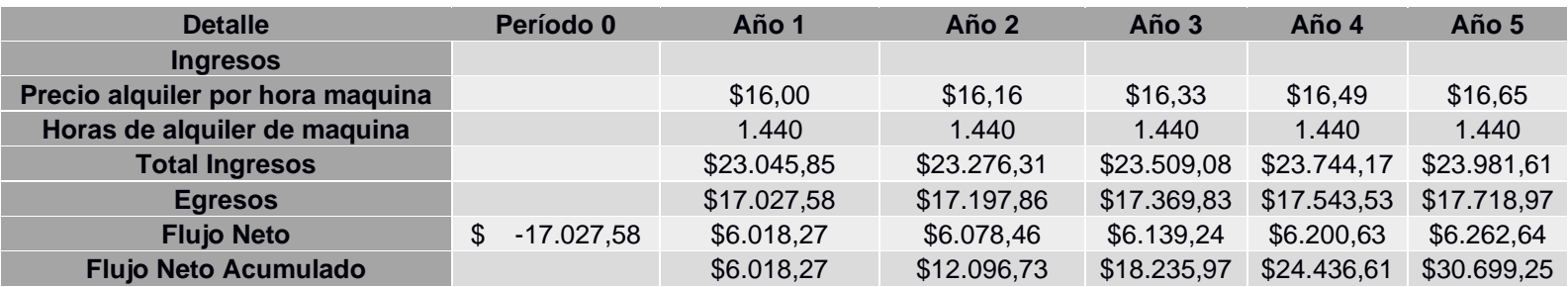

#### **Tabla A.9 Resultado del TIR y VAN.**

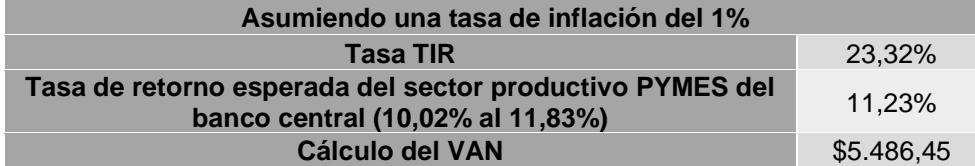

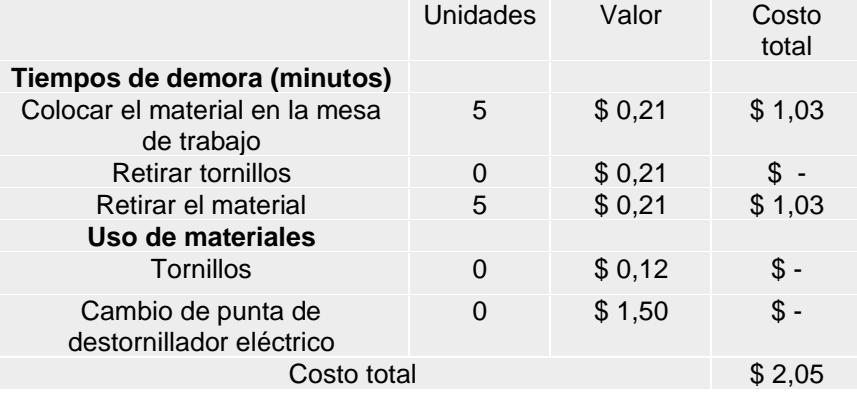

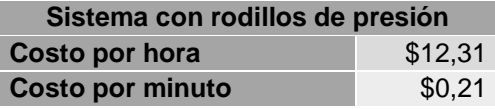

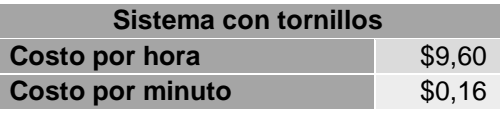

#### Sujeción por tornillos **Sujeción por Rodillos**

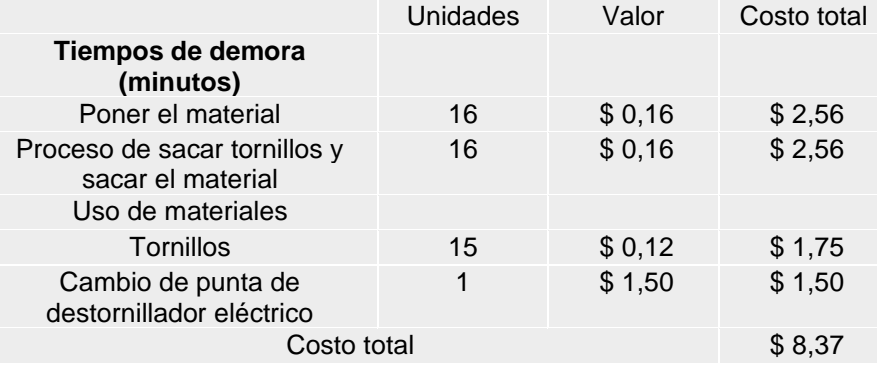

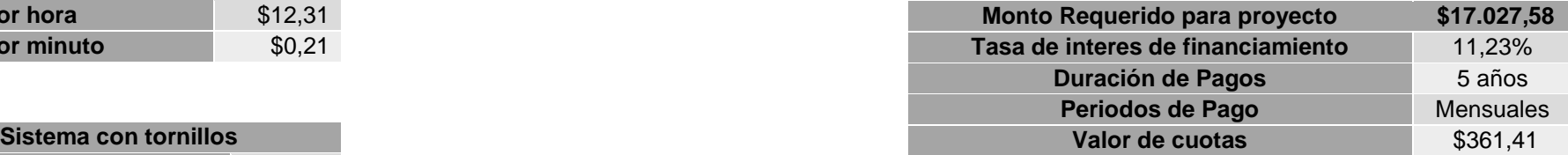

## **APÉNDICE B CATÁLOGO PARA SELECCIÓN DE ELEMENTOS Y MATERIALES**

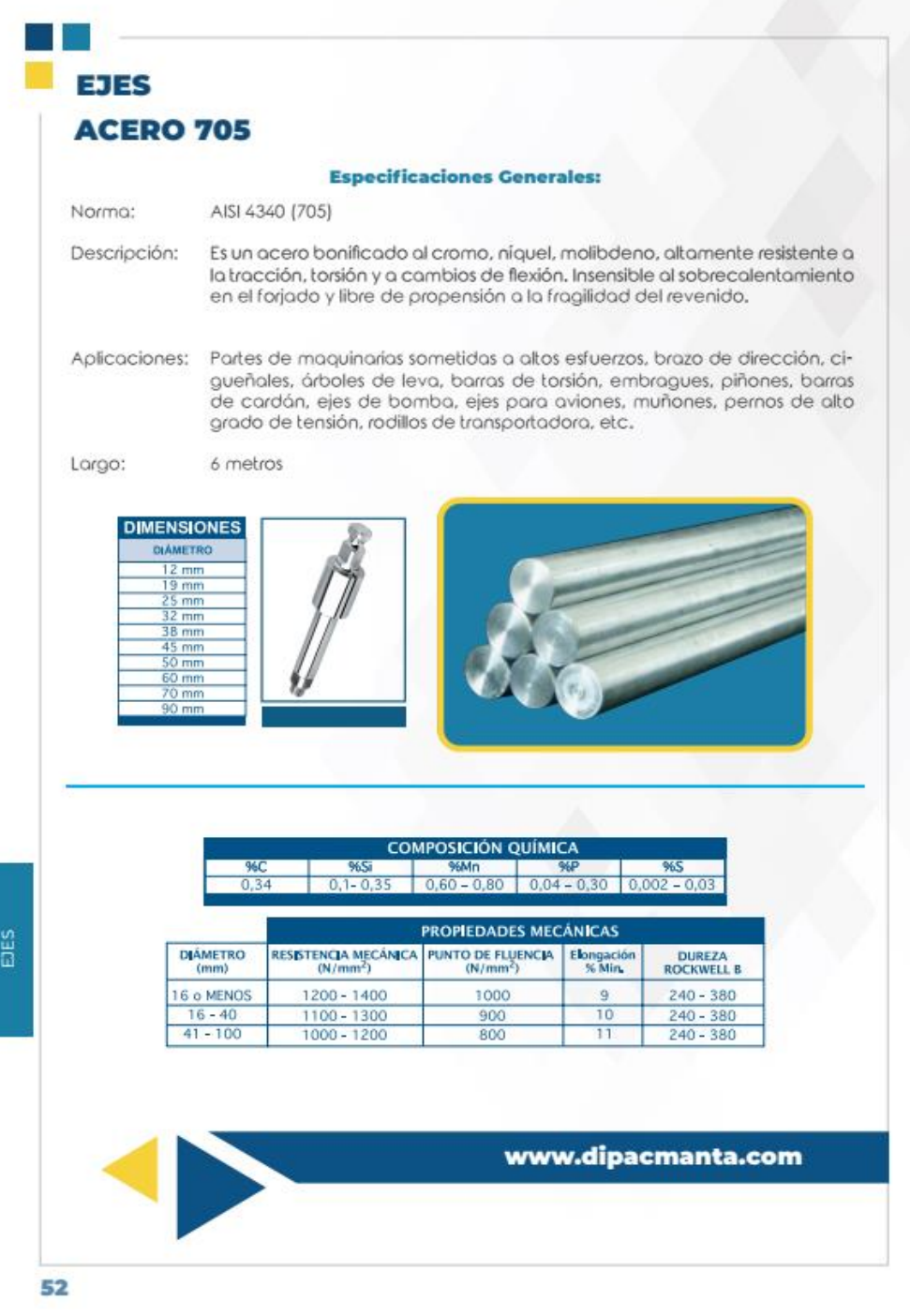

**Figura B.1 Ficha de especificaciones para el acero AISI 4340. [Fuente: DIPAC]**

### Planchas

· Laminada en caliente

· Laminada en frío

#### Plancha laminada en caliente

Recubrimiento:

Hecubrimiento:<br>Norma de Fabricación:<br>Norma de Fabricación:<br>NTE INEN 115, ASTM A 6<br>Calidad de Acero:<br>ASTM A 588 Gr A / ASTM A 36 / ASTM A 283 Gr C /<br>ASTM A 588 Gr A / ASTM A 131 Gr A / ASTM A 516 Gr 70<br>Observaciones:<br>Dimensiones y largos especiales, previa consulta

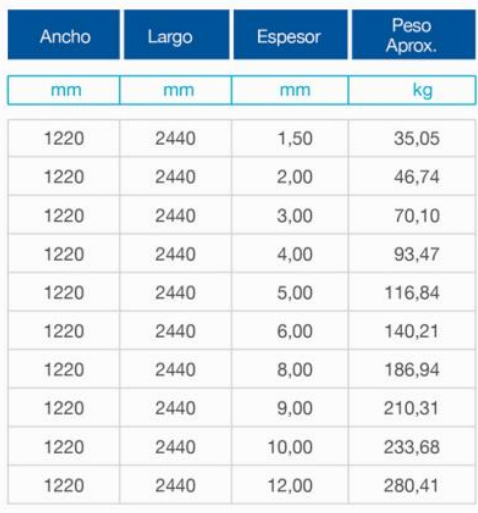

#### **Aplicaciones**

- Conformación de estructuras en general con

- elementos de alma llena (flejes).
- Fabricación de tanques.
- Estructuras de puentes.
- Estructuras de barcos.
- Camisas de pilotes.
- Encofrados.
- Placas.
- Contención de tierra.
- Plataformas.
- Calderos.
- Tubería de grandes diámetros.

#### Plancha laminada en frío

Recubrimiento: Negro Negro<br>Norma de Fabricación:<br>NTE INEN 115<br>Calidad de Acero:<br>ASTM A 36 / JIS G 3141 SPCC - SD /<br>SAE 1010<br>Observaciones:

Dimensiones y largos especiales, previa consulta

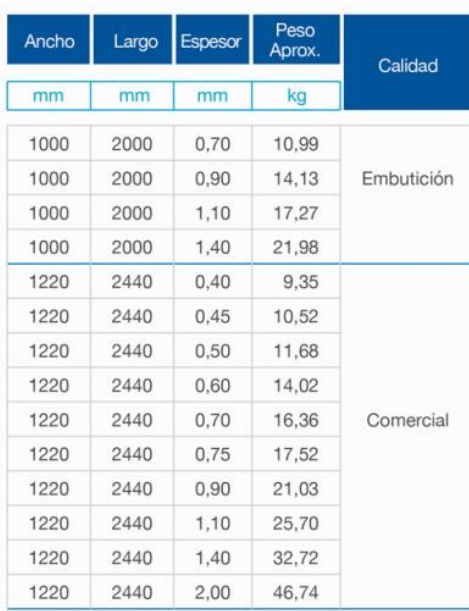

#### Aplicaciones

- Muebles metálicos en general.
- Puertas metálicas. - Carpintería metálica.
- 
- Tanque para almacenamiento de aceite. - Tanques de exportación de frutas.
- 
- Baldes para camionetas.<br>- Partes y piezas metálicas (abrazaderas, de línea
- blanca, etc).
- Rótulos.
- Señalización de tránsito.
- Cajas fúnebres. - Autopartes.
- 

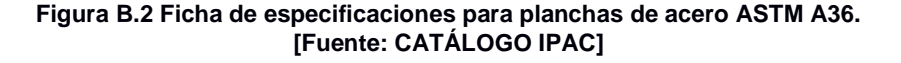

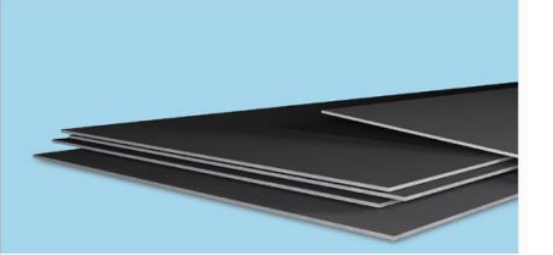

# Tubería Estructural<br>Cuadrada

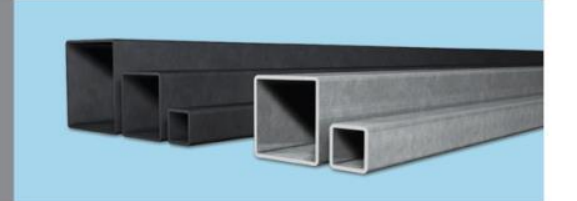

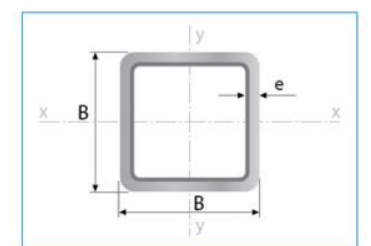

Largo Normal:<br>6 metros<br>Recubrimiento:<br>Negro o Galvanizado<br>Calidad de Acero:<br>JIS G 3132, ASTM A 36 y ASTM<br>A572 Gr 50<br>Norma de Fabricación:<br>ASTM A 500/ NTE INEN 2415<br>ASTM A 500/ NTE INEN 2415 Espesores:<br>Desde 1,40 a 6,00 mm Observaciones:<br>Otras dimensiones y largos,<br>previa consulta

#### Aplicaciones

- Automotriz y de autopartes:
- carrocería y remolques.<br>Agroganadera: maquinaria e<br>implementos industriales,
- agrícolas, avícolas y ganaderos.
- Señalización y vialidad: soportes.<br>- Aparatos de gimnasia y fitness.<br>- Construcción: columnas.
- 
- Estructuras: galpones y naves<br>industriales, edificios, soporte de techos.

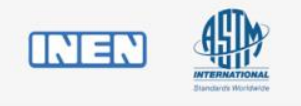

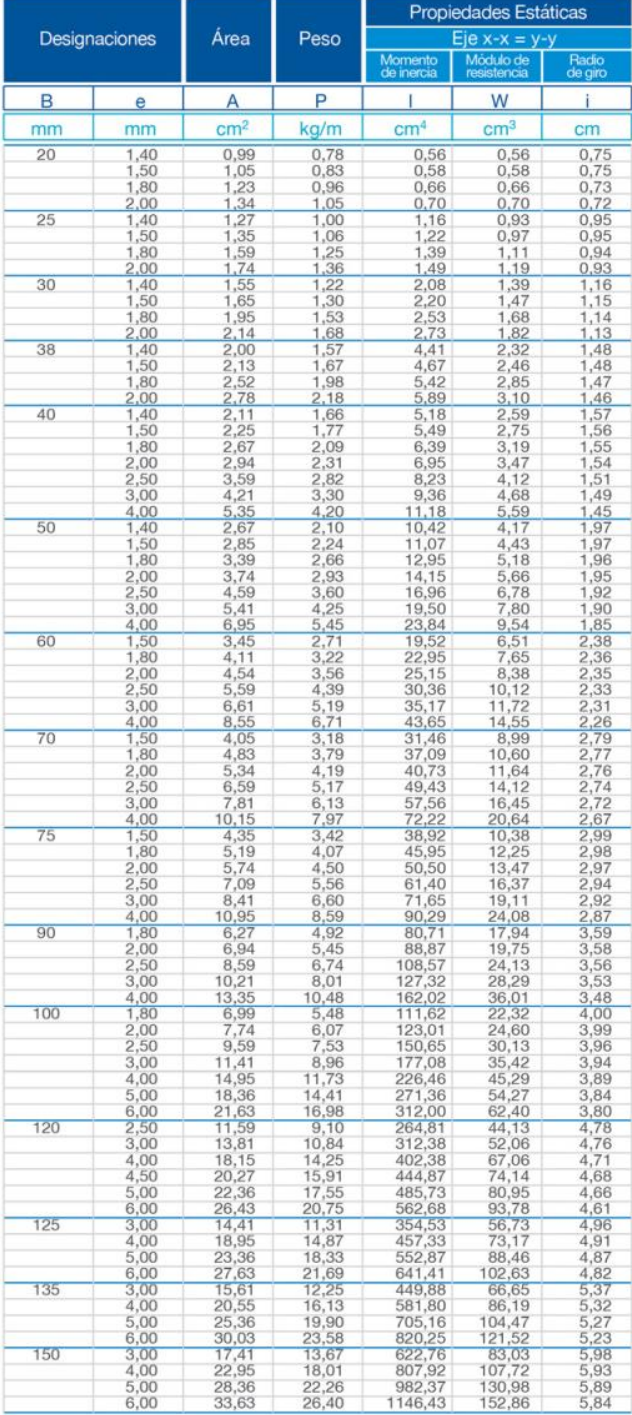

**Figura B.3 Ficha de especificaciones para perfil cuadrado estructural de acero ASTM A36. [Fuente:** *CATÁLOGO IPAC***]**

#### **Rodamientos insertos**

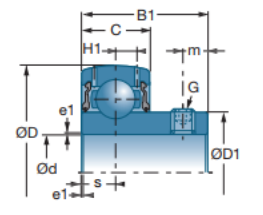

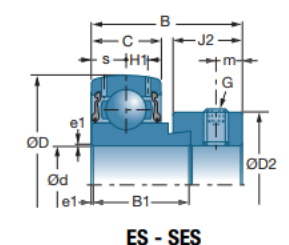

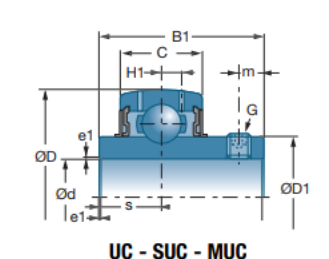

44,6

45,0

**US** d **Manguito** C B  $B1$  $J2$ D<sub>1</sub> D<sub>2</sub> D c Š **Referencias**  $mm$  $mm$  $\mathop{\rm mm}\nolimits$  $mm$  $mm$  $\mathop{\mathrm{mm}}\nolimits$  $mm$  $\mathop{\mathrm{mm}}\nolimits$  $mm$  $mm$ **US201G2** 40.0  $12$  $12,0$ L.  $22,0$ L. L.  $6,0$ 24,6 L.  $40.0$ 28,6  $27,2$ **ES201G2**  $12.0$  $19.1$ 13,5 6,5 l, **UC201G2** 47,0 16,0  $31,0$ l,  $12,7$ 29,0 EX201G2  $47,0$  $16,0$ 43,5  $34,0$ l,  $13,5$  $17,0$  $32,4$ ä, **SUC201** 47,0  $17,0$  $31,0$ L,  $12,7$ L, **SES201** 40.0  $12,0$ 28.6  $19.1$ L, ä, 6,0 L, 28,6 15 **US202G2** 40.0  $12,0$  $22.0$  $6,0$ 24,6 ł. **ES202G2** 40,0  $12,0$ 28,6  $19,1$ ä, 13,5 6,5  $27,2$ **UC202G2**  $47,0$  $16.0$  $31.0$  $12,7$ 29,0 l, **EX202G2** 47,0 16,0 43,5 34,0 l, 13,5 17,0 32,4 **SUC202**  $47.0$  $17.0$  $31.0$ l,  $12.7$ ÷,  $\overline{\phantom{a}}$ **SES202** 40,0  $12,0$ 28,6  $19,1$ ä, L, 6,0 L, 28,6  $17$ **US203G2** 40,0  $22,0$  $12,0$  $6,0$ 24,6 ÷ l, L. **ES203G2** 40,0  $12,0$ 28,6  $19.1$ l, 13,5 6,5  $27,2$ 47,0 29,0 **UC203G2**  $16,0$  $31,0$ ÷.  $12,7$ **EX203G2** 47,0 16.0 43.5 34.0 13,5 17,0 32,4 ä, × L. **SUC203** 47,0  $17,0$  $31,0$ ä,  $12,7$ ä, **SES203** 28.6 28.6 40.0  $12.0$  $19.1$ 6.0  $20$ 47.0  $16.0$  $29.0$ UC204G2  $31.0$  $12.7$ Ξ τ ÷. **US204G2** 47,0  $14,0$  $25,0$  $7,0$  $29,0$ **ES204G2**  $47,0$ 30,9  $13,5$ 32,4  $14,0$  $21,4$ l,  $7,5$ ÷ EX204G2  $32,4$ 47,0 16,0 43,5 34,0 L.  $13,5$  $17,0$ **UK205G2**  $+$  H2305  $52,0$  $17,0$  $35,0$  $21,0$  $8,0$ 34,0 38,0 ÷  $12,7$ MUC204FD 47,0  $17,0$ 29,0  $\overline{\phantom{a}}$  $31,0$  $\overline{a}$ ä, à. **SUC204** 47,0  $17,0$  $31,0$  $12,7$ ٠ 33,3 **SES 204** 47,0  $14,0$  $31,0$  $21,5$ ÷. ÷.  $7,0$ ä, **UK305G2**  $+ H2305$  $62.0$  $21.0$  $35.0$  $27.0$  $8.0$ 35.4 38.0 Ļ,  $\sim$  $25$ **UC205G2** 52.0 14.3 17.0 34.0 l, 34.0 Ļ, **US205G2**  $27,0$ 52,0  $15,0$ ä, 34,0  $7,5$ ä, ä, **ES205G2**  $52,0$  $15,0$ 30,9  $21,4$  $13,5$  $7,5$  $37,4$ l,  $\blacksquare$ 52,0 34,8 t, **EX205G2** 17,0 44,3 13,5 17,4 J.  $37,4$ MUC205FD 52,0  $17,0$  $34,1$  $14,3$ 34,0 l,  $\blacksquare$  $\overline{\phantom{a}}$  $\overline{\phantom{a}}$  $17,0$ **SUC205** 52,0  $34,1$ t, ÷. ä, 14,3 ä, **SES205** 52,0  $15,0$  $31,0$  $21,5$  $7,5$  $38,1$ ä,  $25,0$  $45,0$ **UK206G2**  $+ H2306$  $8,0$ l, 40,3 62.0 19,0 38,0 **UC305G2** 62,0  $21,0$  $38,1$  $15,0$  $35,4$ ł,  $21,0$ **EX305G2** 62.0 46,8  $34.9$ L, 15,9 16,7 42,8

> **Figura B.4 Tabla de rodamientos inserto para chumacera. [Fuente: CATÁLOGO GENERAL DE INDUSTRIA – NTN SNR]**

38,0

 $30,0$ 

 $8,0$ 

 $+$  H2306

72,0

24,0

**UK306G2** 

| Soportes zócalo<br>→<br>- B1<br>P200<br>S<br>P300<br>G<br>Ød<br>ØD1<br>H <sub>2</sub><br>н<br>H1<br>L1<br><b>UCP200</b><br><b>UCP300</b><br>Diámetro del eje<br>Deno <sub>minación</sub> |                                                                                                    |                                                      |                                                              |                                              |                                              |                                                      |                                              |                                              |                                              |                                              |                                               |                                                           |                                                                                   |                                                                                  |                                                                                |  |
|----------------------------------------------------------------------------------------------------|----------------------------------------------------------------------------------------------------|------------------------------------------------------|--------------------------------------------------------------|----------------------------------------------|----------------------------------------------|------------------------------------------------------|----------------------------------------------|----------------------------------------------|----------------------------------------------|----------------------------------------------|-----------------------------------------------|-----------------------------------------------------------|-----------------------------------------------------------------------------------|----------------------------------------------------------------------------------|--------------------------------------------------------------------------------|--|
|                                                                                                    |                                                                                                    |                                                      |                                                              |                                              |                                              |                                                      |                                              |                                              |                                              | <b>Dimensiones principales [mm]</b>          |                                               |                                                           |                                                                                   |                                                                                  |                                                                                |  |
| $\mathbf d$<br>mm                                                                                                    |                                                                                                    | L                                                    | н                                                            | A1                                           | A                                            | J                                                    | N                                            | N1                                           | L1                                           | H1                                           | H <sub>2</sub>                                | s1                                                        | в                                                                                 | <b>B1</b>                                                                        | s                                                                              |  |
| 12                                                                                                    | <b>UCP201</b><br><b>USP201</b><br><b>ESP201</b><br><b>EXP201</b>                                                                       | 127<br>127<br>127<br>127                             | 33,3<br>30,2<br>30,2<br>33,3                                 | 22<br>22<br>22<br>22                         | 38<br>38<br>38<br>38                         | 95<br>95<br>95<br>95                                 | 13<br>13<br>13<br>13                         | 19<br>19<br>19<br>19                         | 42<br>42<br>42<br>42                         | 15<br>15<br>15<br>15                         | 65<br>62<br>62<br>65                          | ۰<br>٠                                                    | Ξ<br>۰<br>÷                                                                       | 31,0<br>22,0<br>28,6<br>43,5                                                     | 12,7<br>6,0<br>6,5<br>17,0                                                     |  |
| 15                                                                                                    | <b>UCP202</b><br><b>USP202</b><br><b>ESP202</b><br><b>EXP202</b>                                                                       | 127<br>127<br>127<br>127                             | 33,3<br>30,2<br>30,2<br>33,3                                 | 22<br>22<br>22<br>22                         | 38<br>38<br>38<br>38                         | 95<br>95<br>95<br>95                                 | 13<br>13<br>13<br>13                         | 19<br>19<br>19<br>19                         | 42<br>42<br>42<br>42                         | 15<br>15<br>15<br>15                         | 65<br>62<br>62<br>65                          | ٠<br>٠                                                    | ٠<br>$\overline{\phantom{a}}$<br>۰<br>٠                                           | 31,0<br>22,0<br>28,6<br>43,5                                                     | 12,7<br>6,0<br>6,5<br>17,0                                                     |  |
| 17                                                                                                    | <b>UCP203</b><br><b>USP203</b><br><b>ESP203</b><br><b>EXP203</b>                                                                       | 127<br>127<br>127<br>127                             | 33,3<br>30,2<br>30,2<br>33,3                                 | 22<br>22<br>22<br>22                         | 38<br>38<br>38<br>38                         | 95<br>95<br>95<br>95                                 | 13<br>13<br>13<br>13                         | 19<br>19<br>19<br>19                         | 42<br>42<br>42<br>42                         | 15<br>15<br>15<br>15                         | 65<br>62<br>62<br>65                          | $\overline{a}$                                            | ä,<br>٠<br>÷                                                                      | 31,0<br>22,0<br>28,6<br>43,5                                                     | 12,7<br>6,0<br>6,5<br>17,0                                                     |  |
| 20                                                                                                    | <b>UCP204</b><br><b>USP204</b><br><b>ESP204</b><br><b>EXP204</b><br><b>UKP205H</b><br><b>UKP305H</b>                                   | 127<br>127<br>127<br>127<br>140<br>175               | 33,3<br>33,3<br>33,3<br>33,3<br>36,5<br>45,0                 | 22<br>22<br>22<br>22<br>26<br>32             | 38<br>38<br>38<br>38<br>38<br>45             | 95<br>95<br>95<br>95<br>105<br>132                   | 13<br>13<br>13<br>13<br>13<br>17             | 19<br>19<br>19<br>19<br>19<br>20             | 42<br>42<br>42<br>42<br>42<br>54             | 15<br>15<br>15<br>15<br>16<br>15             | 65<br>65<br>65<br>65<br>70<br>85              | Ξ<br>۰<br>٠<br>÷,<br>18,5<br>21,5                         | ÷<br>۰<br>ä,<br>÷,<br>35,0<br>35,0                                                | 31,0<br>25,0<br>30,9<br>43,5<br>٠<br>ä,                                          | 1,7<br>7,0<br>7,5<br>17,0<br>۰<br>٠                                            |  |
| 25                                                                                                    | <b>UCP205</b><br><b>USP205</b><br><b>ESP205</b><br><b>EXP205</b><br><b>UKP206H</b><br><b>UCP305</b><br><b>EXP305</b><br><b>UKP306H</b> | 140<br>140<br>140<br>140<br>165<br>175<br>175<br>180 | 36,5<br>36,5<br>36,5<br>36,5<br>42,9<br>45,0<br>45,0<br>50,0 | 26<br>26<br>26<br>26<br>30<br>32<br>32<br>36 | 38<br>38<br>38<br>38<br>48<br>45<br>45<br>50 | 105<br>105<br>105<br>105<br>121<br>132<br>132<br>140 | 13<br>13<br>13<br>13<br>17<br>17<br>17<br>17 | 19<br>19<br>19<br>19<br>21<br>20<br>20<br>20 | 42<br>42<br>42<br>42<br>54<br>54<br>54<br>54 | 16<br>16<br>16<br>16<br>18<br>15<br>15<br>18 | 70<br>70<br>70<br>70<br>83<br>85<br>85<br>95  | ÷,<br>۰<br>÷<br>ä,<br>20,5<br>÷<br>$\blacksquare$<br>23,0 | ä,<br>۰<br>$\blacksquare$<br>38,0<br>٠<br>$\overline{\phantom{a}}$<br>38,0        | 34,0<br>27,0<br>30,9<br>44,3<br>$\blacksquare$<br>38,0<br>46,8<br>$\blacksquare$ | 14,3<br>7,5<br>7,5<br>17,4<br>$\blacksquare$<br>15,0<br>16,7<br>$\blacksquare$ |  |
| 30                                                                                                    | <b>UCP206</b><br><b>USP206</b><br><b>ESP206</b><br><b>EXP206</b><br><b>UKP207H</b><br><b>UCP306</b><br><b>EXP306</b><br><b>UKP307H</b> | 165<br>165<br>165<br>165<br>167<br>180<br>180<br>210 | 42,9<br>42,9<br>42,9<br>42,9<br>47,6<br>50,0<br>50,0<br>56,0 | 30<br>30<br>30<br>30<br>31<br>36<br>36<br>38 | 48<br>48<br>48<br>48<br>48<br>50<br>50<br>56 | 121<br>121<br>121<br>121<br>127<br>140<br>140<br>160 | 17<br>17<br>17<br>17<br>17<br>17<br>17<br>17 | 21<br>21<br>21<br>21<br>21<br>20<br>20<br>25 | 54<br>54<br>54<br>54<br>54<br>54<br>54<br>60 | 18<br>18<br>18<br>18<br>19<br>18<br>18<br>20 | 83<br>83<br>83<br>83<br>94<br>95<br>95<br>106 | ÷,<br>٠<br>-<br>٠<br>22,5<br>ä,<br>ä,<br>25,5             | ÷<br>٠<br>$\blacksquare$<br>$\blacksquare$<br>43,0<br>٠<br>$\blacksquare$<br>43,0 | 38,1<br>30,0<br>35,7<br>48,3<br>÷.<br>43,0<br>50,0<br>÷                          | 15,9<br>8,0<br>9,0<br>18,2<br>$\blacksquare$<br>17,0<br>17,5<br>÷              |  |

**Figura B.5 Tabla de chumaceras. [Fuente: CATÁLOGO GENERAL DE INDUSTRIA – NTN SNR]**

### **APÉNDICE C**

### **CONFIGURACIÓN PARA LA SIMULACIÓN DE LOS ELEMENTOS DEL SISTEMA DE SUJECIÓN**

#### **Análisis estático del eje para el rodillo**

#### **Preparación para análisis del eje**

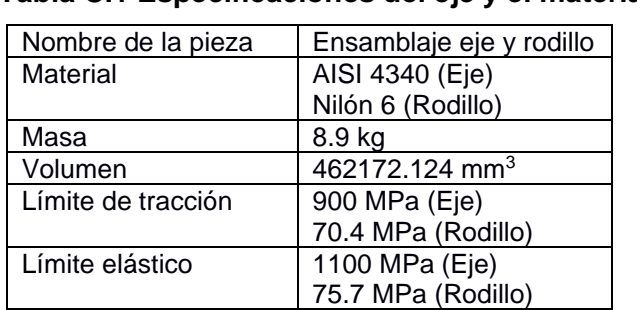

#### **Tabla C.1 Especificaciones del eje y el material.**

#### **Tabla C.2 Configuración de la malla del eje.**

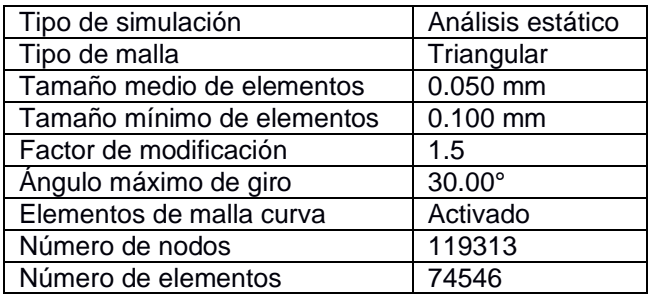

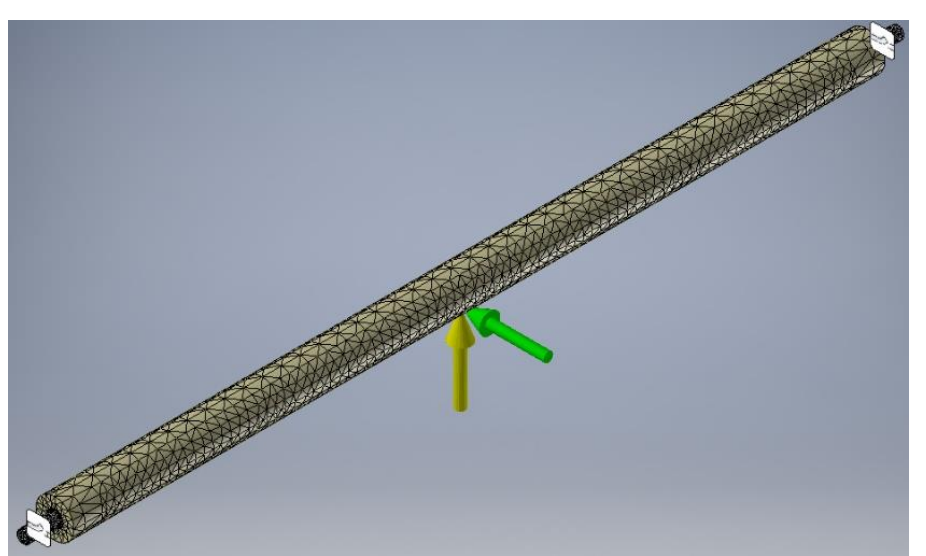

**Figura C.1 Configuración de malla del eje, posición de las cargas y restricción de movimiento.**

Como se observa en la Figura C1 se consideró el caso de carga puntual para la fuerza normal que actúa sobre el eje (flecha amarilla) con un valor de 522.16 N y la fuerza de fricción (flecha verde) con un valor de 465.6 N, ubicada en el centro del rodillo. A los extremos del eje se consideró restricción fija para el análisis estático.

#### **Análisis estático de la viga soporte**

#### **Preparación para análisis de la viga**

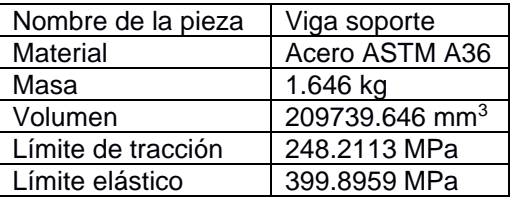

#### **Tabla C.3 Especificaciones de la viga soporte y el material.**

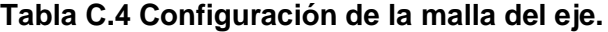

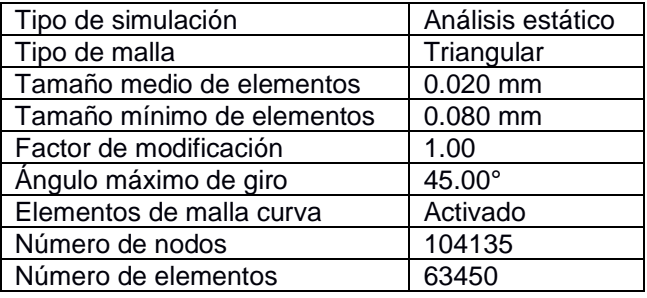

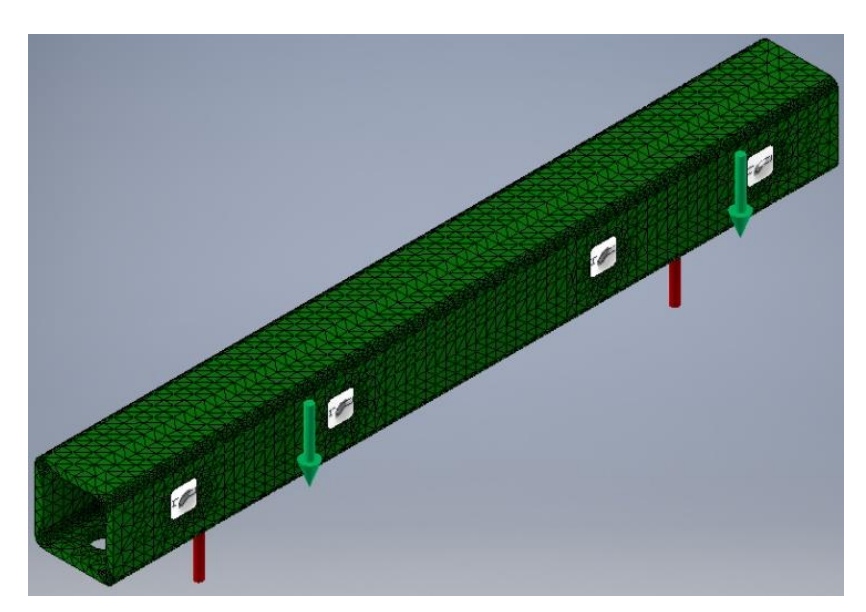

**Figura C.2 Configuración de malla de la viga, posición de las cargas y restricción de movimiento.**
Las cargas consideradas fueron: la fuerza que ejerce cada rodillo (flechas rojas) con un valor de 261.08 N y la fuerza que ejercen los tornillos de potencia (flecha verde) con un valor de 261.08 N, como se aprecia en la Figura C.2. En la misma figura se observa que las restricciones de movimiento utilizadas fueron del tipo fija en los huecos para los pernos que unen al soporte del tornillo de potencia.

### **Análisis estático del tornillo de potencia**

Para el análisis de este elemento se decidió realizarlo en conjunto con el soporte para tornillo de potencia como se muestra en la Figura C.3.

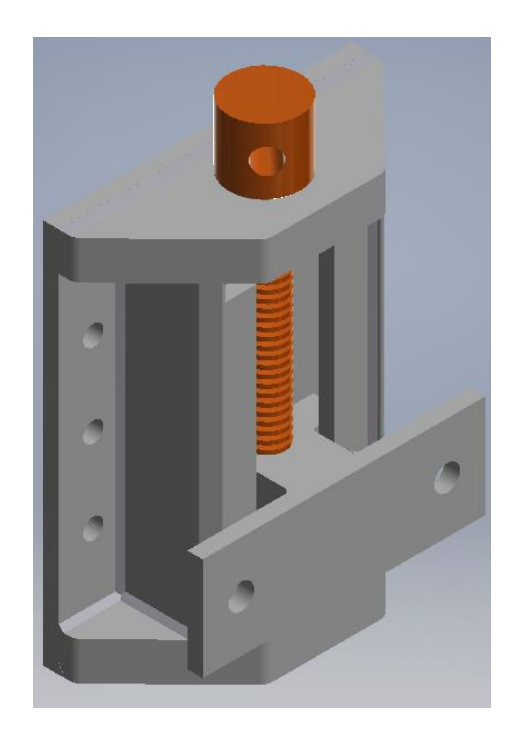

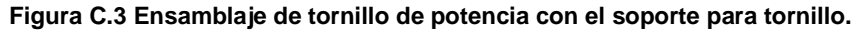

#### **Preparación para análisis de ensamblaje del tornillo de potencia**

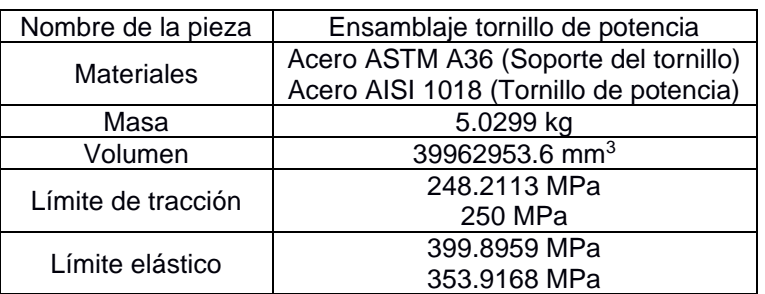

#### **Tabla C.5 Especificaciones de la viga soporte y material.**

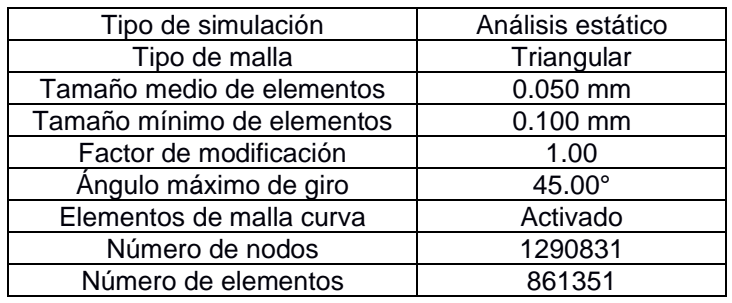

#### **Tabla C.6 Configuración de malla en la viga.**

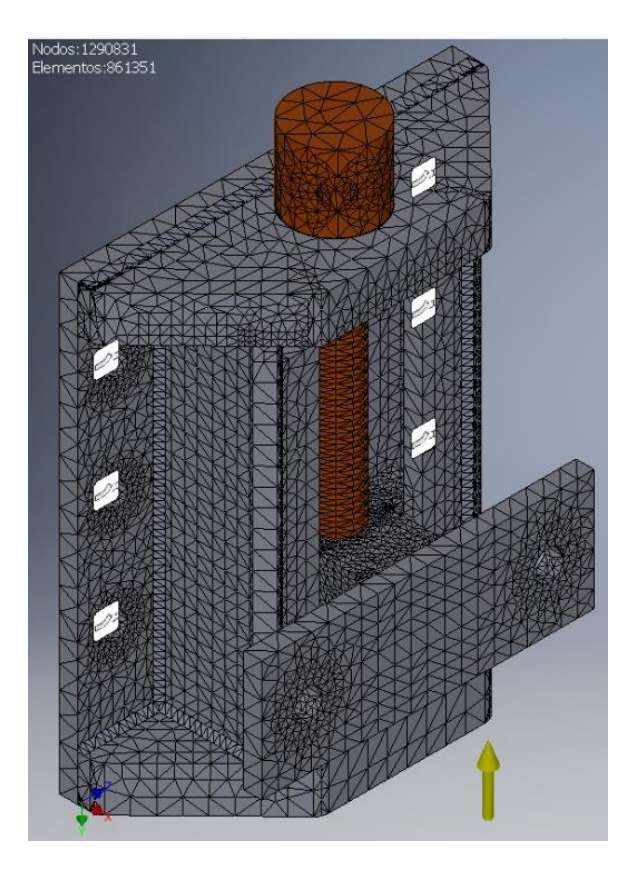

**Figura C.4 Configuración del ensamblaje para tornillo, posición de las cargas y restricción de movimiento.**

Para este análisis, la carga considerada fue la fuerza que ejerce la viga soporte (flecha amarilla) con un valor de 261.08 N, como se aprecia en la Figura C.4. Se utilizó la restricción fija en las perforaciones que unen el soporte del tornillo de potencia a la placa soporte.

#### **Análisis estático de la placa soporte**

Para el análisis de este elemento se decidió realizarlo en conjunto con el soporte para tornillo de potencia como se muestra en la Figura C.5.

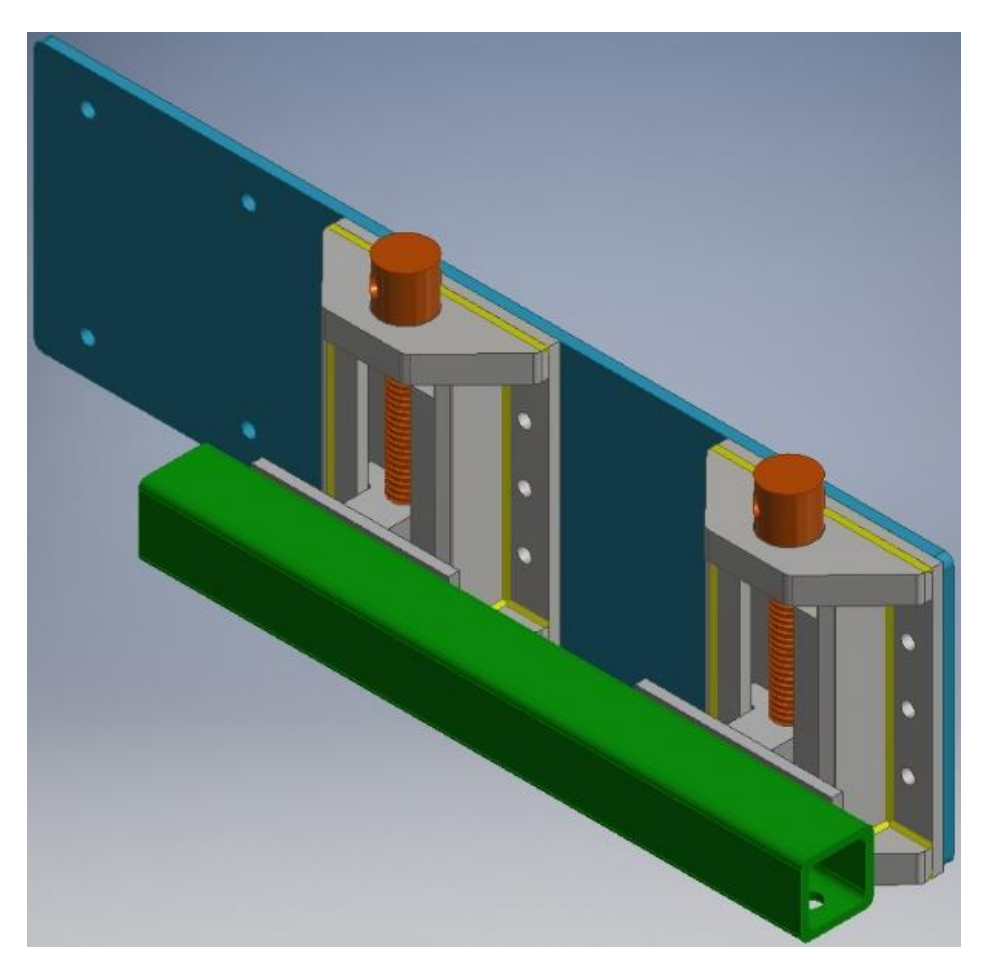

**Figura C.5 Ensamblaje de placa soporte con tornillos de potencia.**

# **Preparación para análisis del ensamble de la placa soporte**

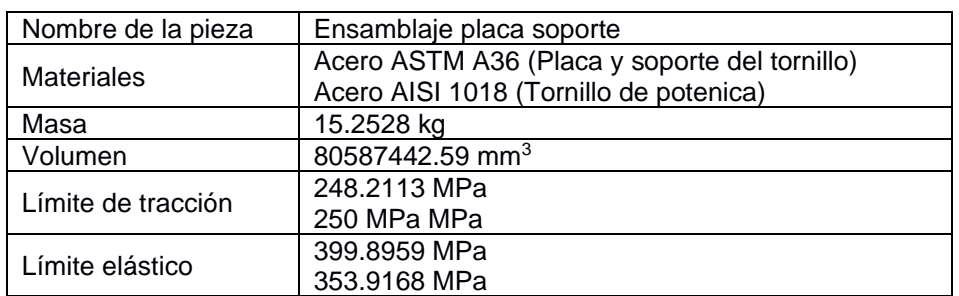

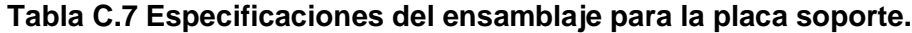

## **Tabla C.8 Configuración de malla para el ensamblaje de la placa soporte.**

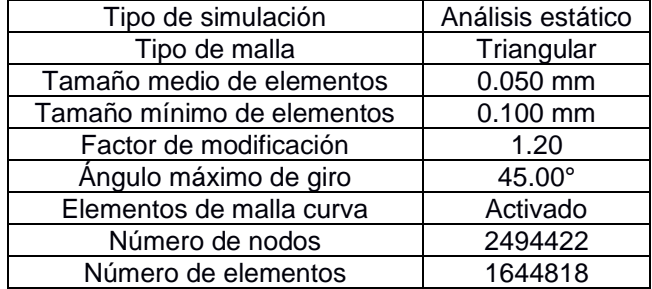

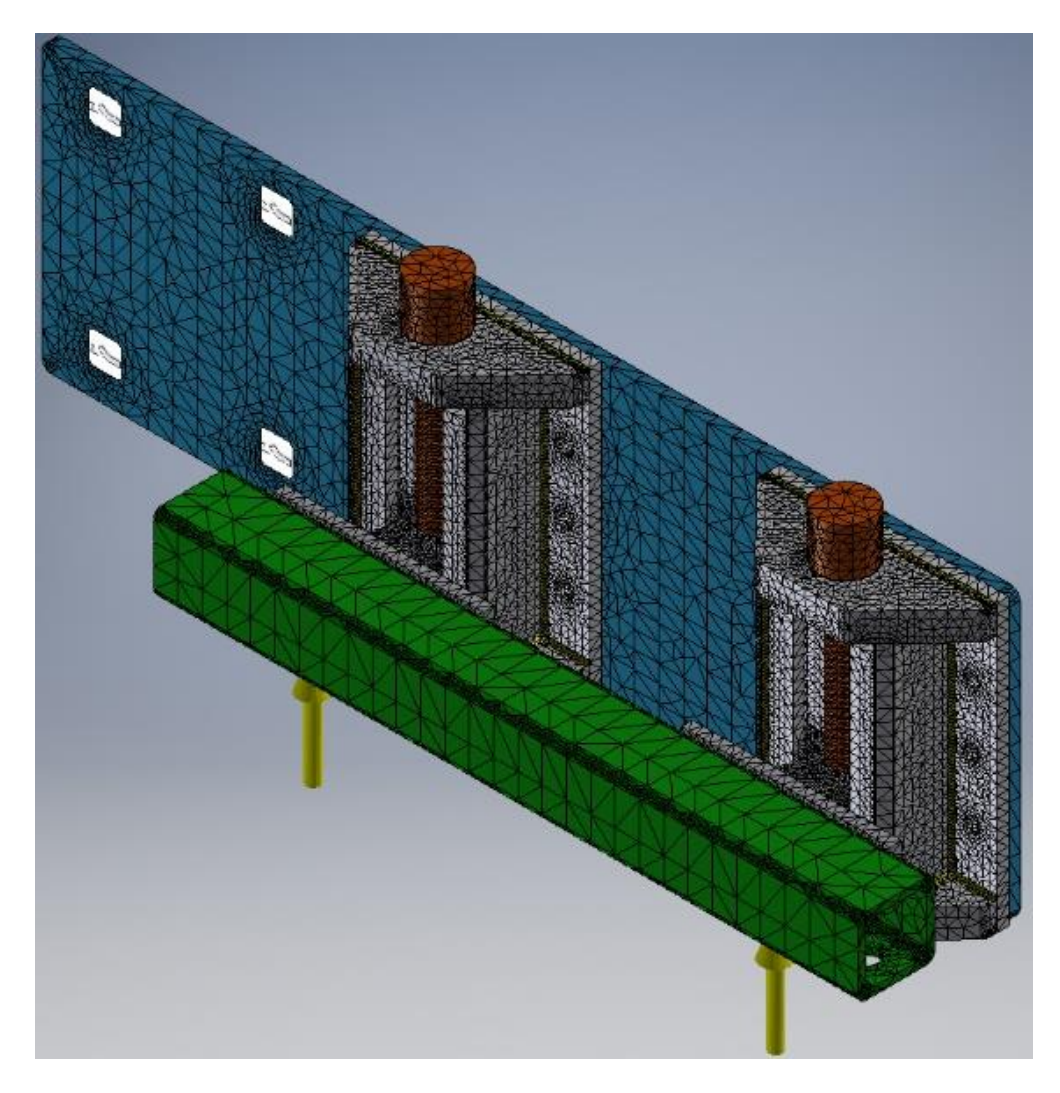

**Figura C.6 Configuración del ensamblaje para placa, posición de las cargas y restricción de movimiento.**

Como se observar en la Figura C.6, para el análisis se consideraron dos cargas que actúan en la viga soporte (flechas amarillas) con una fuerza de 261.08 N. Se ubicaron restricciones fijas en las perforaciones de la placa soporte donde se une a la estructura del router CNC.

# **APÉNDICE D PLANOS**

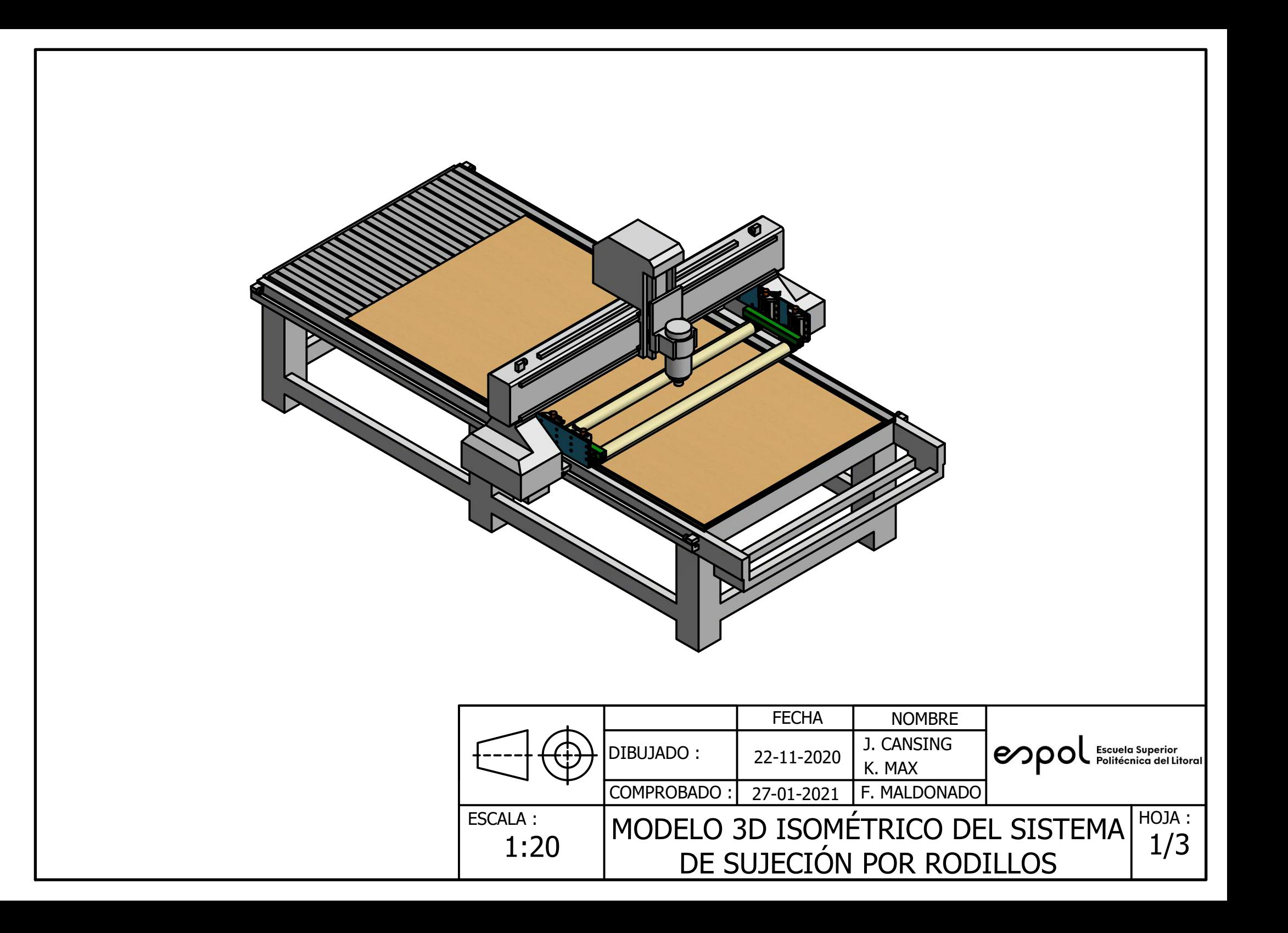

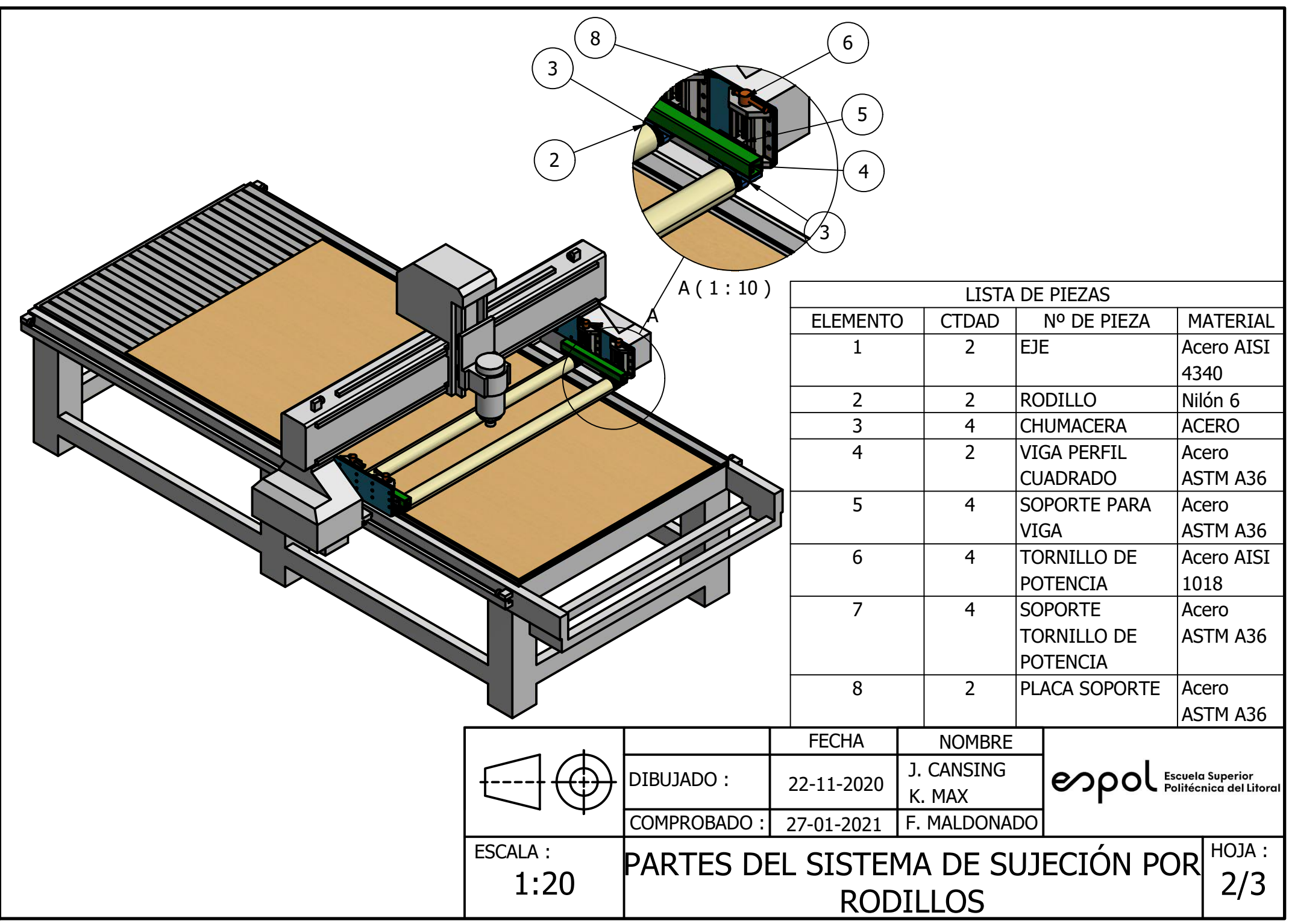

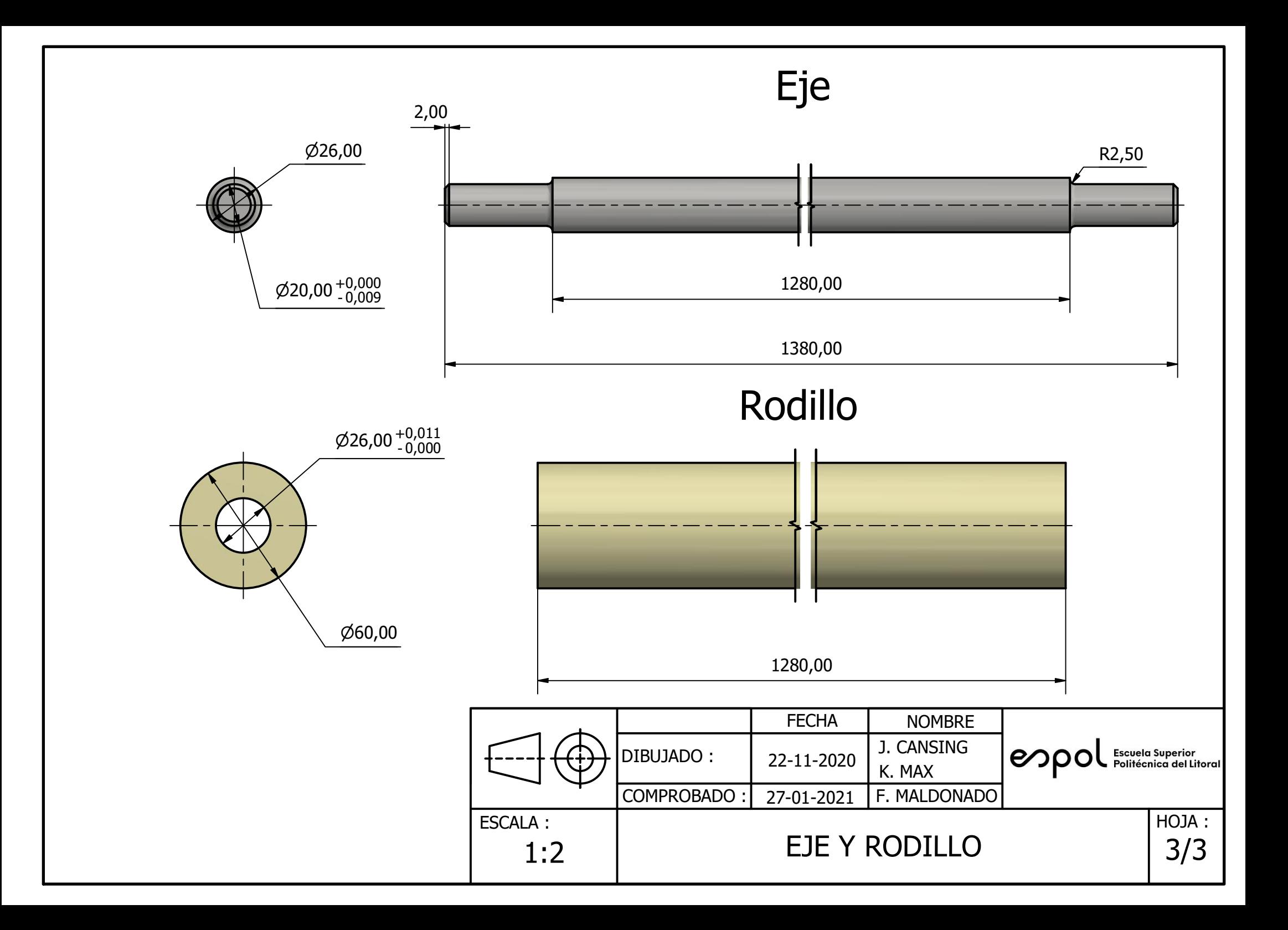